Міністерство освіти і науки України Сумський державний університет Навчально-науковий інститут бізнес-технологій «УАБС» Кафедра економічної кібернетики

# КВАЛІФІКАЦІЙНА МАГІСТЕРСЬКА РОБОТА

на тему «Автоматизація виявлення фінансових операцій, що підлягають під ознаки внутрішнього фінансового моніторингу»

> Виконав студент 2 курсу, групи ЕК.м-61а (номер курсу) (шифр групи)

Спеціальності 051«Економіка («Економічна

кібернетика»)»

\_\_\_\_\_\_\_\_\_\_\_\_\_\_\_Миненко С. В. \_

(прізвище, ініціали студента)

Керівник \_д.е.н., доцент Кузьменко О.В. (посада, науковий ступінь, прізвище, ініціали)

#### РЕФЕРАТ

## кваліфікаційної магістерської роботи на тему «АВТОМАТИЗАЦІЯ ВИЯВЛЕННЯ ФІНАНСОВИХ ОПЕРАЦІЙ, ЩО ПІДЛЯГАЮТЬ ПІД ОЗНАКИ ВНУТРІШНЬОГО ФІНАНСОВОГО МОНІТОРИНГУ»

студента Миненко Сергія Володимировича (прізвище, ім'я, по батькові)

Актуальність кваліфікаційної магістерської роботи визначена станом автоматизації виявлення фінансових операцій, що підлягають під ознаки внутрішнього фінансового моніторингу в Україні. За умов постійної появи нових видів та методів використання банківських установ для легалізації незаконних доходів та фінансуванню тероризму залишається актуальною потреба постійного оновлення методології та програмного забезпечення виявлення фінансових операцій, що підлягають під ознаки внутрішнього фінансового моніторингу.

Мета кваліфікаційної роботи: розробка прототипу програмного рішення для автоматизації процесу виявлення фінансових операцій, що підлягають під ознаки внутрішнього фінансового моніторингу.

Об'єкт дослідження: процес внутрішнього фінансового моніторингу в банку.

Предмет дослідження: сучасні засоби автоматизації процесу виявлення фінансових операцій, що підпадають під ознаки внутрішнього фінансового моніторингу.

У відповідності до поставлених завдань було здійснено: дослідження суті поставленої задачі та предметної області, дослідження існуючих на ринку систем автоматизації виявлення фінансових операцій, що підлягають під ознаки внутрішнього фінансового моніторингу, розробку вимог до розроблюваної системи та надано її функціональну характеристику, розробку проекту автоматизованої системи, визначення очікуваного економічного ефекту від впровадження системи.

Результатом роботи виступає створений прототип автоматизованої системи виявлення фінансових операцій, що підлягають під ознаки внутрішнього фінансового моніторингу.

Апробація кваліфікаційної магістерської роботи здійснена на: II Міжнародній науково-практичній конференції «Теорія і практика розвитку наукових знань» 28-29 грудня 2017 року. Бібліографічний опис: Теорія і практика розвитку наукових знань (частина І): матеріали ІІ Міжнародної науково-практичної конференції м. Київ, 28-29 грудня 2017 року. – Київ.: МЦНД, 2017. – 68 с.

Результати роботи були опубліковані в українському фаховому виданні «Глобальні та національні проблеми економіки»: Синявська О.О., Миненко С.В. Дослідження впливу економічного розвитку країни на рівень тероризму // Глобальні та національні проблеми економіки, №15, 2017 р.; та міжнародному виданні Dean, J., Syniavska, O., Mynenko, S. (2017). Using economic-mathematical modeling in the study of the economic component of terrorism. SocioEconomic Challenges, 1(2), 103-109.

Пропозиції щодо автоматизації процесу виявлення фінансових операцій, що підлягають під ознаки внутрішнього фінансового моніторингу в банку пройшли апробацію у практичній діяльності Сумського ТВБВ №10018/0145 Ощадбанку.

Ключові слова: автоматизація, фінансовий моніторинг, протидія легалізації доходів, внутрішній фінансовий моніторинг, бізнес-процеси банку, ефективність інформаційних систем, ризик-орієнтований підхід, моделювання бізнес-процесів.

Основний зміст кваліфікаційної магістерської роботи викладено на 96 сторінках, зокрема список використаних джерел із 56 найменувань, розміщений на 9 сторінках. Робота містить 18 таблиць, 19 рисунків, а також 8 додатків, розміщених на 31 сторінках.

Рік виконання кваліфікаційної роботи – 2017 рік Рік захисту роботи – 2018 рік

Міністерство освіти і науки України

Сумський державний університет

Навчально-науковий інститут бізнес-технологій «УАБС»

Кафедра економічної кібернетики

ЗАТВЕРДЖУЮ Завідувач кафедри д.е.н., доцент \_\_\_\_\_\_\_\_\_\_\_\_ О.В. Кузьменко 2017 р.

## ЗАВДАННЯ НА КВАЛІФІКАЦІЙНУ МАГІСТЕРСЬКУ РОБОТУ (спеціальність 051 «Економіка («Економічна кібернетика»)») студенту 2 курсу, групи ЕК.м-61а

Миненко Сергій Володимирович

(прізвище, ім'я, по батькові студента) 1. Тема роботи: \_\_\_\_\_\_Автоматизація виявлення фінансових операцій, що підлягають під ознаки внутрішнього фінансового моніторингу

затверджена наказом по університету від «08» грудня 2017 року № 2748-ІІІ 2. Термін подання студентом закінченої роботи « 16 » січня 2018 року 3. Мета кваліфікаційної роботи: розробка прототипу програмного рішення для автоматизації процесу виявлення фінансових операцій, що підлягають під ознаки внутрішнього фінансового моніторингу.

4. Об'єкт дослідження:\_\_\_процес внутрішнього фінансового моніторингу в  $\underline{6a}$ нку  $\underline{\phantom{a}}$ 

5. Предмет дослідження: сучасні засоби автоматизації процесу виявлення фінансових операцій, що підпадають під ознаки внутрішнього фінансового моніторингу.

6. Кваліфікаційна робота виконується на матеріалах Сумського ТВБВ №10018/0145 Ошалбанку

7. Орієнтовний план кваліфікаційної роботи, терміни подання розділів керівникові та зміст завдань для виконання поставленої мети

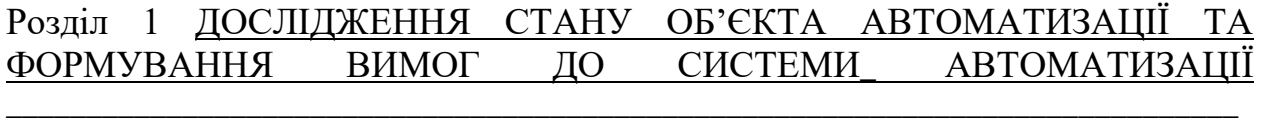

(назва – термін подання)

У розділі 1\_Характеристика об'єкта автоматизації, аналіз стану автоматизації об'єкта дослідження, формування вимог до системи автоматизації

(зміст конкретних завдань до розділу, які повинен виконати студент)

## Розділ 2 — РОЗРОБКА ПРОЕКТУ АВТОМАТИЗОВАНОЇ СИСТЕМИ

\_\_\_\_\_\_\_\_\_\_\_\_\_\_\_\_\_\_\_\_\_\_\_\_\_\_\_\_\_\_\_\_\_\_\_\_\_\_\_\_\_\_\_\_\_\_\_\_\_\_\_\_\_\_\_\_\_\_\_\_\_\_\_\_\_\_\_\_\_\_\_\_\_\_\_\_\_ (назва – термін подання)

У розділі 2\_\_\_Розробка моделі бізнес-процесів, вибір архітектури та технології автоматизованої системи, склад функціональної частини, підсистеми забезпечення функціональної частини (програмне забезпечення, технічне забезпечення, організаційне забезпечення)

(зміст конкретних завдань до розділу, які має виконати студент)

## Розділ 3 \_ РЕАЛІЗАЦІЯ ПРОТОТИПУ АВТОМАТИЗОВАНОЇ СИСТЕМИ

\_\_\_\_\_\_\_\_\_\_\_\_\_\_\_\_\_\_\_\_\_\_\_\_\_\_\_\_\_\_\_\_\_\_\_\_\_\_\_\_\_\_\_\_\_\_\_\_\_\_\_\_\_\_\_\_\_\_\_\_\_\_\_\_\_\_\_\_\_\_\_\_\_\_\_\_\_

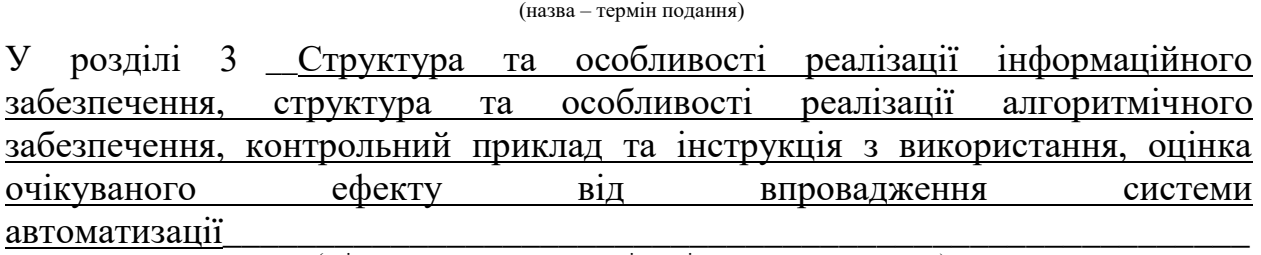

(зміст конкретних завдань до розділу, які повинен виконати студент)

#### 8. Консультації з роботи:

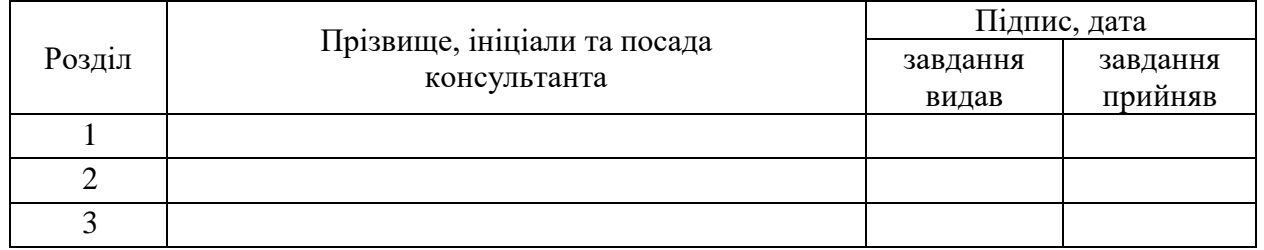

9. Дата видачі завдання: « » 20 року

Керівник кваліфікаційної роботи

( підпис) (ініціали, прізвище)

Завдання до виконання одержав

(підпис) (ініціали, прізвище)

## ЗМІСТ

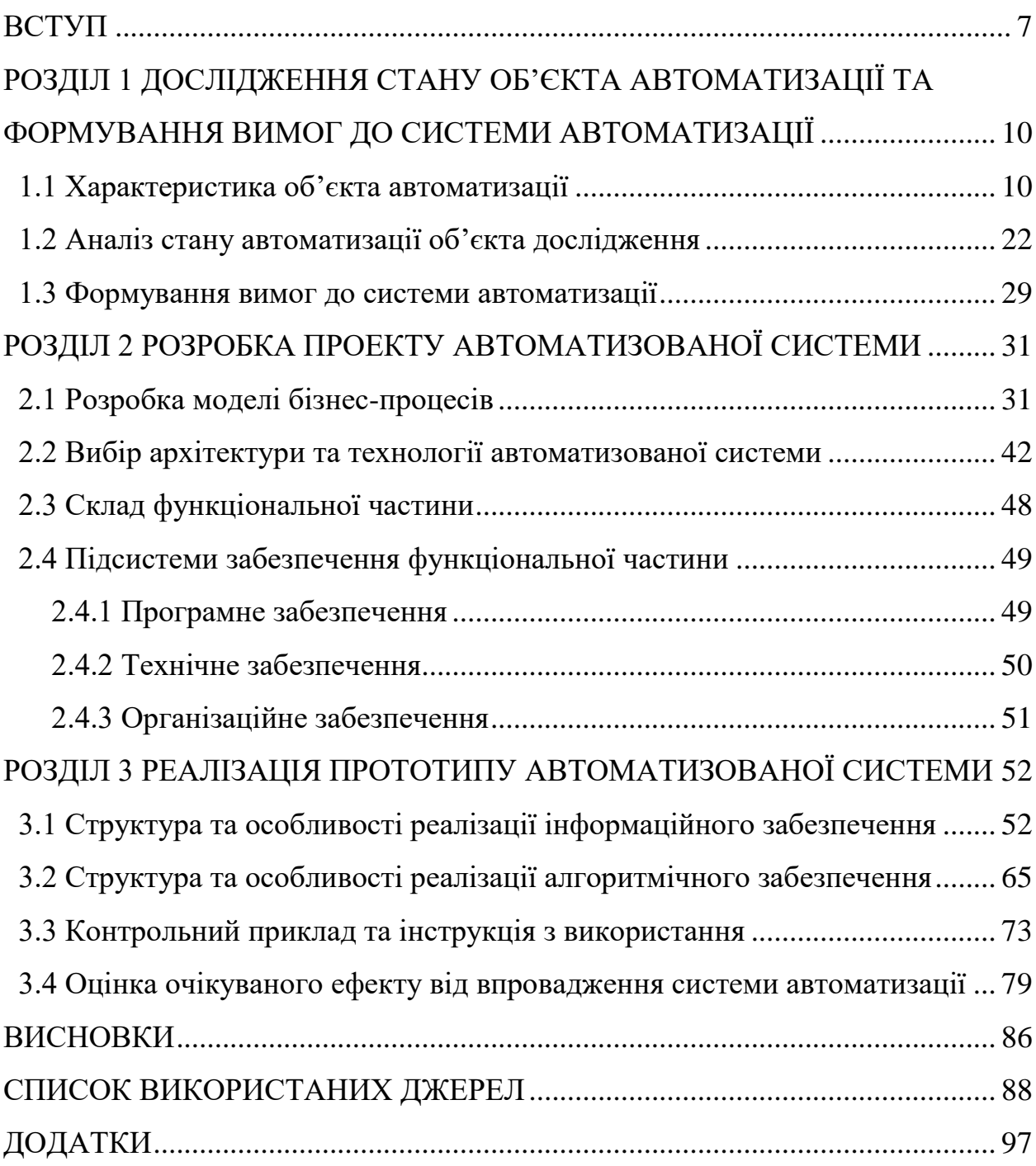

#### ВСТУП

<span id="page-6-0"></span>Функціонування кожного банку відбувається у постійній боротьбі з різноманітного роду ризиками. Це і валютний ризик, кредитний, ринковий, ризик ліквідності, відсотковий, операційний, технологічний тощо. А останніми роками значно зріс у свої обсягах ще один з них – ризик використання банківської установи для легалізації (відмивання) доходів, отриманих незаконним шляхом, фінансуванню тероризму чи фінансуванню поширення зброї масового знищення.

За даними Державної служби фінансового моніторингу України лише за 3 квартал 2017 року було взято на облік 2076124 операції, які мали ризик бути спрямовані на легалізацію доходів. Серед них 95,66% операцій були подані за ознаками обов'язкового фінансового моніторингу, 3,42% за ознаками внутрішнього фінансового моніторингу та 0,89% операцій за поєднання ознак обов'язкового та внутрішнього фінансового моніторингу [1]. Ці цифри красномовно говорять про масштабність використання банків для легалізації доходів, отриманих незаконним шляхом та про або недостатню увагу до внутрішнього фінансового моніторингу або про недосконалість методологічного та програмного забезпечення внутрішнього фінансового моніторингу. Через це залишається лише здогадуватись про кількість ризикових операцій, які залишаються поза межами уваги банківських систем фінансового моніторингу і, як наслідок поза межами уваги держави.

Негативний ефект легалізації доходів отриманих незаконним шляхом прямо чи опосередковано відчувають всі суб'єкти економічної діяльності. Для держави негативний ефект передусім являється у вигляді дестабілізації банківської системи і національної економіки, для бізнесу – це ускладнення умов функціонування в несправедливому конкурентному середовищі, для населення – це зменшення соціальних стандартів та рівня життя.

Оскільки банки через специфіку своєї діяльності знаходяться в самому центрі процесу легалізації доходів, отриманих незаконним шляхом, саме на них покладається обов'язок виявлення фінансових операцій, що мають ознаки ризику легалізації доходів, отриманих незаконним шляхом. Через це банкам необхідно мати ефективну систему здійснення фінансового моніторингу. А через низький рівень виявлення фінансових операцій, що підпадають під ознаки внутрішнього фінансового моніторингу особливу увагу потрібно звернути на розроблення методології, алгоритмів та програмного забезпечення для здійснення швидкого і якісного процесу виявлення фінансових операцій, що підпадають під ознаки внутрішнього фінансового моніторингу.

Об'єктом даного дослідження виступає процес внутрішнього фінансового моніторингу в банку.

Предметом дослідження виступають сучасні засоби автоматизації процесу виявлення фінансових операцій, що підпадають під ознаки внутрішнього фінансового моніторингу.

Метою дослідження є розробка прототипу програмного рішення для автоматизації процесу виявлення фінансових операцій, що підлягають під ознаки внутрішнього фінансового моніторингу.

Завдання дослідження:

– дослідити суть поставленої задачі та предметну область;

– дослідити існуючі на ринку системи автоматизації виявлення фінансових операцій, що підлягають під ознаки внутрішнього фінансового моніторингу;

– розробити вимоги до розроблюваної системи та надати її функціональну характеристику;

– розробити проект автоматизованої системи;

– розробити прототип системи;

– реалізувати прототип системи;

– визначити очікуваний економічний ефект від впровадження системи.

Апробація кваліфікаційної магістерської роботи здійснена на: II Міжнародній науково-практичній конференції «Теорія і практика розвитку наукових знань» 28-29 грудня 2017 року. Бібліографічний опис: Теорія і практика розвитку наукових знань (частина І): матеріали ІІ Міжнародної науково-практичної конференції м. Київ, 28-29 грудня 2017 року. – Київ.: МЦНД, 2017. – 68 с.

Результати роботи були опубліковані в українському фаховому виданні «Глобальні та національні проблеми економіки»: Синявська О.О., Миненко С.В. Дослідження впливу економічного розвитку країни на рівень тероризму // Глобальні та національні проблеми економіки, №15, 2017 р.; та міжнародному виданні Dean, J., Syniavska, O., Mynenko, S. (2017). Using economic-mathematical modeling in the study of the economic component of terrorism. SocioEconomic Challenges, 1(2), 103-109.

Пропозиції щодо автоматизації процесу виявлення фінансових операцій, що підлягають під ознаки внутрішнього фінансового моніторингу в банку пройшли апробацію у практичній діяльності Сумського ТВБВ №10018/0145 Ощадбанку.

## <span id="page-9-0"></span>РОЗДІЛ 1 ДОСЛІДЖЕННЯ СТАНУ ОБ'ЄКТА АВТОМАТИЗАЦІЇ ТА ФОРМУВАННЯ ВИМОГ ДО СИСТЕМИ АВТОМАТИЗАЦІЇ

#### <span id="page-9-1"></span>1.1 Характеристика об'єкта автоматизації

У сучасних умовах розвитку ринку зростає ризик використання банківських та інших фінансових установ для легалізації доходів, отриманих злочинним шляхом чи направлених на фінансування тероризму.

Діяльність усіх банківських установ відбувається під впливом великої кількості ризиків. Законодавством України визначено наступні класи ризиків: кредитний ризик, ризик ліквідності, ризик зміни процентної ставки, ринковий ризик, валютний ризик, операційно-технологічний ризик, ризик репутації, юридичний ризик, стратегічний ризик та інші [5]. До класу операційнотехнологічного ризику належить ризик операційного контролю та такі різновиди ризиків, як перевищення лімітів, несумлінні торгівельні операції, шахрайство, відмивання грошей, ризик безпеки, ризик основного персоналу, ризик опрацювання операцій [6, c. 170].

Саме управління цими ризиками здійснюється через систему фінансового моніторингу в банку. До найбільш негативних наслідків реалізації цих ризиків для фінансового посередника належить накладення штрафних санкцій за неналежний рівень організації та проведення внутрішнього фінансового моніторингу, втрата ним ділової репутації та відкликання ліцензії на право здійснення фінансових операцій [7, с. 344-347]. Для банку ж законодавством України визначено поняття «комплаєнс-ризику», тобто ризику юридичних санкцій, фінансових збитків або втрати репутації внаслідок невиконання банком законодавчих актів, ринкових стандартів та внутрішніх документів і процедур банку [8, 9].

Законодавством України визначено, що внутрішній фінансовий моніторинг – сукупність заходів з виявлення фінансових операцій, що підлягають внутрішньому фінансовому моніторингу, із застосуванням підходу, що ґрунтується на проведенні оцінки ризиків легалізації (відмивання) доходів, одержаних злочинним шляхом, або фінансування тероризму; ідентифікації, верифікації клієнтів (представників клієнтів), ведення обліку таких операцій та відомостей про їх учасників; обов'язкового звітування до центрального органу виконавчої влади, що реалізує державну політику у сфері запобігання та протидії легалізації (відмиванню) доходів, одержаних злочинним шляхом, фінансуванню тероризму та фінансуванню розповсюдження зброї масового знищення про фінансові операції, щодо яких виникає підозра, а також подання додаткової та іншої [10].

Загальні положення фінансового моніторингу викладені у Положенні про здійснення банками фінансового моніторингу, затвердженим постановою Правління НБУ від 26 червня 2015 р. № 417. Цим положенням встановлюються загальні вимоги Національного банку України щодо: обліку банку в спеціальному уповноваженому органі держави як суб'єкта первинного фінансового моніторингу; виявлення та реєстрації банками фінансових операцій, що підлягають фінансовому моніторингу; розроблення та постійного оновлення внутрішніх документів банку щодо фінансового моніторингу; ідентифікації та вивчення клієнтів; надання банками спеціально уповноваженому органу виконавчої влади з питань фінансового інформації відповідно до вимог законів України з питань запобігання легалізації доходів, одержаних злочинним шляхом; забезпечення управління ризиками легалізації кримінальних доходів та фінансуванню тероризму [11].

Банк, керуючись Законом України «Про запобігання та протидію легалізації (відмиванню) доходів, одержаних злочинним шляхом, фінансуванню тероризму та фінансуванню розповсюдження зброї масового знищення», актами Національного банку України, актами Уповноважених органів державної влади, рекомендацій Групи з розробки фінансових заходів боротьби з відмиванням грошей та Базельського комітету банківського нагляду самостійно розробляє власні Правила внутрішнього фінансового моніторингу [12].

Працівник банку здійснює аналіз фінансових операцій з метою виявлення таких, що відповідно до законодавства України підлягають фінансовому моніторингу під час обслуговування клієнтів:

– негайно в день здійснення фінансової операцій;

– до початку, але не пізніше двох робочих днів після здійснення фінансової операції;

– не пізніше трьох робочих днів після здійснення фінансової операції, щодо якої є в наявності інформація, що може свідчити про належність її до легалізації коштів;

– не пізніше 20-ти робочих днів після здійснення фінансової операції з готівкою, яка містить ризики легалізації коштів;

– не пізніше останнього робочого дня місяця, наступного за звітним місяцем щодо фінансових операцій, які виявлені за результатами аналізу відповідності фінансових операцій клієнтів їх фінансовому стану чи змісту діяльності;

– у день відмови клієнта від проведення даної операції;

Банк зобов'язаний вести реєстр фінансових операцій та вносити до нього фінансові операції, які:

– мають високий ризик легалізації та підлягають фінансовому моніторингу;

– були заборонені для проведення;

– можуть бути пов'язані з фінансуванням тероризму або фінансування поширення зброї масового знищення;

– були визначені у запиті від уповноваженого органу про надання інформації щодо моніторингу.

До реєстру фінансових операцій вносяться наступні дані:

– порядковий номер реєстрації з початку календарного року і дата реєстрації;

– за наявності унікальний номер фінансової операції в системі автоматизації банку;

– спеціальний код області, вказаний в Інструкції щодо заповнення форм обліку та подання інформації, пов'язаної із здійсненням фінансового моніторингу, за місцем здійснення фінансової операції клієнтом. Для фінансових операцій з використанням електронного платіжного засобу зазначається код області місцезнаходження банку, у якому відкрито рахунок клієнта;

– дата надходження до відділення банку первинного документа;

– найменування, номер і дата первинного документа;

– дата здійснення (у разі проведення)/спроби проведення/відмови від проведення/зупинення фінансової операції. Для фінансових операцій з використанням електронного платіжного засобу зазначається дата списання (зарахування) коштів за рахунком клієнта;

– код ознаки здійснення фінансової операції відповідно до довідника кодів ознак здійснення фінансових операцій, визначеного відповідним нормативно-правовим актом Міністерства фінансів України;

– сума фінансової операції у валюті її проведення (у валюті проведення за рахунком клієнта) та її еквівалент у національній валюті за офіційним курсом гривні до іноземної валюти, установленим Національним банком на день проведення фінансової операції;

– прізвище, ім'я, по батькові (за наявності) фізичної особи/найменування юридичної особи – клієнта та ідентифікаційний (реєстраційний) номер/код за ЄДРПОУ цієї особи;

– прізвище, ім'я, по батькові (за наявності) фізичної особи, яка діє від імені клієнта, та ідентифікаційний (реєстраційний) номер цієї особи – щодо касових операцій з готівковими коштами, що підлягають внутрішньому фінансовому моніторингу;

– прізвище, ім'я, по батькові (за наявності) фізичної особи/найменування юридичної особи-контрагента та ідентифікаційний

(реєстраційний) номер/код за ЄДРПОУ цієї особи. Якщо ідентифікаційного (реєстраційного) номера/коду фізичній особі/юридичній особі не присвоєно, то ставиться дев'ять нулів. Якщо ідентифікаційний (реєстраційний) номер фізичної особи не відомий банку, то ставиться п'ять дев'яток. Клієнт банку, якщо він є фактичним відправником (ініціатором переказу/платником) та одержувачем (отримувачем) активів, зазначається в реєстрі фінансових операцій як клієнт та як контрагент за цією фінансовою операцією;

– код виду фінансової операції відповідно до порядку формування коду виду фінансової операції, визначеного відповідно до нормативноправового акта Міністерства фінансів України;

– код ознаки (коди ознак) фінансової операції, за якою (якими) фінансова операція підлягає фінансовому моніторингу, фінансових операцій осіб, щодо яких є достатні підстави вважати, що їх діяльність або активи пов'язані із вчиненням злочину, визначеного Кримінальним кодексом України, фінансових операцій, щодо яких є підстави підозрювати, що вони пов'язані, стосуються або призначені для фінансування тероризму чи фінансування розповсюдження зброї масового знищення, відповідно до довідників кодів ознак, визначених відповідним нормативно-правовим актом Міністерства фінансів України;

– коментарі (за наявності).

Реєстр фінансових операцій, що підлягають фінансовому моніторингу, є документом з обмеженим доступом. Порядок та режим доступу працівників банку до реєстру встановлюються відповідальним працівником банку (філії). Відповідальний працівник банку (філії) несе особисту відповідальність за захист реєстру від знищення, несанкціонованого доступу, модифікації або викривлення даних.

Коригування даних, що внесені до реєстру, не допускається. У разі потреби виправлення помилково внесених до реєстру даних щодо окремої фінансової операції в інформаційному рядку реєстру, у якому містяться відомості про цю операцію, зазначається про його анулювання, а реєстр доповнюється новим записом про цю операцію.

Внутрішньобанківську систему запобігання легалізації (відмиванню) доходів, одержаних злочинним шляхом, очолює відповідальний працівник банку, який є незалежним у своїй діяльності і підзвітним лише керівнику банку. У разі створення в банку спеціального підрозділу із запобігання легалізації (відмиванню) доходів, одержаних злочинним шляхом, керівник цього підрозділу виконує обов'язки відповідального працівника.

Відповідальний працівник банку є членом правління банку за посадою, призначається та звільняється з посади в порядку, визначеному установчими документами банку. Кандидатура відповідального працівника банку погоджується з Національним банком України.

Відповідальний працівник банку має право вносити на розгляд правління банку для прийняття відповідного рішення пропозиції щодо забезпечення виконання банком вимог законодавства України у сфері запобігання легалізації доходів, одержаних злочинним шляхом.

У разі відхилення правлінням банку пропозицій відповідального працівника він має право звернутися з відповідними пропозиціями до спостережної ради банку. Пропозиції відповідального працівника розглядаються спостережною радою банку на найближчому її засіданні.

Для забезпечення належного рівня підготовки персоналу з питань запобігання легалізації (відмиванню) доходів, одержаних злочинним шляхом, банком щорічно розробляється та реалізується програма навчання та підвищення кваліфікації працівників банку щодо здійснення заходів з фінансового моніторингу.

У разі прийняття рішення про зупинення фінансової операції відповідальний працівник банку (філії) зобов'язаний невідкладно повідомити про це Уповноважений орган шляхом формування та надсилання відповідного файла-повідомлення. Файл-повідомлення щодо такої операції має бути надісланий до Уповноваженого органу в день її виявлення.

Не пізніше наступного робочого дня після надсилання відповідного файла-повідомлення відповідальний працівник банку (філії) повинен пересвідчитися у взятті Уповноваженим органом на облік цієї фінансової операції на основі відповідного файла-повідомлення про взяття (відмову від взяття) фінансової операції (фінансових операцій) на облік.

Загальний строк зупинення проведення фінансової операції не може перевищувати семи робочих днів з часу отримання банком документа на переказ (іншого документа, що є підставою для проведення операції) [11].

Основним підходом щодо виявлення фінансових операцій, що підлягають внутрішньому фінансовому моніторингу в банках є ризикорієнтований підхід. Поштовхом до використання даного підходу стало Керівництво Міжнародна група з протидії відмиванню брудних грошей, оприлюднене у 2007 році. Згідно цього Керівництва ФАТФ рекомендує на основі ризик-орієнтованого підходу забезпечити заходи щодо попередження або зменшення відмивання нелегальних доходів, спрямовуючи ресурси відповідно до рівня ризикованості фінансових операцій [13]. Більш нові вимоги до застосування зазначеного підходу описані у Директиві (ЄС) 2015/849 Європейського парламенту та Ради від 20 травня 2015 року. Згідно з ними, органи які здійснюють фінансовий моніторинг, повинні мати чітко визначене розуміння ризиків відмивання грошей та фінансування тероризму та мали повний доступ до всієї інформації щодо національних та міжнародних ризиків, пов'язаних з клієнтами, продуктами та послугами [14]. Державні органи України у відповідності до міжнародних рекомендацій визначають ризики легалізації кримінальних доходів/фінансування тероризму як сукупність ризиків клієнтів банку та ризику використання послуг банку для легалізації кримінальних доходів/фінансування тероризму [11]. Задля забезпечення реалізації ризик-орієнтованого підходу було Критерії ризику легалізації (відмивання) доходів, одержаних злочинним шляхом, фінансування тероризму та фінансування розповсюдження зброї масового знищення, затверджені Наказом Міністерства фінансів України від 08.07.2016

[15]. В цьому документі власне були визначені критерії ризику за географічним розташуванням, за типом клієнта, за видом товарів та послуг, що надаються суб'єктами та для фінансових операцій, що можуть мати ризик легалізації (відмивання) доходів.

Одночасно з державними органами даний підхід неодноразово розглядався у працях багатьох українських та зарубіжних вчених [16]. Наприклад, Ж.О. Андрійченко працював над визначенням напрямів інституційних змін для забезпечення ефективного функціонування ризикорієнтованого підходу у сфері фінансового моніторингу [17]. Лішан Аі досліджував вразливості фінансових установ до відмивання грошей на основі поєднання ризик-орієнтованого підходу та відходу, заснованого на правилах [18]. Маркус Веннінгер у своєму досліджує вказує на те, що ризикорієнтований аналіз відмивання грошей служить початковою базою та основним місцем отримання інформації щодо протидії легалізації доходів, отриманих незаконним шляхом [19]. С.О. Дмитров, О.В. Кузьменко, Т.А. Медвідь та А.О. Бойко свої дослідження спрямовували на оцінку та управління ризиками використання банківських послуг для легалізації кримінальних доходів або фінансування тероризму, використовуючи методи експресоцінювання ризиків, ймовірнісних моделей та методів статистичного дослідження [20, 21]. Разом з попередніми авторами С.О. Хвалінський відзначає важливість оцінки величини ризиків, як необхідність для оптимального управління ресурсами банку, залученими у протидії відмиванню доходів. Також автор зазначає, що для визначення величини ризиків можна використовувати критерії як з явно заданими значеннями, так і бінарні показники [22].

Т.Б. Стечишин відзначає запровадження ризик-орієнтованого підходу та національної оцінки ризиків та законодавче закріплення комплексної системи фінансового моніторингу як позитивне зрушення для України в контексті забезпечення фінансової стабільності [23]. Хамід Алібейкі та Максим Самсонов досліджували варіанти посилення ризик-орієнтованого фінансового моніторингу, а саме методи стрес-тестування та консолідованого нагляду [24].

Виходячи з вищенаведеного аналізу можна дійти висновку, що проблеми розвитку системи фінансового моніторингу будь-якого рівня знайшли відгук як серед науковців, так і серед державних та міжнародних інституцій. Також слід зазначити різнобічність підходів до фінансового моніторингу та оцінки ризиків фінансових операцій, що підлягають під ознаки фінансового моніторингу.

Для здійснення аналізу фінансових операцій відповідно до ризикорієнтованого підходу суб'єкти первинного фінансового моніторингу розробляють власні критерії ризику фінансових операцій, але з врахуванням переліку критеріїв ризику легалізації доходів, отриманих злочинним шляхом, що визначені у було Критеріях ризику легалізації (відмивання) доходів, одержаних злочинним шляхом, фінансування тероризму та фінансування розповсюдження зброї масового знищення та Методичних рекомендацій щодо організації внутрішнього фінансового моніторингу в банках [25], розробленим Державною службою фінансового моніторингу України.

Згідно з цими документами найбільш розповсюджені ознаки ризику можна розділити на наступні групи:

– ризики клієнта – засновані на інформації про клієнта (використовується інформація про осіб, пов'язаних з ним – засновників, власників, членів родини, бенефіціарів тощо);

– ризики продукту – стосуються особливостей фінансових операцій і їх можливості використання для відмивання доходів, одержаних злочинним шляхом, або фінансування тероризму;

– ризики країн – стосуються певних ознак, які свідчать про те, що фінансові операції мають підвищений ступень ризику, виходячи з того з якими країнами пов'язані.

Щодо ризиків клієнта, то з підвищеним рівнем ризику можуть бути клієнти, які:

– є чи були політичними діячами або пов'язаними з ними особами (члени сім'ї, близькі родичі, ділові партнери);

– нерезиденти;

– здійснюють діяльність виключно через представників;

– нові клієнти, з дня державної реєстрації яких не минуло трьох місяців;

– є неприбутковими організаціями;

– є нефінансовими установами, але займаються грошовими переказами, операціями оплати чеків, тощо;

– юридичні особи, які проводять лотереї;

– клієнти, які оперують значною кількістю готівки, але в яких відсутній великий оборот коштів;

– посередники та представники;

– мають заплутану організацію, складні відносини, структура яких ускладнює процес ідентифікації справжнього вигодонабувача чи власника;

– акціонерні товариства, які випускають цінні папери на пред'явника;

– виробники чи продавці зброї;

– входять до переліку осіб, пов'язаних із здійсненням терористичної діяльності;

– фізичні особи, фізичний стан чи вік яких може свідчити про неможливість активної господарської діяльності (вік в межах до 22 років і понад 70 років);

– клієнти, щодо яких є сумнів у достовірності поданих документів;

– контрагенти клієнтів, які є резидентами країн, що становлять підвищений ступінь ризику;

– контрагенти клієнтів, які є туристичними операторами та надають готельні послуги.

Управління ризиками продукту означає виявлення незвичних, випадкових та підозрілих операцій власних клієнтів серед великої кількості законних операцій. Такі операції мають наступні ознаки:

– послуги, надані через інтернет, з платіжними картками чи міжнародні перекази;

– складні, незвично великі операції;

– операції, які не відповідають діяльності юридичної особи;

– фінансові операції з незвичними схемами здійснення;

– операції, що не мають очевидного економічного сенсу або очевидної законної мети;

– операції, характер яких дає підстави вважати, що метою їх здійснення є уникнення процедур обов'язкового фінансового моніторингу;

– надходження грошових коштів з анонімного (номерного) рахунку зза кордону;

– купівля (продаж) чеків, дорожніх чеків або інших платіжних засобів за готівку;

– міжнародний переказ без повної інформації щодо відправника та отримувача переказу;

– переказ коштів (або зняття з рахунку коштів), якщо йому передувало зарахування на цей же рахунок готівкових коштів на суму, що дорівнює або більша за 150000 грн., у той самий або попередній операційний день;

– зарахування на рахунок коштів у готівковій формі з їх подальшим переказом того самого або наступного операційного дня іншій особі;

– відкриття рахунку з внесенням на нього коштів на користь третьої особи;

– переказ особою, за відсутності зовнішньоекономічного контракту, коштів за кордон;

– обмін банкнот, особливо іноземної валюти, на банкноти іншого номіналу;

– фінансові операції з цінними паперами на пред'явника, не розміщеними в депозитарії;

– операції з векселями, у тому числі з індосаментом на пред'явника або бланковим індосаментом;

– зовнішньоекономічні операції;

– операції з цінними паперами з розрахунками готівки на значну суму;

– здійснення розрахунків за зовнішньоекономічним контрактом, який не передбачає фактичної поставки на митну територію України товарів, робіт, послуг;

– регулярне та циклічне здійснення фінансових операцій з купівліпродажу активів без фактичної поставки активів між учасниками операції;

Високий рівень ризику є характерним, зокрема, для наступних країн:

– країни, що не дотримуються загальноприйнятих стандартів у боротьбі з легалізацією (відмиванням) доходів, одержаних злочинним шляхом (Заяви FATF від 28.02.2008, від 20.06.2008, від 17.10.2008);

– не виконують рекомендацій Групи розробки фінансових заходів боротьби з відмиванням грошей (FATF);

– у яких відбуваються воєнні дії;

– є офшорними територіями (перелік офшорних зон визначений додатком до розпорядження Кабінету Міністрів України від 23.02.2011 № 143 р) [26];

– мають значний рівень корупції та злочинності;

– мають законодавство, яке не передбачає розкриття або надання інформації щодо фінансових операцій, у тому числі компетентним органам;

– є виробниками, дилерами або посередниками у торгівлі зброєю або наркотиками;

– країнами, до яких ООН застосовуються санкції чи накладаються ембарго;

– на державному рівні підтримують терористичні (екстремістські) рухи.

#### <span id="page-21-0"></span>1.2 Аналіз стану автоматизації об'єкта дослідження

Серед наявних автоматизованих рішень для внутрішнього фінансового моніторингу можна виділити дві основні групи: модуль фінансового моніторингу в складі комплексної автоматизованої банківської системи (CS Б2, UNITY-BARS, ProFIX/BankClassic, АРМ «Фінансовий моніторинг» від Комп'ютерінтерсервіс) та окремі програмні рішення, які представлені здебільшого іноземними компаніями (en.SafeWatch Profiling, сімейство продуктів Financial Crime від Temenos).

CS Б2 це система автоматизації та оптимізації діяльності банків, яка об'єднує більш ніж 100 модулів, які консолідовані в єдину систему. Ця система підходить для банків різних розмірів і різної спеціалізації. Індивідуальна комплектація дозволяє користуватись лише необхідним функціоналом з можливістю до швидкого розширення. Система має змогу налаштовуватись та модифіковуватись під унікальні бізнес-процеси.

Б2 представляє собою інтегрований комплекс від одного розробника, який взаємодіє з регуляторами, платіжними системами, має розвинену інтеграційну платформу та веб-сервіси, має змогу вбудовуватись в будь-який ІТ-ландшафт.

Система має трьохрівневу архітектуру з тонким веб-клієнтом. Використовує систему керування базою даних Oracle та наскрізну обробку даних STP.

Основні модулі системи: веб-клієнт, клієнтська база, операції – облікове ядро, фінансовий моніторинг, розрахунково-касове обслуговування, платежі та перекази, депозити, кредити, довірче управління, торгове фінансування та обслуговування, цінні папери, операції на валютному і грошовому ринках, ризик-менеджмент, управлінський облік, бюджетування, статистична звітність, внутрішньобанківська бухгалтерія, оперативна аналітика, адміністрування та безпека.

Система фінансового моніторингу «B2::FinMon» призначена для автоматизації процесів в банку, пов'язаних із запобіганням фінансування терористичної діяльності та протидією легалізації доходів, отриманих злочинним шляхом. Автоматизація процесів внутрішнього контролю дозволяє своєчасно виявляти і попереджувати потенційні проблеми при проведенні фінансових операцій, а також розробляти пропозиції по удосконаленню і підвищенню ефективності діяльності служби внутрішнього контролю.

B2::FinMon поділяється на внутрішній та зовнішній моніторинг. Внутрішня банківська система попередження легалізації доходів, отриманих незаконним шляхом:

збереження і друк анкет клієнтів банку: фізичних і юридичних осіб, суб'єктів підприємницької діяльності, фінансових закладів-кореспондентів;

– аналіз списків клієнтів і їх фінансової діяльності;

– ведення чорного списку осіб і організацій, які підтримують терористичні організації або причетні до їх фінансування;

– ведення списку підозрілих для банку осіб і організацій з метою попередження шахрайства;

– пошук інформації про клієнтів та отримувачів платежів в чорному списку при доданні картки клієнта, по реквізитам документів, тощо;

– автоматичний відбір операцій, які підлягають фінансовому моніторингу;

– друк електронного реєстру операцій фінансового моніторингу, фіксування інформації про учасників такої операції, ведення журналу перевірок.

Зовнішній фінансовий моніторинг включає в себе:

а) Обмін файлами фінансового моніторингу (Формування файлів, отримання квитанцій, накладення електронного цифрового підпису.

б) Завантаження в чорний список даних з міжнародних списків:

1) список «WORLD-CHECK»;

2) список «OFAC» (office of foreign assets control sdn and blocked persons);

3) список «EU LIST» (consolidated list of persons, groups and entities subject to eu financial sanctions).

в) Інтерфейси взаємодії з зовнішніми системами фінансового моніторингу:

- 1) Norkom (Norkom Technologies ltd.);
- 2) HotScan (LogicalCMG);
- 3) AML3 (SEB Group) [27];

Автоматизована банківська система «UNITY-BARS» має гнучку систему адміністрування, багаторівневу систему роздільного доступу до фінансових і технічних ресурсів банку, швидко і безболісно інтегрується з іншими системами. Система має модульну структуру та підтримується у багатьох країнах.

UNITY-BARS забезпечує легку інтеграцію з державними установами, такими як Національний банк України, Державна казначейська служба України, Державна фіскальна служба України та Всеукраїнським депозитарієм цінних паперів.

Система побудована на трирівневій моделі архітектури клієнт-сервер. В такій архітектурі програмний додаток моделюється як набір сервісів, що надаються серверами, й безліч клієнтів, що використовують ці сервіси. Схема трирівневої моделі архітектури зображено на рисунку 1.1.

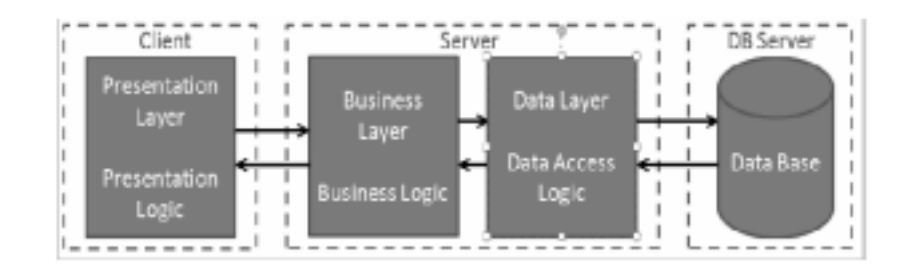

Рисунок 1.1 – Трирівнева модель архітектури клієнт-сервер [28]

UNITY-BARS використовує сервер баз даних Oracle та може працювати з великими об'ємами інформації (15 млн. клієнтів, 25 млн. рахунків, 10 тис. користувачів; щоденно може оброблятися більше ніж 600 тис. документів). Для розробки системи було використано сучасні засоби розробки, такі як ASP.NET,ANGULAR, KENDO та СКБД Oracle.

Система має наступні мінімальні технічні вимоги до апаратного забезпечення (таблиця 1.1):

Таблиця 1.1 – Мінімальні технічні вимоги до апаратного забезпечення системи UNITY-BARS

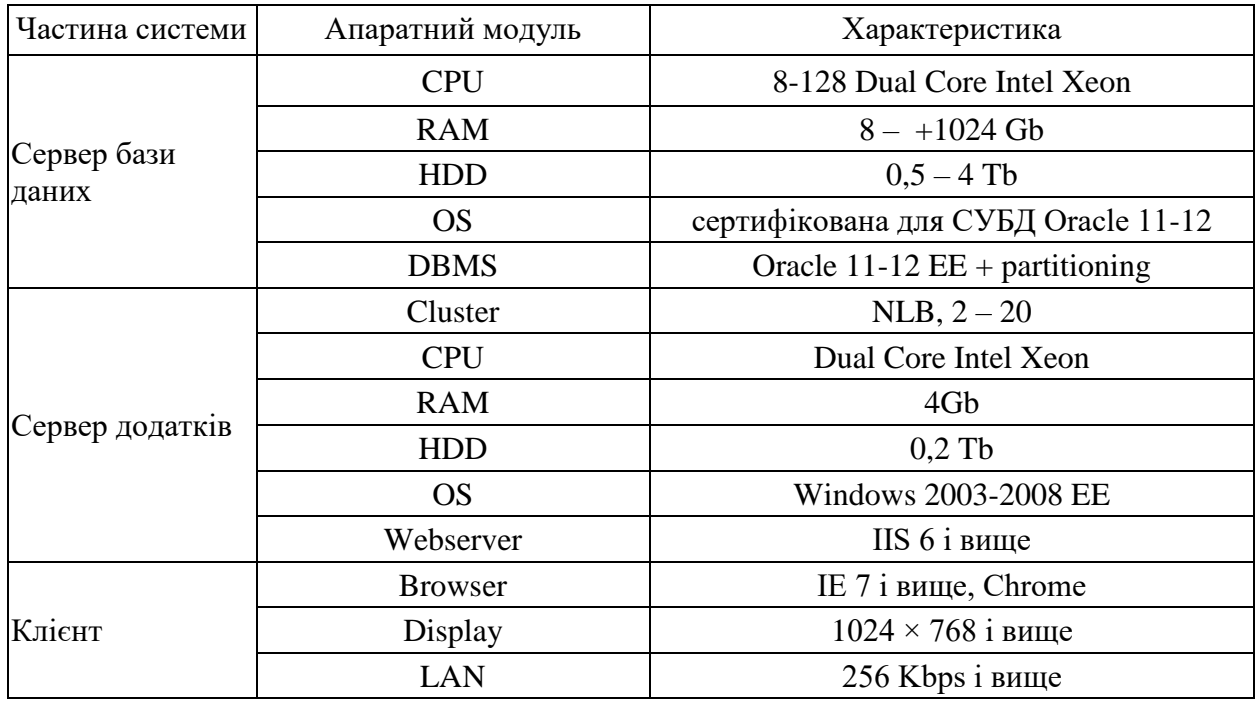

Система UNITY-BARS складається з наступних груп модулів: «Основні», «Бізнес», «Звітність», «Інтеграційні» та «Управління/Моніторинг/Контроль».

Модуль FINMON системи дозволяє:

а) обслуговувати реєстр операцій, щодо яких здійснюється повідомлення органів СДФМ.

- б) керувати анкетами:
	- 1) заповнення детальної інформації щодо клієнта;
	- 2) заповнення інформації щодо пов'язаних осіб;

3) автоматичне формування електронних анкет клієнта;

в) проводити блокування операцій: ведення реєстру осіб, пов'язаних з тероризмом; здійснення призупинення та повідомлення про операції, що є підозрілими для ФМ.

Сімейство Financial Crime від Temenos включає наступий мінімальний набір модулів: Profile, Screen, KnowCustomer Plus (KC+) та FraudGuardian.

Модуль Profile забезпечує поведінковий аналіз користувачів і взаємодіє з даними про користувача та даними про рахунок. Він забезпечує веборієнтований повний набір профілів та історії транзакцій який легко інтегрується в будь-яку основну банківську платформу. Захищені та точні алгоритми профілю дають низьку кількість хибно-позитивних сповіщень про ненадійність користувача. Повний контроль також забезпечується за допомогою гнучкої конфігурації а також автоматичної генерації звітів та індивідуального налаштування звітності, що зменшує витрати на обробку даних. Якість забезпечується через розроблені інформаційні панелі та профілювання.

У модулі здійснюється імпорт даних про транзакції користувача з його рахунку, потім обраховуються агреговані «профілі» які аналізуються через поведінкові правила і формуються звіти.

Модуль Screen відбирає та точно профілює клієнтів і всі типи транзакцій у списку спостережень (включаючи санкції). Універсальний підхід, що ґрунтується на оцінці ризику об'єднує списки осіб та організацій з різних джерел (державні, приватні, комерційні) використовуючи географічні чи ділові правила. Гнучка система керування робочим столом відбору дозволяє визначати ролі, права доступу, контекстну перевірку та будь-яку кількість кроків перегляду.

У модулі спочатку визначаються елементи для відбору, потім обираються необхідні списки та відбувається конфігурування методу відбору, після чого алгоритм відбирає підозрілі елементи та формує звіти.

Модуль KnowCustomer Plus (KC+) це засноване на ризик-методі рішення, яке дозволяє класифікувати клієнтів фінансової установи за їхнім профілем ризику в процесі відкриття рахунку, який легко інтегрується в будьяку основну банківську платформу. Більш ретельний алгоритм використовує детальну інформаційну панель ризику, включаючи статус ризику, діапазон та кількість, щоб забезпечити повне розуміння ризикованості користувача.

Система пропонує повну гнучкість, включаючи можливість додавання фільтрів пошуку (як простий, розширений, за країною чи рівнем ризику) або створювання, зміни та видалення оцінок.

Спочатку визначається та обраховується ризик, створюються звіти. Далі здійснюється комплаєнс перевірка (дозволяє ідентифікувати даний вид ризику та здійснювати його систематичний моніторинг, забезпечуючи при цьому безперервну діяльність банку та зменшуючи рівень прояву загроз, які носять нефінансовий характер втрат банку [29]). Далі оцінюється ризикованість клієнта та відбуваються додаткові перевірки і продовження відслідковування клієнта.

Модуль goAML від en.SafeWatch підтримує вимоги звітування про дотримання вимог регуляторної діяльності UNODC goAML, які були прийняті багатьма національними підрозділами фінансової розвідки або компетентними органами. Цей модуль дає змогу фінансовим установам забезпечити достовірне повідомлення компетентним органам про стан рефінансування клієнтів, рахунків та поточних транзакцій [30].

en.SafeWatch Profiling® - це швидковпроваджуване рішення для боротьби з легалізацією незаконних доходів, яке включає обробку головних даних, аналіз тенденцій та механізм ідентифікації підозрілої поведінки, яке забезпечує надійне, ефективне і зручне використання транзакцій та клієнтського моніторингу, яке можна настроювати та гнучко адаптувати до нових ризиків та правил [31].

Модуль має потужні можливості аналізу та візуалізації даних на базі IBM i2 (інструмент який забезпечує підключення мережевої візуалізації, аналіз соціальних мереж, геопросторові чи тимчасові представлення задля виявлення прихованих зв'язків чи схем даних [32]), ця ключова особливість рішення дозволяє аналізувати тенденції та поведінку, агрегувати дані та транзакції в єдиний інтерфейс, що перетворює декілька потоків інформації у графічне представлення.

en.SafeWatch Profiling ® також пропонує набір попередньо визначених правил, що базуються на елементах керування «знай свого клієнта», моніторингу транзакцій, моніторингу поведінки облікового запису, моніторингу відносин та моніторингу діяльності третіх сторін.

В разі необхідності, правила можна легко об'єднати для створення більш складних сценаріїв.

Функція оцінки ризиків визначає ті сфери, де банк найбільш вразливий до ризиків відмивання коштів та фінансування тероризм, і допомагає вживати відповідних профілактичних заходів. Забезпечення ризиків визначає і контролює всіх клієнтів, продукти, рахунки та клієнтів з високим рівнем ризику, а також допомагає визначити належний рівень обачності клієнтів, який застосовується для дотримання правил, включаючи переглянуті міжнародні стандарти FATF.

Всього компанія має наступний перелік програмних рішень для запобігання легалізації доходів, отриманих незаконним шляхом та фінансуванню тероризму:

– en.SafeWatch Profiling – моніторинг підозрілих дій;

– en.SafeWatch Filtering – скринінг списку спостережень;

– en.SafeWatch KYC – поглиблене вивчення клієнтів;

– en.SafeWatch PaymentGuard – виявлення шахрайства в режимі реального часу;

– en.SafeWatch FATCA – звітування служби внутрішніх надходжень;

– en.SafeWatch GATCA – підтримка загальних стандартів звітності.

Всі українські автоматизовані банківські системи розглянуті вище є масштабними рішеннями, які охоплюють всі види банківських послуг на

українському ринку. Але недостатня увага до внутрішнього фінансового моніторингу є суттєвим недоліком кожної з них. У даних системах реалізований лише обов'язковий фінансовий моніторинг. Це пояснюється необхідністю його проведення у всіх банках України без виключення. Розробникам не потрібно підлаштовуватись від систему внутрішнього фінансового моніторингу кожного банку-клієнта.

Натомість зарубіжні рішення більше орієнтовані на внутрішній банківський моніторинг, але вони не пристосовані до реалій української банківської системи, до вимог національного законодавства щодо фінансового моніторингу та до власне поширених на території України типових шахрайських операцій. Ці недоліки є суттєвою перепоною для впровадження досліджених систем у національну банківську систему [31].

#### <span id="page-28-0"></span>1.3 Формування вимог до системи автоматизації

За своїм призначенням система виявлення фінансових операцій що підпадають під ознаки внутрішнього фінансового моніторингу повинна в режимі реального часу відбирати з усієї маси фінансових операцій, які проводяться через банк ті, що мають ознаки внутрішнього фінансового моніторингу.

Отже, система повинна:

– враховувати критерії ризикованості операцій згідно ризикорієнтованого підходу та окремо зберігати їх, вказуючи причину віднесення такої операції до ризикової;

– враховувати критерії ризикованості клієнтів згідно ризикорієнтованого підходу та окремо зберігати їх, вказуючи причину віднесення того чи іншого клієнта до ризикованого;

– відображати фінансові операції, віднесені до ризикових для подальшого їх аналізу відповідальним за фінансовий моніторинг співробітником банку;

– надавати можливість виключення з переліку фінансових операцій, віднесених до ризикових після встановлення їх неризиковості відповідальним співробітником банку.

Програмний модуль має відповідати моделі FURPS+. Всі вимоги за даною моделлю розкладається на дві категорії:

– функціональні вимоги (Functionality) визначаються вхідним та очікуваним виходом.

– нефункціональні вимоги (URPS) складаються з зручності використання (Usability), надійності (Reliability), продуктивності (Performance) та підтримки (Supportability) [33].

Зручність використання – система має бути з зрозумілим для користувача інтерфейсом, управління має бути інтуїтивне.

Надійність – стійкість до помилок, точність системних розрахунків.

Продуктивність – система повинна мати велику пропускну спроможність, як можливо менші час відгуку, часом відновлення, час запуску та вимкнення.

Підтримка – система має легко тестуватись, мати великий ступінь адаптивності до різного роду нових вимог, сумісність з сучасними технологіями, масштабованість тощо [34].

Недоліком даної моделі є те, що модель не враховує архітектурну цілісність та портативність програмного забезпечення.

За умови дотримання вказаних вимог буде розроблений якісний прототип модулю автоматизованої банківської системи, який буде використовуватись відділами фінансового моніторингу в банках України незалежно від форм власності для виявлення фінансових операцій, що підлягають під ознаки внутрішнього фінансового моніторингу [35].

### <span id="page-30-0"></span>РОЗДІЛ 2 РОЗРОБКА ПРОЕКТУ АВТОМАТИЗОВАНОЇ СИСТЕМИ

#### <span id="page-30-1"></span>2.1 Розробка моделі бізнес-процесів

В основі діяльності кожної організації лежать її бізнес-процеси, які визначаються завданнями й цілями діяльності компанії. Процеси це всі дії, які виконує організація та її працівники, забезпечуючи при цьому діяльність і виконання функцій підприємства. Для кожного окремого виду роботи, що входить у загальну систему діяльності, визначені певні характеристики, які пояснюють його місце в самій системі. Так, здійснення фінансового моніторингу в банку є окремим бізнес-процесом, який має своє місце в загальній схемі діяльності банку. На рисунку 2.1 зображено схему фінансового моніторингу банку

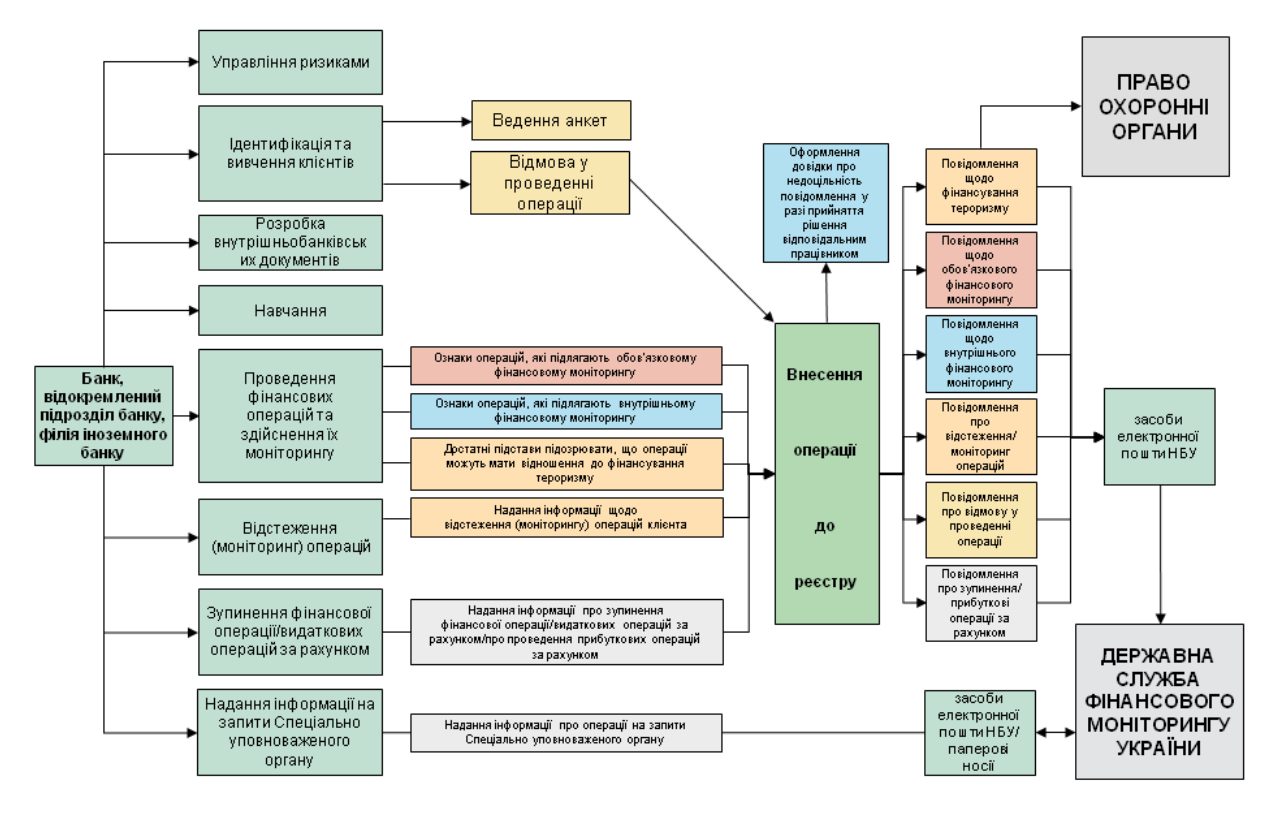

Рисунок 2.1 – Схема фінансового моніторингу в банку [36]

Загальна схема діяльності банку включає в себе проведення операцій та здійснення їх моніторингу, ідентифікація та вивчення клієнта, визначення ознак, які підлягають внутрішньому фінансовому моніторингу – що й становить систему внутрішнього фінансового моніторингу в банку.

Зупиняючись на моделюванні проведення процесу внутрішнього фінансового моніторингу потрібно розуміти, що моделювання бізнес-процесу – процес відображення суб'єктивного бачення потоку робіт у вигляді формальної моделі, що складається з взаємопов'язаних операцій. Бізнесмодель – це формалізований (графічний, табличний, текстовий, символьний) опис бізнес-процесів, що відображає реально існуючу або передбачувану діяльність [37].

Для моделювання та опису бізнес-процесів прийнято використовувати спеціалізовані системи управління бізнес процесами – BMP (Business Process Management) системи, які використовують наступні нотації моделювання:

– BPMN (Business Process Model and Notation) – нотація моделювання бізнес процесів, яка забезпечує високий рівень наочного зображення процесу. Основою даної нотації є діаграми бізнес-процесів, які будуються як і стандартні блок-схеми.

– BPEL (Business Process Execution Language) – XML-мова виконання бізнес-процесів. Така мова представляє кожен бізнес-процес як певну послідовність веб-сервісів.

– XPDL (XML Process Definition Language) – формат обміну даними між BPM-системами. Використовується в основному як стандарт виконання експорту-імпорту описів бізнес-процесів.

– IDEF0 – методологія опису бізнес-процесів (Business Process Modeling, стандарт США). Моделі даної нотації використовуються для опису роботи компанії, враховуючи не лише входи і виходи кожного процесу, а й вплив правил та механізму, тобто дозволяє описувати керування процесами організації.

– IDEF3 – нотація, що зосереджена на описі потоків робіт (Work Flow Modelling). Стандарт IDEF3 наближений до стандартних блок-схем, але включає в себе орієнтованість на алгоритмічність методу побудови схем бізнес-процесів.

– DFD (Data Flow Diagramming) – описує потоки даних. Вони відображають необхідні роботи у відповідній послідовності та інформаційні потоки, що супроводжують ці роботи. Також ця нотація дозволяє проводити опис документообігу та матеріальних ресурсів.

Для більш зрозумілого відображення процесу внутрішнього фінансового моніторингу найкраще підходять дві нотації – IDEF0 – на вищому рівні розгляду, а IDEF – 3 на найнижчому рівні.

Такий вибір зумовлюють особливості цих нотацій. Методологія функціонального моделювання IDEF0 описує систему в цілому як множину взаємозалежних дій чи функцій. Вона включає в себе невелику по обсягу нотацію, яка включає в себе лише блоки і стрілки. Границі моделювання в даній нотації (Border) призначені для позначення ширини предметної області і глибини деталізації. Вони вказують на те, що система знаходиться в певному середовищі, з якого надходить інформація та певні правила. В цьому ж середовищі знаходяться механізми системи та сюди ж з системи виходить інформація.

У нотації система чи робота має чотири сторони:

– Ліва сторона – це сторона входу (Input), стрілками зображуються всі ресурси чи інформація що входять в систему.

– Верх – сторона управління (Control). Стрілки, які входять в систему зверху відображають обмеження і інструкції, які впливають на хід виконання процесу.

– Права сторона – вихід (Output). Стрілки, які виходять з цієї сторони відображають всі результати виконання роботи.

– Низ – механізм, який виконує роботу (Mechanism). Стрілки, які входять знизу відображають те, що використовується для виконання процесу, але не споживається саме по собі.

Також можуть бути комбіновані стрілки. Вони з'являються тоді, коли вихід однієї роботи є входом, управлінням чи механізмом іншої.

Для виконання моделювання бізнес-процесу внутрішнього фінансового моніторингу було використано програмне забезпечення AllFusion Process Modeler [38].

На рисунку 2.2 зображено контекстну діаграму застосування системи внутрішнього фінансового моніторингу.

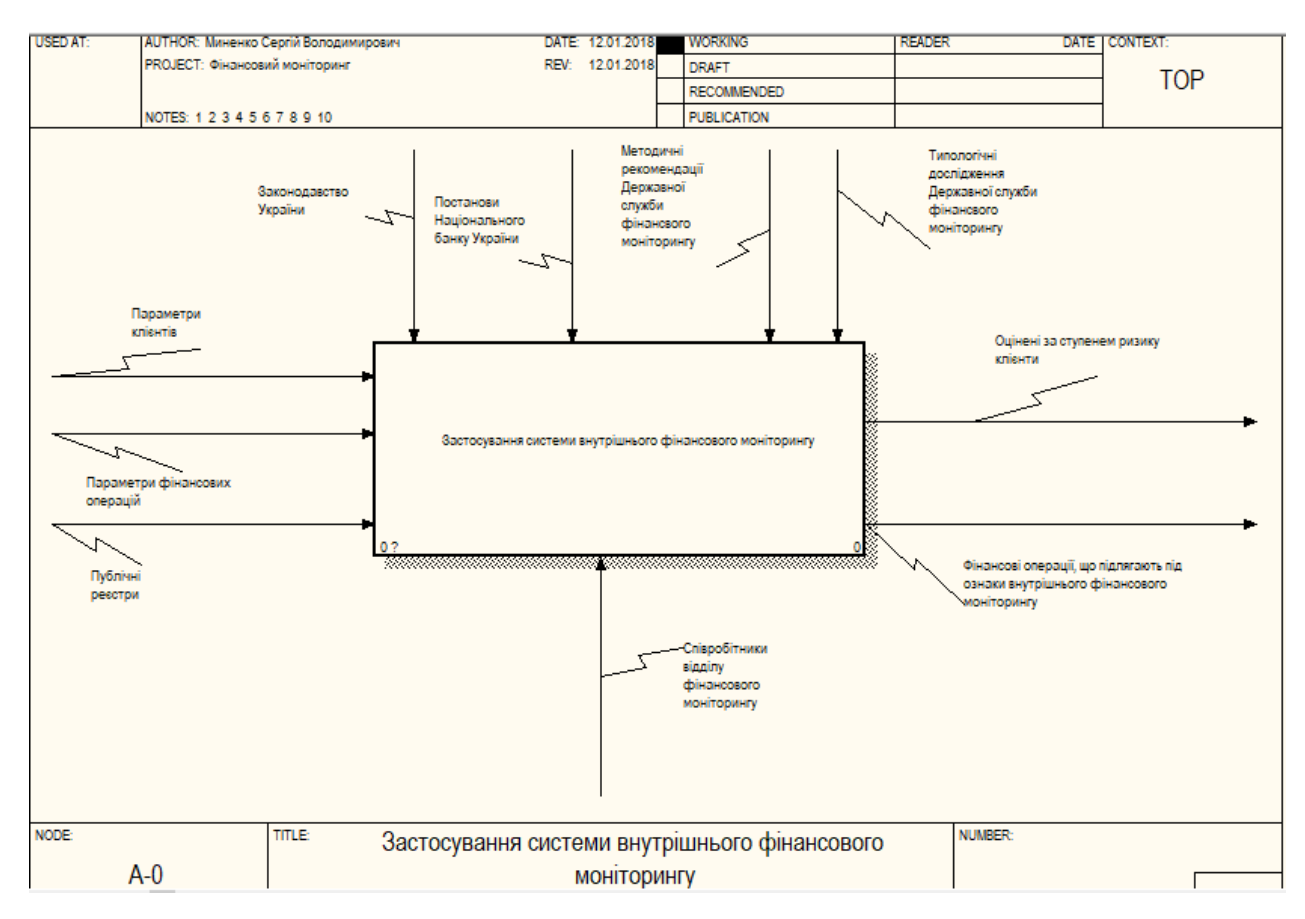

Рисунок 2.2 – Контекстна діаграма «Застосування системи внутрішнього фінансового моніторингу»

Наведемо пояснення до кожного елементу, що присутній на діаграмі (таблиця 2.1).

Таблиця 2.1 – Опис основних елементів контекстної діаграми «Застосування системи внутрішнього фінансового моніторингу»

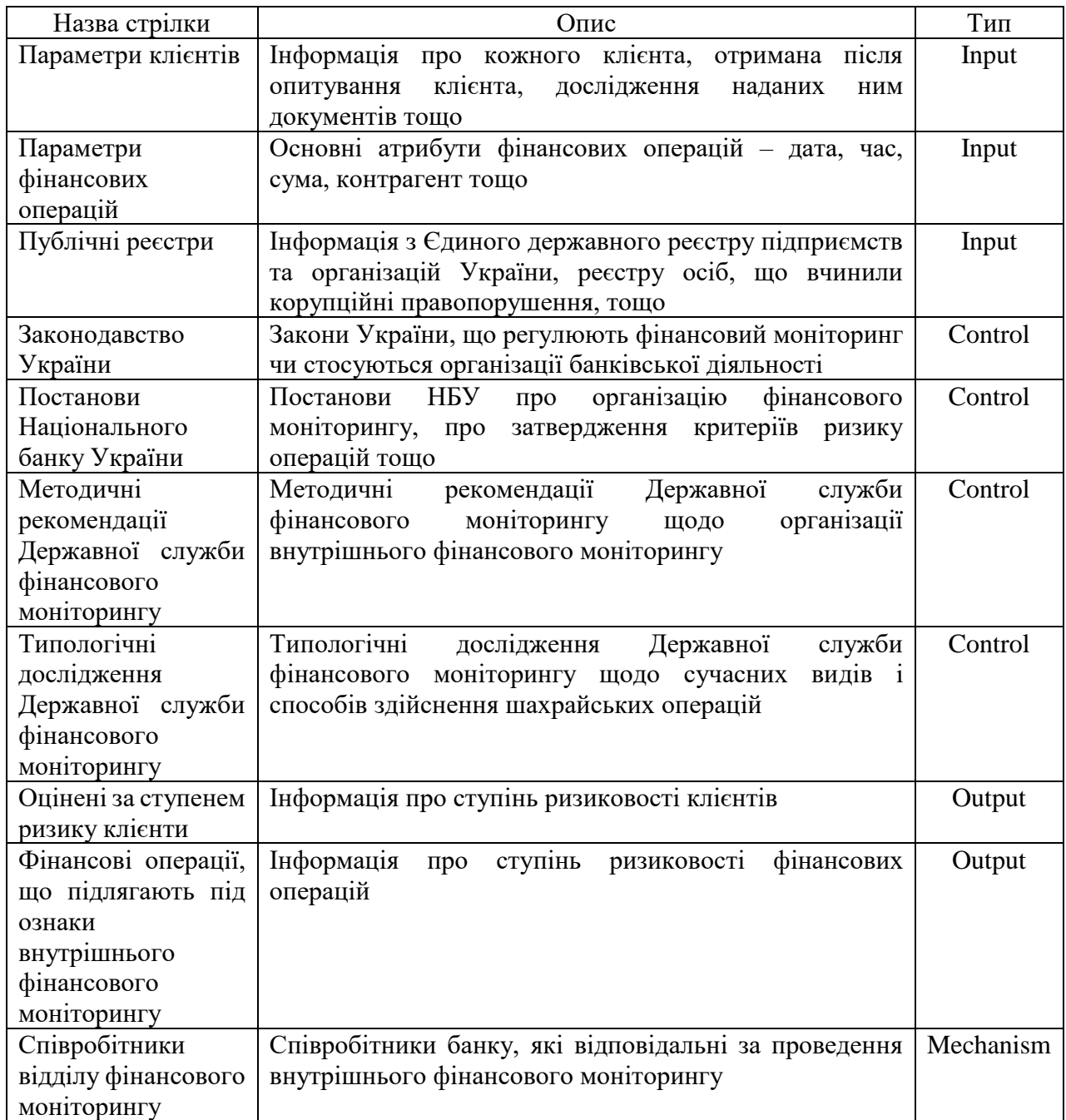

Проведемо декомпозицію (розбиття) контекстної діаграми, тобто заглибимось на рівень нижче, щоб детальніше розібрати складові системи внутрішнього моніторингу в банку.

На рисунку 2.3 зображена декомпозиція контекстної діаграми «Застосування системи внутрішнього фінансового моніторингу»

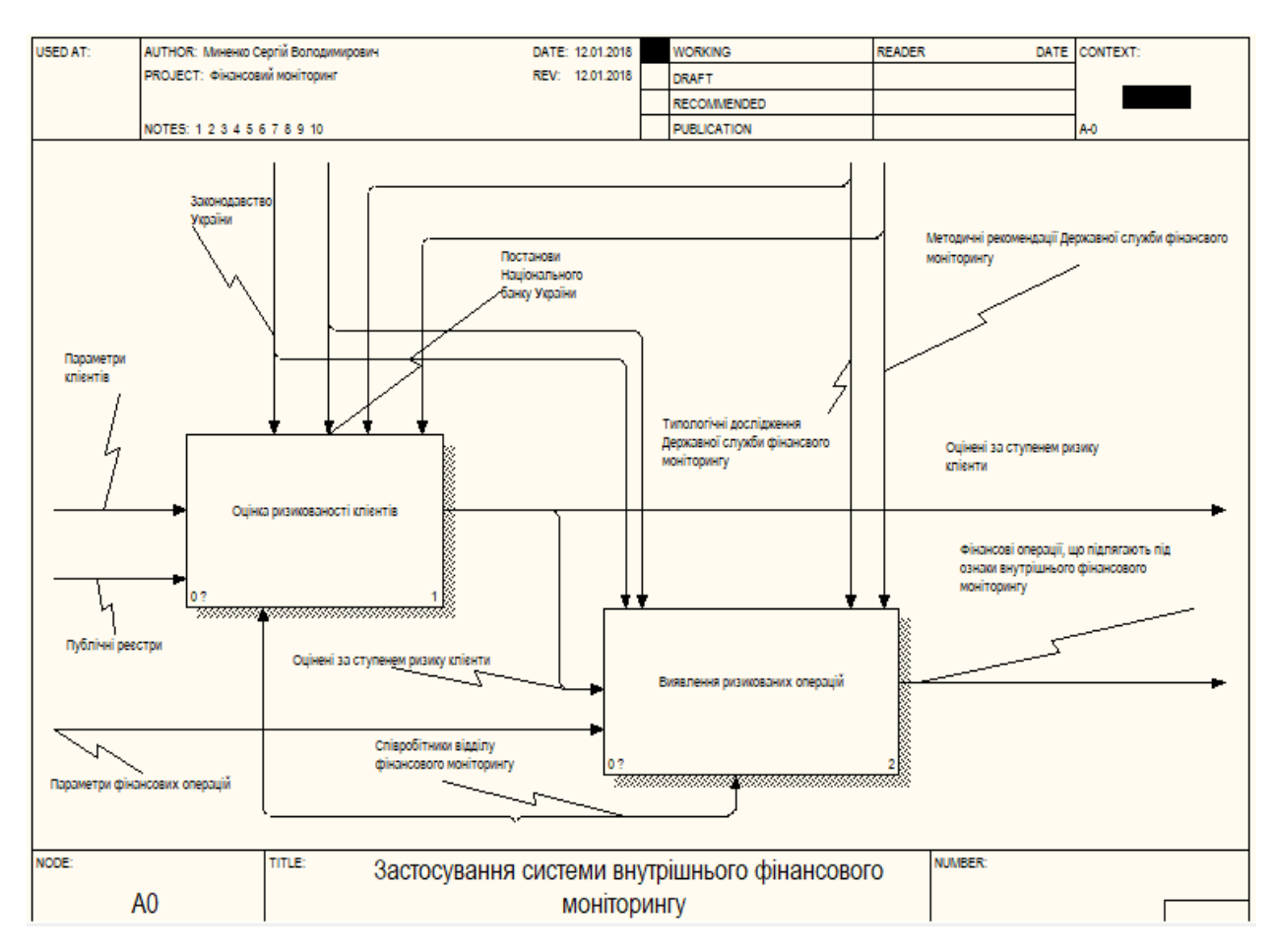

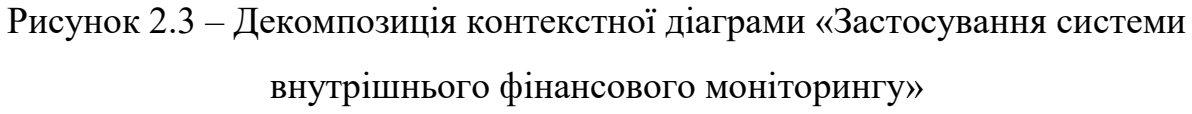

У таблиці 2.2 наведено детальний опис робіт діаграми-декомпозиції контекстної діаграми «Застосування системи внутрішнього фінансового моніторингу»

Таблиця 2.2 – Опис робіт діаграми-декомпозиції контекстної діаграми «Застосування системи внутрішнього фінансового моніторингу»

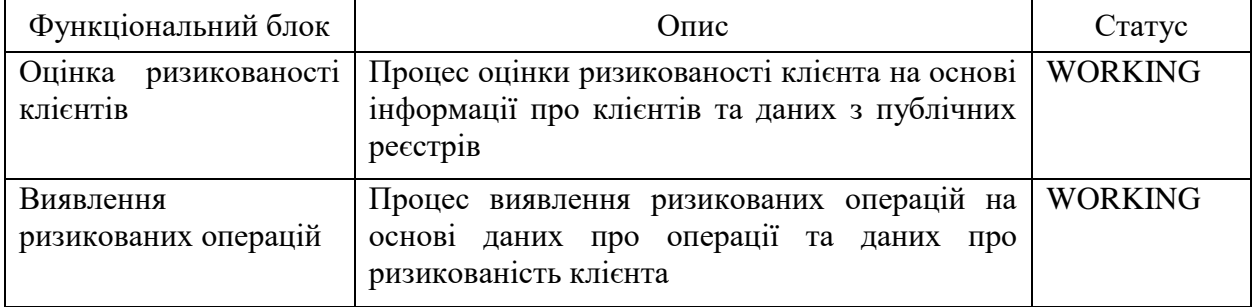
У таблиці 2.3 неведено опис зв'язків між роботами діаграмидекомпозиції контекстної діаграми «Застосування системи внутрішнього фінансового моніторингу»

Таблиця 2.3 – Опис звязків між роботами діаграми-декомпозиції контекстної діаграми «Застосування системи внутрішнього фінансового моніторингу»

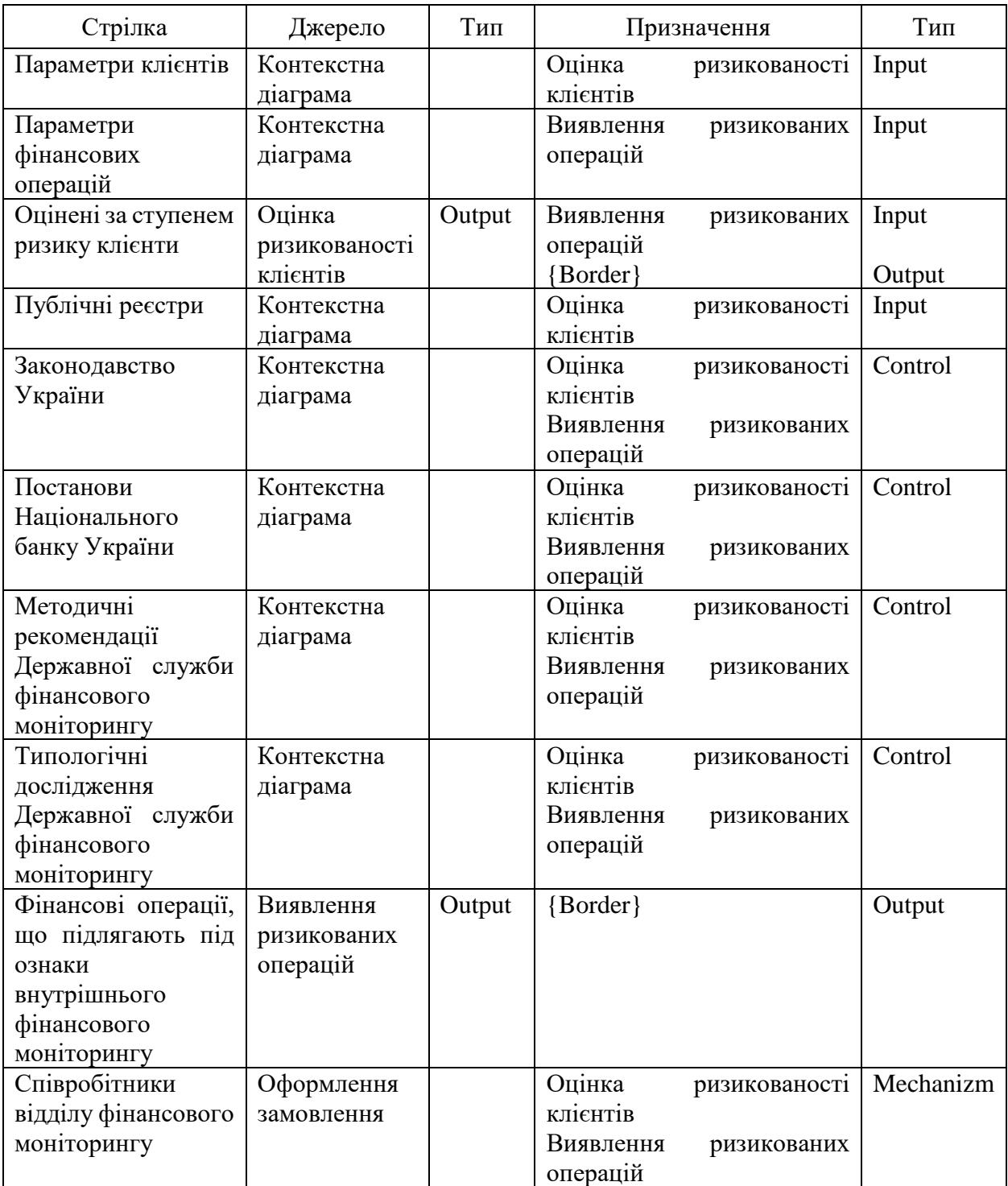

Для декомпозиції на наступний рівень краще використовувати нотацію IDEF3. Дана методологія дозволяє аналітикам зрозуміти опис послідовності виконання процесів і об'єктів, які беруть участь в одному процесі. Вона доповнює IDEF0 і містить все необхідне для моделювання досліджуваного процесу.

Як і в IDEF0, основною одиницею опису IDEF3-моделі є діаграма. На діаграмі зображуються одиниці роботи (UnitOfWork), які є центральними компонентами моделі. Вони зображуються прямокутниками і мають ім'я, що позначає процес дії і номер-ідентифікатор. Також прямокутниками зображуються об'єкти заслання (Referents) – використовуються для опису посилань на інші діаграми моделі, циклічні переходи в рамках однієї моделі, різні коментарі до функцій.

Зв'язки між одиницями роботи я однонаправленими і показують взаємовідносини між роботами. Зв'язки бувають трьох видів:

– зв'язок передування (Precedence) – представлений суцільною лінією, яка об'єднує одиниці робіт та означає, що робота-джерело повинна закінчитися перед початком роботи-мети;

– зв'язок відношення (RelationLink) – являє собою пунктирну лінію, що відображає зв'язки між одиницями робіт і між об'єктами посилань;

– потоки об'єктів (ObjectFlow) – зображуються стрілкою з двома наконечниками і використовуються для опису застосування об'єкту в двох або більше одиницях роботи.

Істотною відмінністю IDEF3 від IDEF0 є наявність перехресть. Вони бувають перехрестями злиття (Fan-in Junction) та Перехрестя розгалуження (Fan-out Junction). У таблиці 2.4 наведені види логічних операцій, які виконуються на перехрестях у разі злиття та у разі розгалуження [39].

Результати декомпозиції функціонального блоку «Оцінка ризикованості клієнта» у нотацію IDEF3 наведена на рисунку 2.4.

| Найменування                | Сенс в разі злиття                                                                      | Сенс у випадку розгалуження                                          |  |  |
|-----------------------------|-----------------------------------------------------------------------------------------|----------------------------------------------------------------------|--|--|
| Asynchronous AND            | Всі попередні процеси мають бути Всі наступні процеси мають<br>завершені                | бути запущені                                                        |  |  |
| Synchronous AND             | Всі попередні процеси завершені Всі<br>одночасно                                        | наступні процеси<br>запускаються одночасно                           |  |  |
| Asynchronous OR             | Один або декілька попередніх Один або декілька наступних<br>процесів має бути завершені | процесів мають бути запущені                                         |  |  |
| Synchronous OR              | Один або декілька попередніх<br>процесів завершено одночасно                            | Один або декілька наступних<br>процесів<br>запускаються<br>одночасно |  |  |
| <b>XOR</b><br>(ExclusiveOR) | Лише один процес завершений                                                             | Лише один наступний процес<br>запускається                           |  |  |

Таблиця 2.4 – Види логічних перехресть, які застосовуються у IDEF3

Під час моделювання процесу було використано розгалуження типу асинхронне АБО і виключне АБО.

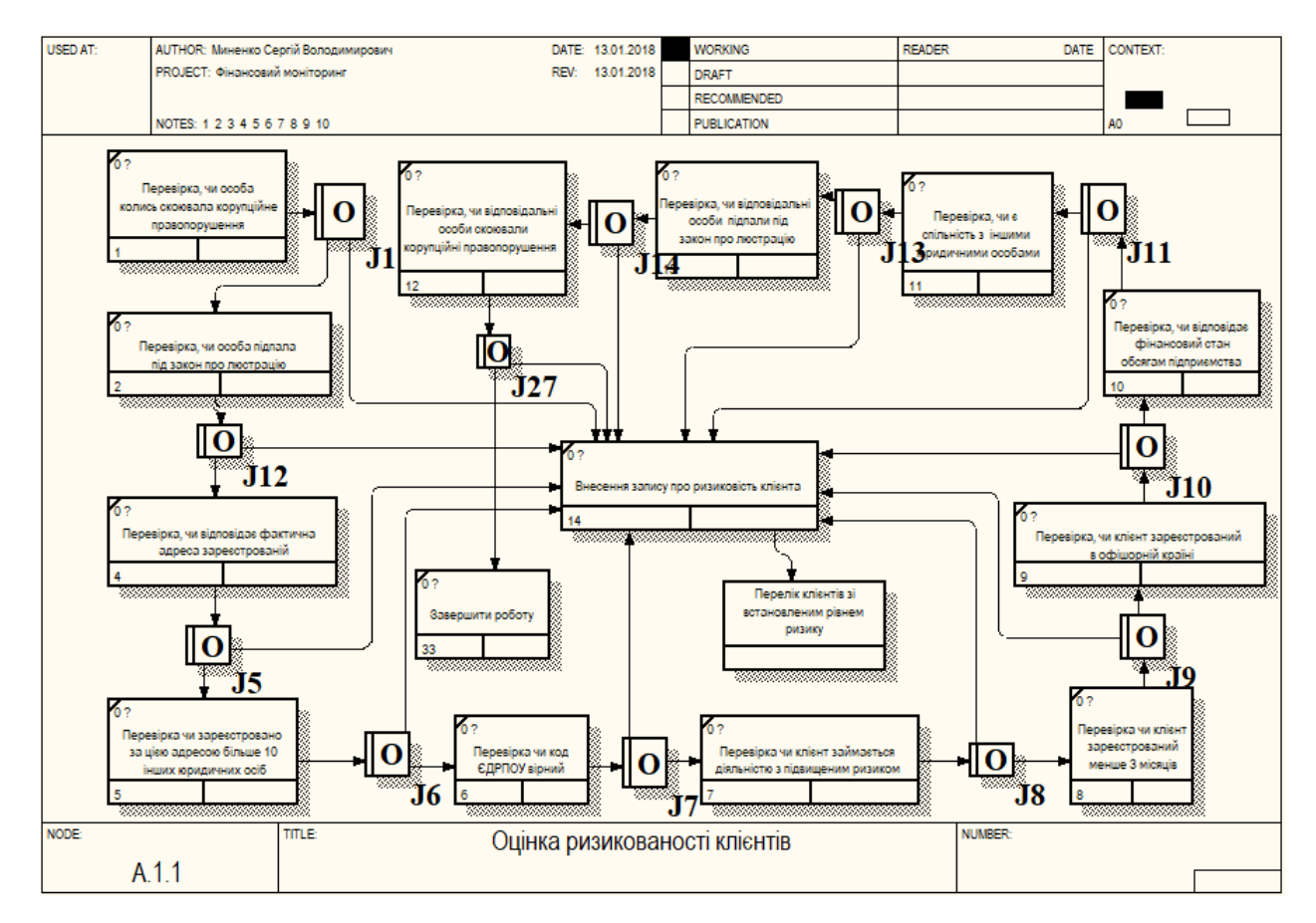

Рисунок 2.4 – Декомпозиція функціонального блоку «Оцінка ризикованості

клієнта»

В таблиці 2.5 наведений опис робіт діаграми декомпозиції функціонального блоку «Оцінка ризикованості клієнта»

Таблиця.. 2.5 – Опис робіт діаграми декомпозиції функціонального блоку «Оцінка ризикованості клієнта»

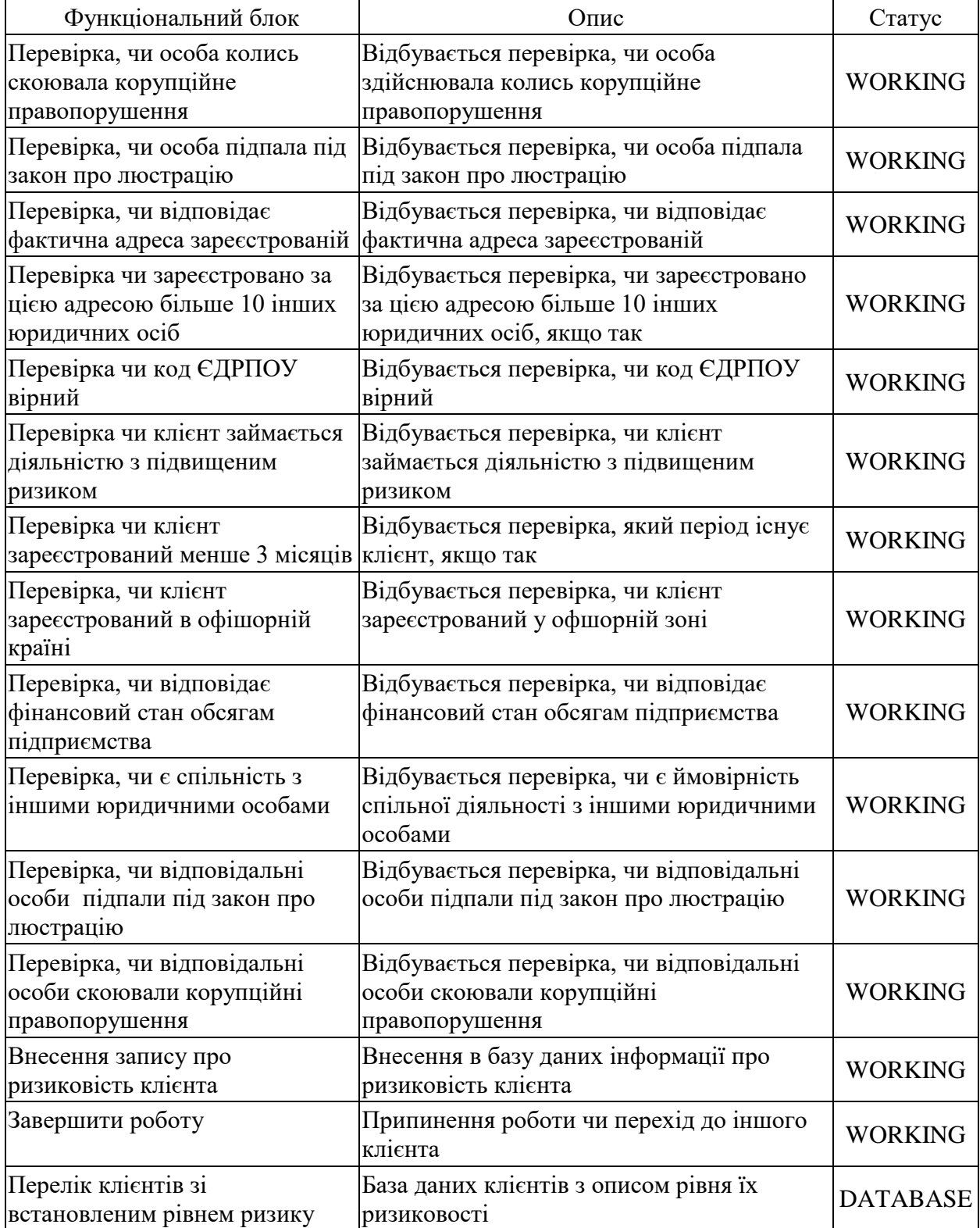

Декомпозиція функціонального блоку «Виявлення ризикованих операцій» у нотацію IDEF3 наведена на рисунку 2.5.

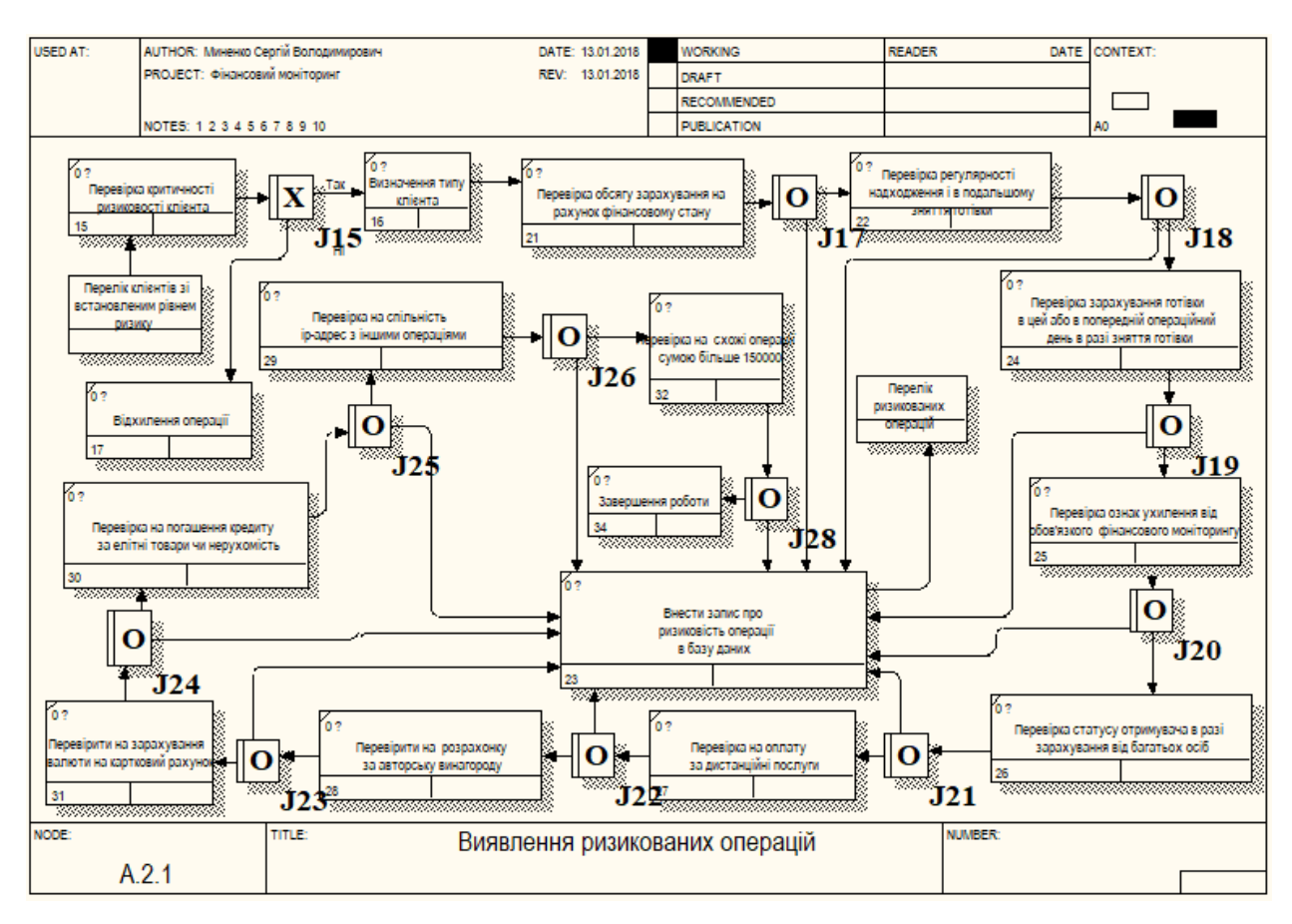

Рисунок 2.5 – Декомпозиція функціонального блоку «Виявлення ризикованих операцій»

У таблиці 2.6 наведено опис робіт діаграми декомпозиції функціонального блоку «Виявлення ризикованих операцій»

Таблиця 2.6 – Опис робіт діаграми декомпозиції функціонального блоку «Виявлення ризикованих операцій»

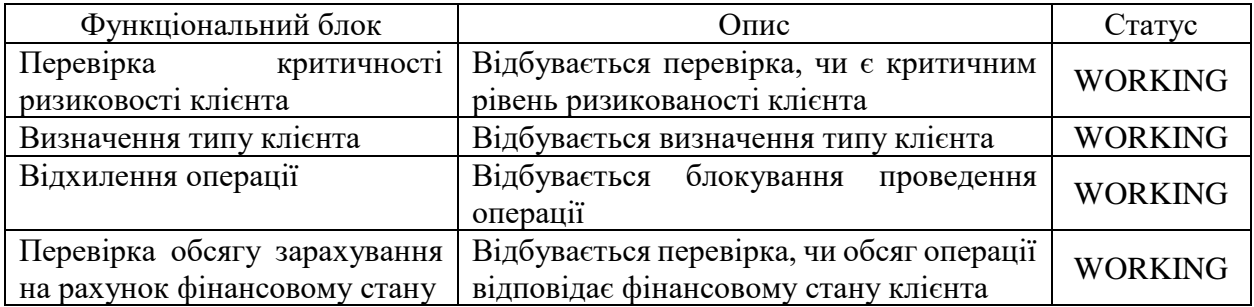

### Продовження таблиці 2.6.

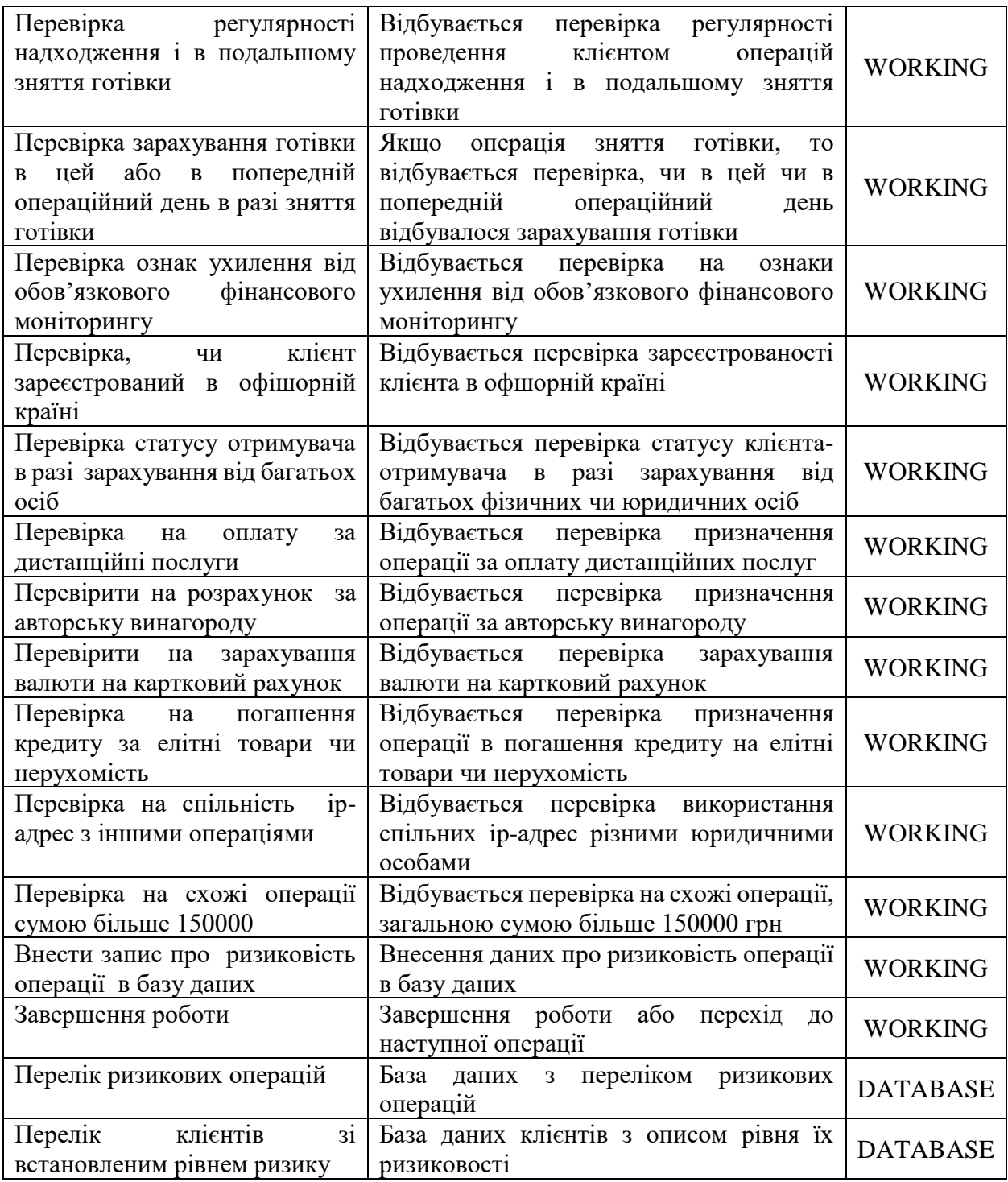

# 2.2 Вибір архітектури та технології автоматизованої системи

Враховуючи те, що система являє собою модуль (розширення) автоматизованої банківської системи потрібно використовувати ту архітектуру і технології, які використовують популярні автоматизовані

банківські системи. Виходячи з аналізу наявних рішень автоматизації фінансового моніторингу, найрозумніше буде обрати клієнт-серверну архітектуру, яку використовують веб додатки. Така архітектура дозволить обробляти операції безпосередньо на сервері, що забезпечить оперативність та захищеність роботи додатку.

Найпоширеніша і більш досконала архітектура клієнт-сервер є трирівневою. Як зображено на рисунку 1.1, модель архітектури поділяється на три частини: клієнт, сервер, та сервер бази даних [40].

Перший рівень (тонкий клієнт) – клієнт, який представлений графічним компонентом і забезпечує діалог користувача з системою. Користувачами у проектованій системі є співробітники відділу фінансового моніторингу банку. Важливим для першого рівня є функціональні можливості користувача під час взаємодії з системою. Необхідно чітко регламентувати операції, які може здійснювати користувач, які дані може вводити та що бачить користувач у результаті роботи системи.

Другий рівень представлений сервером додатків (прикладний сервер) – на цьому рівні відбувається зберігання в виконання бізнес-правил. Тут знаходиться усі логіка програми. Сервер забезпечує обробку даних від клієнта, формування запитів до бази даних, обробку отриманих даних та представлення їх користувачу.

Третій рівень – сервер баз даних, який забезпечує зберігання даних, включаючи їх узгоджене перетворення і захист від несанкціонованого коригування. Також на цей рівень покладена функція захисту і резервного копіювання даних [41].

Дана модель дозволяє забезпечити високий рівень безпеки, масштабування та надійності.

До основних переваг можна віднести:

- дозволяє розподілення функцій між комп'ютерами в мережі;
- захищеність бізнес-логіки системи;
- захищеність від несанкціонованого доступу;
- зниження навантаження на клієнта;
- мобільність у використовуванні;
- захищеність бази даних;
- стійкість до збоїв;
- підвищення швидкості при усуненні несправностей;
- велика гнучкість системи.

Основні недоліки:

- збій у роботі серверу може призвести до відмови всієї системи;
- високі вимоги до технічних характеристик серверів;
- високі вимоги до пропускної здатності мережі.

Для реалізації прототипу даної системи прийнято рішення обрати вебсерверну технологію створення додатків. Клієнтська частина буде реалізовано з використанням HTML5, CSS3, JavaScript, прикладний сервер – на основі мови програмування PHP. Для додатку найкращим варіантом буде використовувати систему керування базою даних MySQL. Даний набір засобів забезпечить достатню продуктивність додатку, зручність користувача та забезпечить можливості легкої і безболісної інтеграції у існуючі автоматизовані банківські системи.

PHP (Hypertext Preprocessor) – є серверною скриптовою мовою програмування, розробленою для веб-розробки, яка також знайшла своє застосування як загальномовна мова програмування. PHP-код може бути вбудований в HTML-код або використаний з різними системами веб шаблонів, системами керування контентом та веб-структурами. PHP-код, як правило, обробляється інтерпретатором PHP, реалізованим у вигляді модуля на вебсервері або як виконуваний файл інтерфейсу. Веб-сервер поєднує в собі результати інтерпретованого та виконуваного PHP-коду, який може бути будьяким типом даних, включаючи зображення з згенерованою веб-сторінкою. PHP-код також може бути виконаний за допомогою інтерфейсу командного рядка і може бути використаний для реалізації автономних графічних програм.

Стандартний інтерпретатор PHP є вільним програмним забезпеченням, яке може бути розгорнуте майже на кожній операційній системі та платформі [42]. PHP-скрипти можуть виконуватись на різнотипних серверах, таких як Apache, Microsoft Internet Information Server (IIS), Personal Web Server, серверів Netscape і iPlanet, сервера Oreilly Website Pro, Caudium, Xitami, OmniHTTPd та багатьох інших [43]. Також PHP підтримує широкий набір баз даних: Adabas D, Ingres, Oracle (OCI7 і OCI8), dBase, InterBase, Ovrimos, Empress, FrontBase, PostgreSQL, mSQL, Solid, Hyperwave, Direct MS-SQL, Sybase, IBM DB2, MySQL, Velocis, Informix, ODBC, Unix dbm.

Дуже важливою особливістю PHP є можливість роботи з XML-файлами. Використовувані в системі внутрішнього фінансового моніторингу державні публічні реєстри надаються у загальний доступ саме у форматі XML.

MySQL – система управління базою даних з відкритим кодом. Вона є центральним компонентом стеків програмного забезпечення веб-застосунків з відкритим кодом LAMP (Linux, Apache, MySQL, Perl / PHP / Python).

Система керування базами даних MySQL підтримується багатьма платформами, серед них: AIX, BSDi, FreeBSD, HP-UX, Linux, macOS, NetBSD, OpenBSD, OS/2 Warp, SGI IRIX, Solaris, SunOS, SCO OpenServer, UnixWare, Tru64, Windows 95, Windows 98, Windows NT, Windows 2000, Windows XP, Windows Server 2003, WinCE, Windows Vista, Windows 7 и Windows 10. Також розробник надає скомпільовані і оптимізовані під конкретні операційні системи готові виконувані модулі системи керування базами даних MySQL.

MySQL пропонується в двох різних виданнях: відкритому сервері MySQL Community та фірмовому сервері MySQL Enterprise Server, які відрізняються розширеннями, які встановлюються як плагіни сервера.

Основні можливості MySQL 5.6:

– крос-платформеність;

– наявність збережених процедур, які використовують процедурну мову, схожу до SQL/PSM;

– використання тригерів;

- використання курсорів;
- використання оновлюваних представлень;
- використання мови запитів у innodb storage engine;
- наявність інформаційної схеми;

– наявність схеми продуктивності, яка збирає та агрегує статистику виконання сервера та виконання запитів для моніторингу продуктивності;

– наявність повнотекстового індексування і пошуку;

– підтримка багатьох систем кодування.

Недоліки:

– при використанні деяких механізмів зберігання, які відрізняються від встановлених за замовчуванням у InnoDB, MySQL не відповідає повному стандарту SQL для деяких реалізованих фінкцій, включаючи посилання на зовнішні ключі та механізм перевірки обмежень;

– тригери обмежені у кількості до одного, тобто лише один тригер може бути виконаний після операції INSERT, а інший - перед INSERT на тій же таблиці. Тригери не можуть бути визначені на представленнях;

– існує обмеження для функцій часу [44].

HTML5, CSS3, JavaScript – засоби програмування інтерфейсу користувача, які підтримуються всіма сучасними веб-браузерами.

Мова розмітки гіпертексту гіпертексту (HTML) – це стандартна мова розмітки для створення веб-сторінок та веб-програм. Використовуючи каскадні таблиці стилів (CSS) та JavaScript, вона утворює трійку стовпів, на яких тримаються веб-технології. Веб-браузери отримують HTML-документи з веб-сервера або з локального сховища та перетворюють їх на мультимедійні веб-сторінки.

HTML-елементи є будівельними блоками HTML-сторінок. За допомогою конструкцій HTML, зображення та інші об'єкти, такі як інтерактивні форми, можуть бути вбудовані в рендерингову сторінку. HTML забезпечує створення структурованих документів шляхом позначення структурної семантики тексту, такого як заголовки, абзаци, списки, посилання,

цитати та інші елементи. Елементи HTML позначені тегами, написаними за допомогою кутових дужок. Теги, такі як  $\langle \text{img} \rangle$  та  $\langle \text{input} \rangle$  вводять вміст безпосередньо на сторінку. Інші, такі як <p> ... </ p>, оточують і надають інформацію про текст документа, а також можуть включати інші теги. Браузери не відображають теги HTML, але використовують їх для інтерпретації вмісту сторінки [45].

Каскадні таблиці стилів (CSS) – це мова, що використовується для опису представлення документу, написаного на мову HTML, але частіше використовується для встановлення візуального зображення веб-сторінок та користувацьких інтерфейсів, написаних на HTML та XHTML. Мова може застосовуватись для будь-якого XML-документа, включаючи простий XML, SVG і XUL, і застосовується до рендерингу будь-якого типу медіа. Поряд з HTML та JavaScript, CSS є основою технології, що використовується більшістю веб-сайтів для створення візуально привабливих веб-сторінок, користувацьких інтерфейсів для веб-програм і користувацьких інтерфейсів для багатьох мобільних додатків.

JavaScript (JS) – високорівнева, динамічна, нетипізована та інтерпретована мова програмування. Вона використовується для створення інтерактивних веб-сторінок, включаючи ігри. Підтримується більшістю веббраузерів та використовується на багатьох веб-сайтах. Кожна із багатьох бібліотек JavaScript іншу реалізацію JavaScript, яка базується на специфікації ECMAScript.

Як мова програмування JS підтримує різні стилі програмування: функціональний, заснований на подіях та об'єктно-орієнтований. JS має API для роботи з текстом, масивами, датами, регулярними виразами та базовими маніпулюваннями DOM.

У майбутній системі передбачається використання ajax-технології JavaScript – для надсилання запитів до PHP без оновлення і нового завантаження сторінки (для збереження мережевого трафіку) [47].

Також додаток буде використовувати мову Extensible Markup Language (XML) – це мова розмітки, яка визначає набір правил кодування документів у форматі, який зчитується інтерфейсом прикладного програмування. Це формат текстових даних з підтримкою різних мов програмування через Unicode.

Хоча дизайн XML зосереджений в основному на документах, мова широко використовується для представлення довільних структур даних, таких як веб-служби та у нашому випадку – єдиних державних реєстрів.

2.3 Склад функціональної частини

Система повинна реалізувати механізм автоматизованого виявлення фінансових операцій, що підлягають під ознаки внутрішнього фінансового моніторингу.

Функції системи можна умовно розділити на дві частини: для співробітника відділу фінансового моніторингу банку як для клієнта системи і на власне функції виявлення фінансових операцій.

Для співробітника система має забезпечувати:

1. Можливість введення інформації про клієнта.

2. Можливість перегляду інформації про ризиковість клієнта.

3. Можливість перегляду інформації про відібрані операції, які підлягають внутрішньому фінансовому моніторингу.

4. Можливість видалення інформації з переліку (у разі визнання операції неризиковою, у разі визнання інформації застарілою чи внесення операції до реєстру фінансових операцій, що направлені на легалізацію доходів, отриманих незаконним шляхом чи фінансуванню тероризму).

Функції щодо виявлення фінансових операцій, що підлягають під ознаки внутрішнього фінансового моніторингу:

– Обробка введеної інформації, перевірка за алгоритмом та внесення результату роботи базу даних;

– Підключення і робота з державними реєстрами;

– Виявлення ризикових фінансових операцій і внесення їх у базу даних.;

2.4 Підсистеми забезпечення функціональної частини

2.4.1 Програмне забезпечення

Для реалізації прототипу даної системи прийнято рішення обрати портативну серверну платформу і програмне середовище Open Server 5.2.2.

Open Server – це портативна серверна платформа та програмна середовище, створене спеціально для веб-розробників з урахуванням їх рекомендацій та побажань.

Програмний комплекс має багатий набір серверного програмного забезпечення, зручний, багатофункціональний продуманний інтерфейс, має потужні можливості з адміністрування та налаштування компонентів. Платформа широко використовується з метою розробки, відстеження та тестування веб-проектів, а також для надання веб-сервісів у локальних мережах.

Серед переваг:

- непомітна робота в треї windows;
- швидкий страт і зупинка;
- декілька режимів керування доменами;
- монтування віртуального диску;
- підтримка керування через командну строку;
- підтримка профілів налаштувань;
- перегляд лог-записів усіх компонентів;
- перемикання http, mysql и php модулів;
- зрозуміла документація;
- швидкий доступ до шаблонів конфігурації;

– багатомовний інтерфейс.

Для запуску майбутньої системи потрібно буде будь-який сервер, який підтримує PHP-5.5 та MySQL Enterprise Edition та веб-браузер для клієнтської частини.

# 2.4.2 Технічне забезпечення

Для майбутньої стабільної роботи системи необхідно забезпечити високий рівень якості технічного забезпечення.

Для роботи системи потрібні будуть потужний сервер додатків та сервер бази даних. Рекомендована конфігурація серверів наведена в таблицях 2.7 та 2.8.

Таблиця 2.7 - Рекомендована конфігурація сервера бази даних

| Компонент          | Характеристика                                       |  |  |  |
|--------------------|------------------------------------------------------|--|--|--|
| Процесор           | Intel Xeon Quad-Core E3-1240 v5 $(3.5 - 3.9 \Gamma)$ |  |  |  |
| Оперативна пям'ять | 16 GB (2x2GB)                                        |  |  |  |
| Жорсткий диск      | SAS <sub>2</sub> TB                                  |  |  |  |
| Мережевий адаптер  | 2 порта Gigabit Ethernet                             |  |  |  |
| <b>OC</b>          | Windows Server 2012 $(x64)$                          |  |  |  |

Таблиця 2.8 – Рекомендована конфігурація сервера додатків

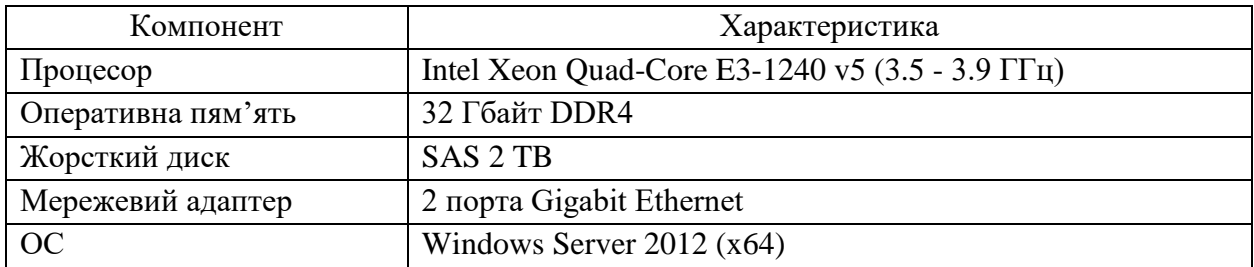

Для клієнтської частини необхідними є доступ до локальної мережі та до мережі інтернет (якщо працівник в іншому відділенні), та операційної системи версії не нижче Windows 7 Enterprise та браузера Google Chrome.

#### 2.4.3 Організаційне забезпечення

Перед впровадженням системи автоматизації виявлення фінансових операцій, що підлягають під ознаки внутрішнього фінансового моніторингу необхідно провести узгодженість між критеріями ризиковості операцій та клієнтів у положенні про проведення фінансового моніторингу банку та за необхідності включити запропоновані у роботі підходи та алгоритми до виявлення ризикових операцій та підходи до системи оцінки ризиковості клієнтів.

Впроваджуючи автоматизовану систему у відділ фінансового моніторингу в банку потрібно повністю інтегрувати систему виявлення фінансових операцій, що підлягають під ознаки внутрішнього фінансового моніторингу у внутрішню автоматизовану банківську систему. Для цього потрібно провести аналіз структури існуючої у банку бази даних, виявити чи існують розбіжності з спроектованою базою даних та за необхідністю розширити її.

Після інтеграції системи у загальнобанківську автоматизовану систему необхідно провести тестування системи на базі даних банку та перевірити, які з уже виявлених фінансових операцій, що підлягають під ознаки внутрішнього фінансового моніторингу система також віднесла до ризикових. Проаналізувати тестування та розробити рекомендації щодо подальшого вдосконалення системи.

Необхідно для стабільної роботи системи актуалізувати інформацію використовуваних державних реєстрів оновлюючи її у відповідності до оновлення самих реєстрів на офіційному сайті.

Для максимального ефекту від роботи системи необхідно буде провести навчальний інструктаж працівників відділу фінансового моніторингу для роботи з новою системою.

# РОЗДІЛ 3 РЕАЛІЗАЦІЯ ПРОТОТИПУ АВТОМАТИЗОВАНОЇ СИСТЕМИ

#### 3.1 Структура та особливості реалізації інформаційного забезпечення

Робота прототипу системи виявлення фінансових операцій, що підлягають під ознаки внутрішнього фінансового моніторингу передбачає обробку певного набору вхідної інформації та подальшого виведення результатів. Отже, дані які будуть подаватись на вхід у систему будуть можна поділити на наступні частини:

- інформація, яка стосується фізичних осіб як людини.
- інформація, яка стосується фізичних та юридичних осіб як клієнтів.
- інформація про здійснювані фінансові операції.

До першої категорії входить інформація про ідентифікаційні дані осіб: Прізвище, ім'я, по-батькові, номер паспорту, індивідуальний податковий номер, місце народження, місце проживання, місце перебування, громадянство, номер телефону, адреса електронної пошти, місце роботи, посада за наявності місця роботи, вік. Також сюди належать дані з відкритих державних реєстрів Єдиний державний реєстр осіб, які вчинили корупційні правопорушення та Єдиний державний реєстр осіб, щодо яких застосовано положення Закону України «Про очищення влади».

До другої категорії входить інформація про клієнтів. Для клієнтів фізичних осіб це інформація про джерела надходження коштів та їх розмір: чи надходить особі стипендія, сума сукупного середньомісячного доходу, величина фінансової допомоги, сума доходу від цінних паперів, сума доходу від продажу права вимоги, розмір взятих позик чи кредитів, сума надходжень від укладання строкових контрактів або використання інших похідних фінансових документів та деривативів, сума надходжень готівкових коштів та сума коштів з інших джерел доходів.

Для клієнтів фізичних осіб-підприємців це інформація про присвоєний під час реєстрації код з Єдиного державного реєстру підприємств та організацій України (ЄДРПОУ), про кількість працюючих на підприємця працівників, дата державної реєстрації підприємницької діяльності, місце знаходження чи проведення підприємницької діяльності, адреса електронної пошти, номер телефону, веб-сайт, про вид господарської діяльності за Класифікатором видів економічної діяльності, інформація про наявність рахунків в інших банках, сума прибутку за рік, величина збитку за рік, розміри довгострокової та короткострокової кредиторської заборгованості, інформація про отримані кредити та розміщені депозити, про залишки на рахунках.

Інформація про клієнтів юридичних осіб відрізняється від інформації про фізичних осіб-підприємців наявністю інформації про керівника організації, представника, співвласника, розпорядника рахунку, суму статутного капіталу, суму чистого доходу, та власне найменування та форму власності підприємства.

До інформації про здійснювані операції відноситься:

– дата операції – дата здійснення операції;

– валюта – назва валюти здійснення операції;

– сума – грошова сума, на яку проводиться операція;

– готівка – інформація чи операція проходить з використанням готівки чи без;

– документальне підтвердження – наявність документального підтвердження здійснюваної операції;

– контрагент – прізвище, ім'я, по-батькові контрагента – фізичної особи, чи код ЄДРПОУ для контрагента юридичної особи чи фізичної-особи підприємця. також входом системи є інформація про місцезнаходження контрагента;

– напрям операції – позначення чи операція є зарахуванням на рахунок чи зняттям з рахунку;

– призначення – словесний опис проведеної операції;

– ip-адреса – в разі здійснення операції через системи веб-банкінгу зазначається ip-адреса клієнта;

– вид рахунку – зазначається на який саме рахунок зараховуються чи з якого знімаються кошти клієнта (картковий, кредитний тощо) ;

В результаті обробки вхідної інформації в системі формується потік вихідний потік, який містить інформацію про ризиковість клієнта та ризиковість операції;

На рисунку 3.1 наведене узагальнене зображення системи як «чорного ящика».

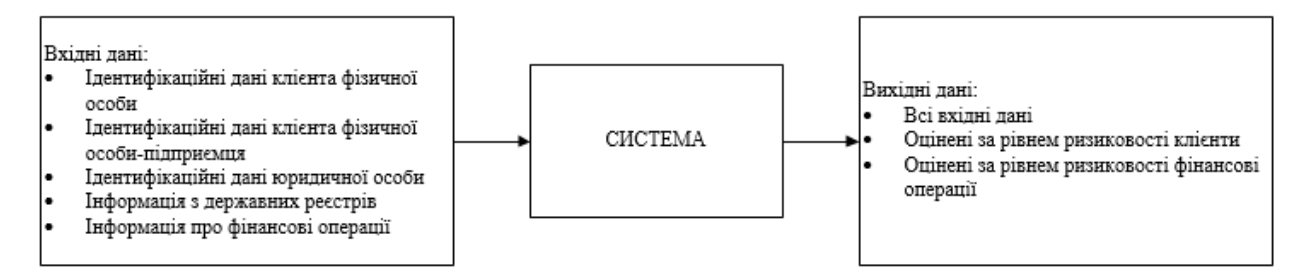

Рисунок 3.1 – Узагальнене зображення системи як «чорного ящика».

Для забезпечення роботи прототипу необхідно створити реляційну базу даних, яка буде містити в собі всю вхідну та всю вихідну інформацію.

Всі дані в базі даних будуть оновлюватись дуже швидко через специфіку діяльності банку. На вхід буде надходити інформація про всі операції кожного клієнта. Через це мінімальною необхідною кількістю сутностей, які будуть відображати взаємозв'язки об'єктів реального світу буде наступний набір сутностей:

– «Людина» – для зберігання інформації про людину;

– «Фізична\_особа» – інформація про клієнтів фізичних осіб;

– «Фізична\_особа\_підприємець» – інформація про клієнтів фізичних осіб-підприємців;

«Юридична особа»– іфнормація про клієнтів юридичних осіб;

 $-$  «Клієнт операції» – інформація про операції, які проводить клієнт;

– «Ризиковість клієнта» – інформація про ступінь та підставу ризикованості клієнта;

«Ризиковість операції» – інформація про операції, які система позначила як такі, що мають ризик легалізації доходів, отриманих незаконним шляхом.

Всі сутності є пов'язаними між собою. Це умовний зв'язок заснований на взаємовідносинах об'єктів реального світу. Для створення зв'язків необхідно визначити ключі таблиць. Ключі можуть бути первинні та зовнішні. Первинний ключ – це ключ, на який будуть посилатися інші таблиці, зовнішні ключі – посилання з даної таблиці до інших.

Щоб розробити реляційну базу даних необхідно створити для кожної сутності таблицю, яка буде відображати всі параметри (атрибути) сутностей у вигляді стовпчиків таблиці. Атрибут-ідентифікатор має бути первинним ключем таблиці та нести в собі унікальні значення для усунення збоїв.

Після цього необхідно визначити зовнішні ключі таблиць, за якими і будуть створюватись зв'язки між таблицями.

Таблиці створюються за допомогою вбудованої платформи програмного забезпечення Open Server – phpMyAdmin.

Перейдемо до розгляду структур таблиць бази даних. Структура таблиці «Людина», надана в таблиці 3.1.

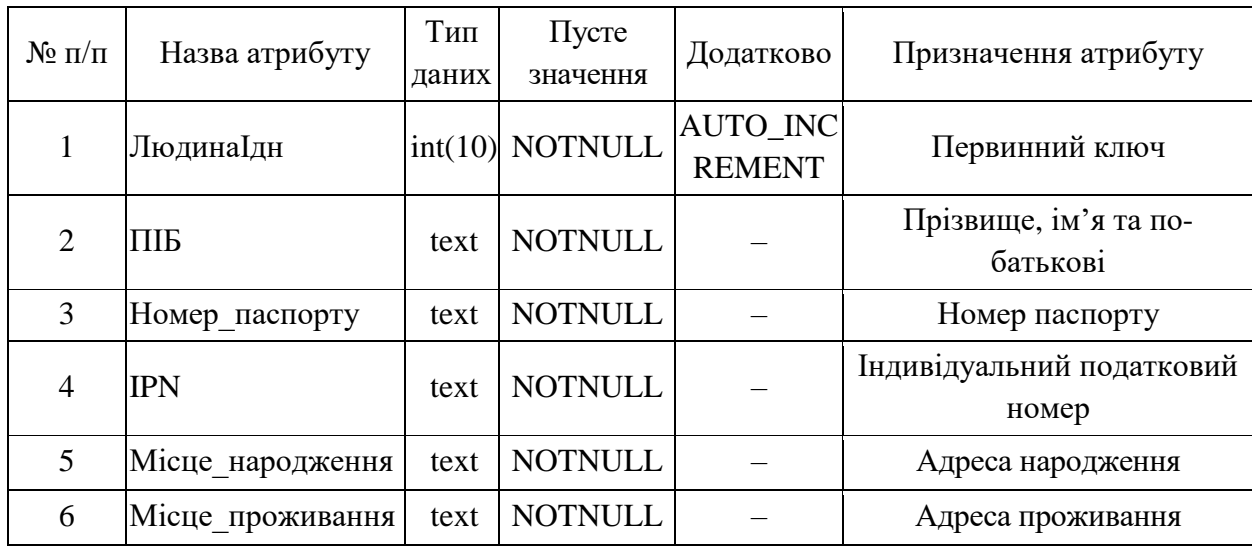

Таблиця 3.1 – Структура таблиці «Людина»

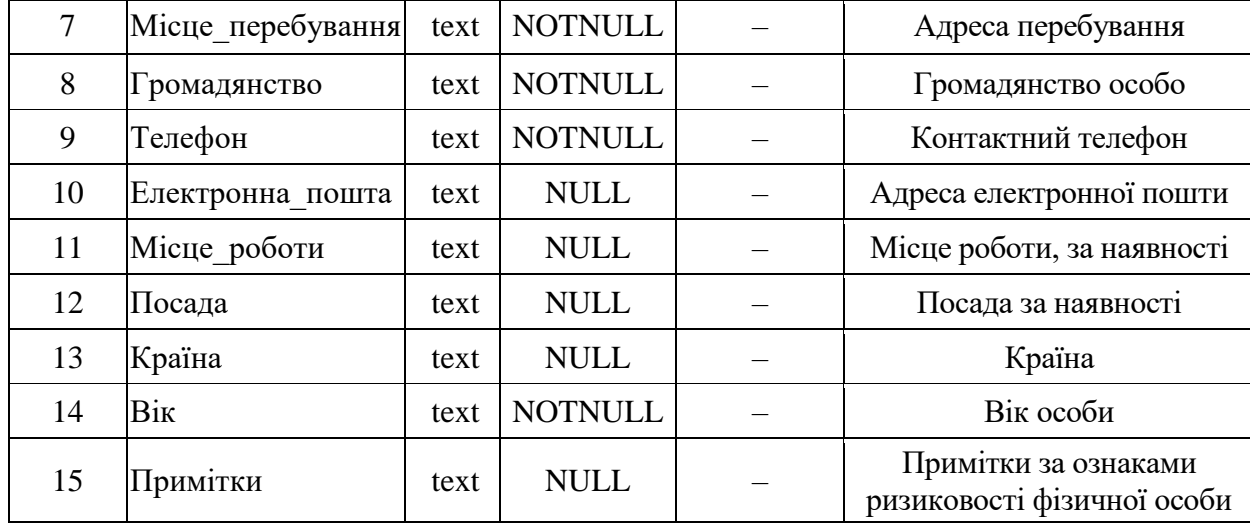

#### Продовження таблиці 3.1.

Атрибут «ЛюдинаІдн» є ідентифікатором рядків таблиці «Людина» і унікально визначає кожну особу, яка буде занесена в базу даних. Цей атрибут не можу бути пустим значенням і має функцію AUTO\_INCREMENT, яка означає, що при додаванні наступного запису в таблицю значення атрибуту автоматично збільшиться на одиницю. Атрибут є первинним ключем таблиці. Стовпчик Тип даних визначає, який дані якого типу будуть збережені у даному атрибуті. Так int(10) – означає що атрибут буде містити числові дані, а text – текстові. Значення NULL/NOTNULL позначає необхідність запису даних у атрибут.

Структура таблиці «Фізична\_особа», яка містить інформацію про клієнтів-фізичних осіб наведена в таблиці 3.2.

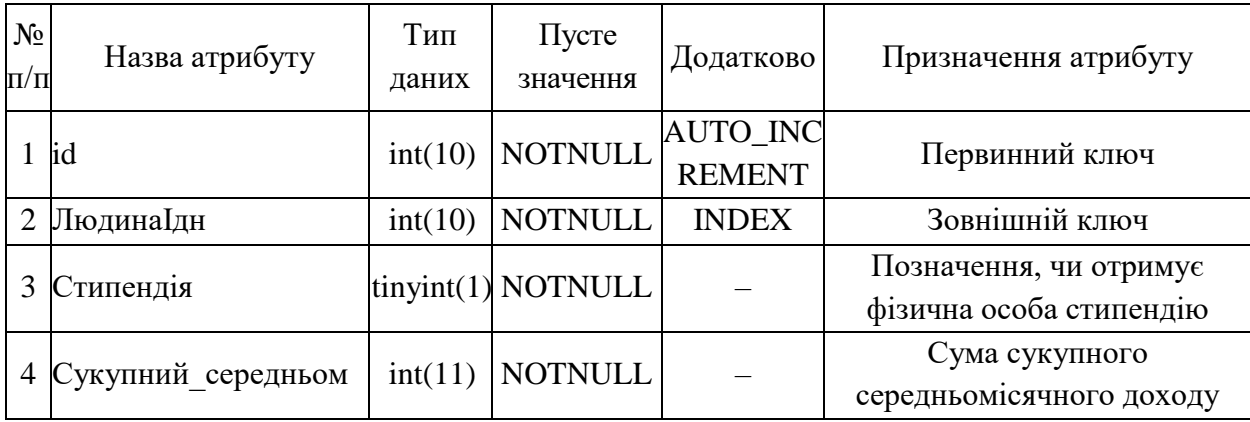

Таблиця 3.2 – Структура таблиці «Фізична\_особа»

## Продовження таблиці 3.2.

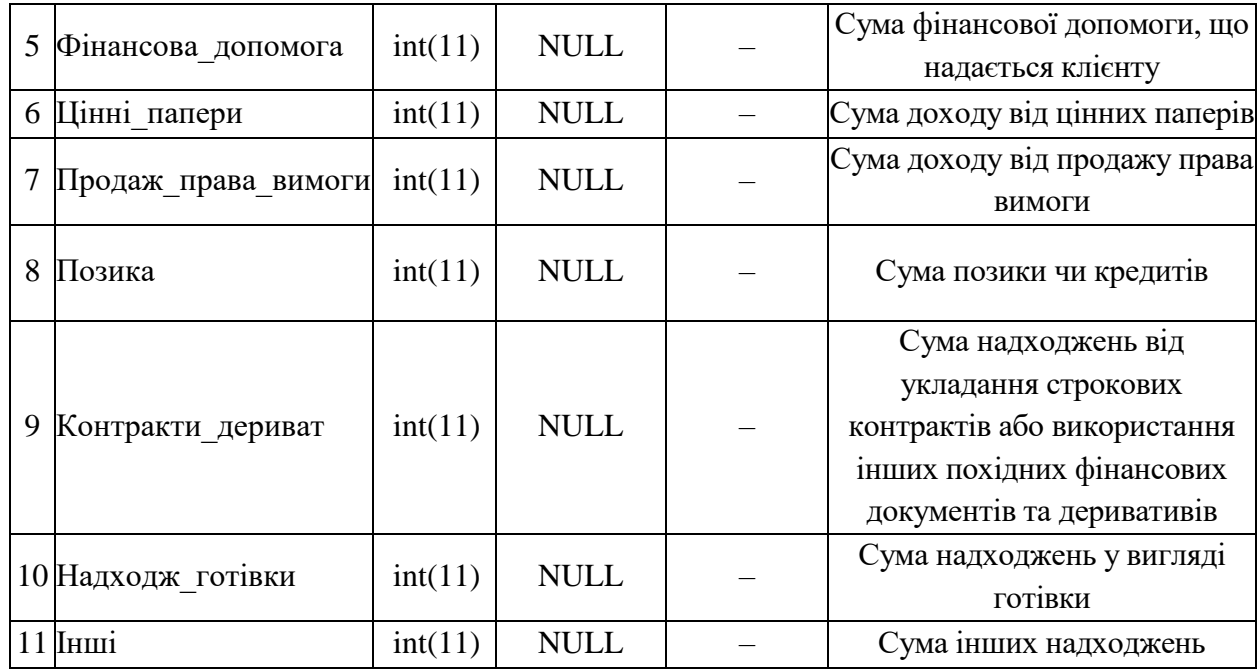

В даній таблиці атрибут «id» є первинним ключем, а атрибут «ЛюдинаІдн» - зовнішнім ключем для зв'язку з таблицею «Людина». Тип даних tinyint(1) в MySQL є аналогом типу Boolean, який використовується для позначення даних у форматі так/ні. Значення INDEX у атрибуту «ЛюдинаІдн» означає, що цей атрибут є зовнішнім ключем.

Структура таблиці «Фізична\_особа\_підприємець», в якій розміщується інформація про клієнтів фізичних осіб-підприємців неведена в таблиці 3.3.

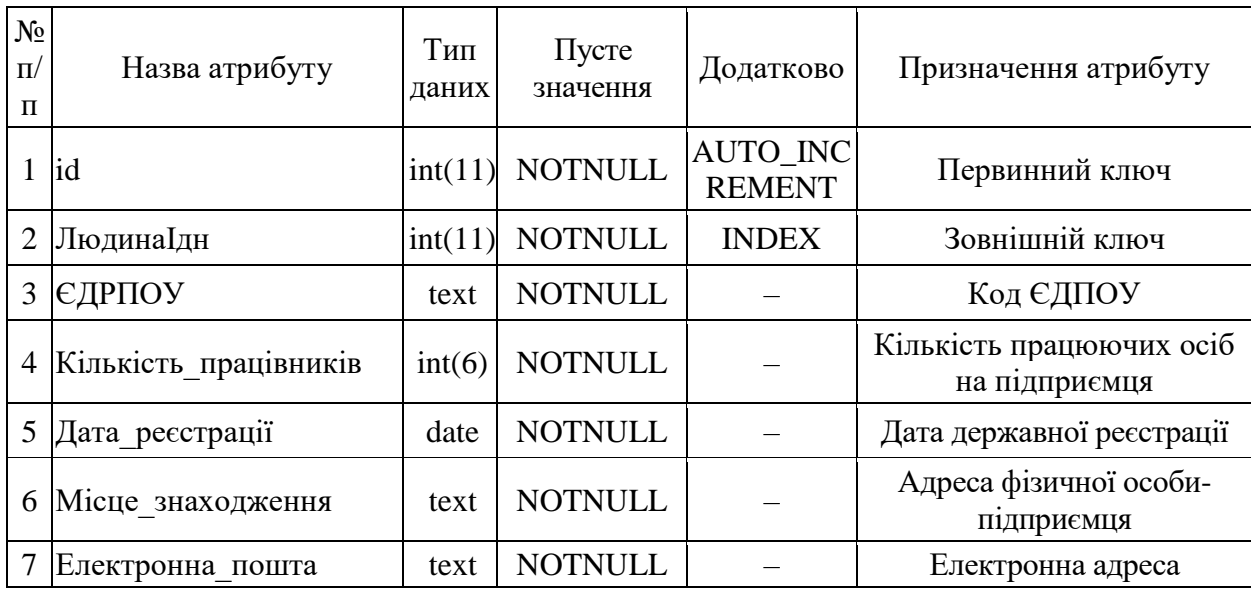

Таблиця 3.3 – Структура таблиці «Фізична\_особа\_підприємець»

### Продовження таблиці 3.3.

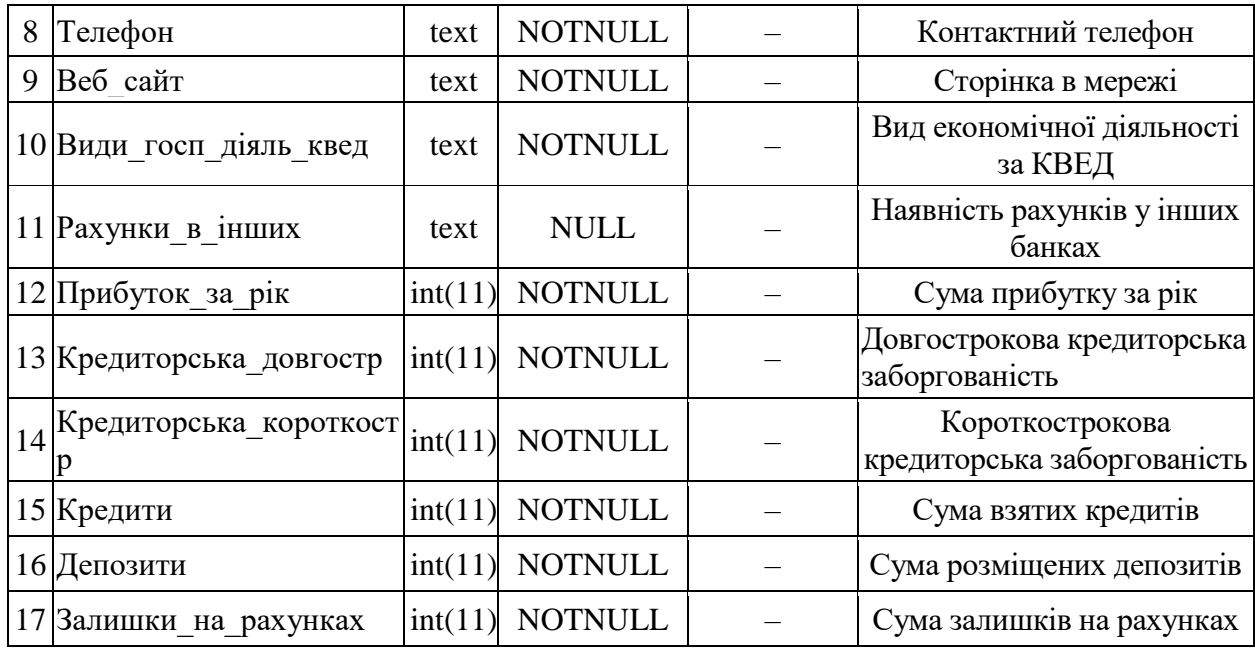

Значення INDEX у атрибуту «ЛюдинаІдн» означає, що цей атрибут є зовнішнім ключем, і є посиланням на відповідний запис у таблиці «Людина».

Структура таблиці «Юридична\_особа», яка містить інформацію про клієнтів – юридичних осіб наведена в таблиці 3.3.

Таблиця 3.4 – Структура таблиці «Юридична\_особа»

| $N_2$<br>$\Pi$<br>п | Назва атрибуту        | Тип<br>даних | Пусте<br>значення | Додатково                        | Призначення атрибуту                   |
|---------------------|-----------------------|--------------|-------------------|----------------------------------|----------------------------------------|
| $\mathbf{1}$        | id                    | int(11)      | <b>NOTNULL</b>    | <b>AUTO_INC</b><br><b>REMENT</b> | Первинний ключ                         |
| $\overline{2}$      | Найменування          | text         | <b>NOTNULL</b>    |                                  | Назва юридичної особи                  |
| $\mathcal{R}$       | <b>ЕДРПОУ</b>         | text         | <b>NOTNULL</b>    |                                  | Код ЄДПОУ                              |
| $\overline{4}$      | Форма_власності       | text         | <b>NOTNULL</b>    |                                  | Форма власності (ТОВ, АТ,<br>BAT, III) |
| $\overline{5}$      | Кількість працівників | int(6)       | <b>NOTNULL</b>    |                                  | Кількість працюючих осіб               |
| 6                   | Дата реєстрації       | date         | <b>NOTNULL</b>    |                                  | Дата державної реєстрації              |
|                     | Місце знаходження     | text         | <b>NOTNULL</b>    |                                  | Адреса юридичної особи                 |
| 8                   | Електронна пошта      | text         | <b>NOTNULL</b>    |                                  | Електронна адреса                      |
| 9                   | Телефон               | text         | <b>NOTNULL</b>    |                                  | Контактний телефон                     |
|                     | 10 Веб сайт           | text         | <b>NULL</b>       |                                  | Сторінка в мережі                      |
| 11                  | Розпорядник рахунку   | int(11)      | <b>NOTNULL</b>    | <b>INDEX</b>                     | Зовнішній ключ                         |
|                     | 12 Керівник           | int(11)      | <b>NOTNULL</b>    | <b>INDEX</b>                     | Зовнішній ключ                         |

### Продовження таблиці 3.4.

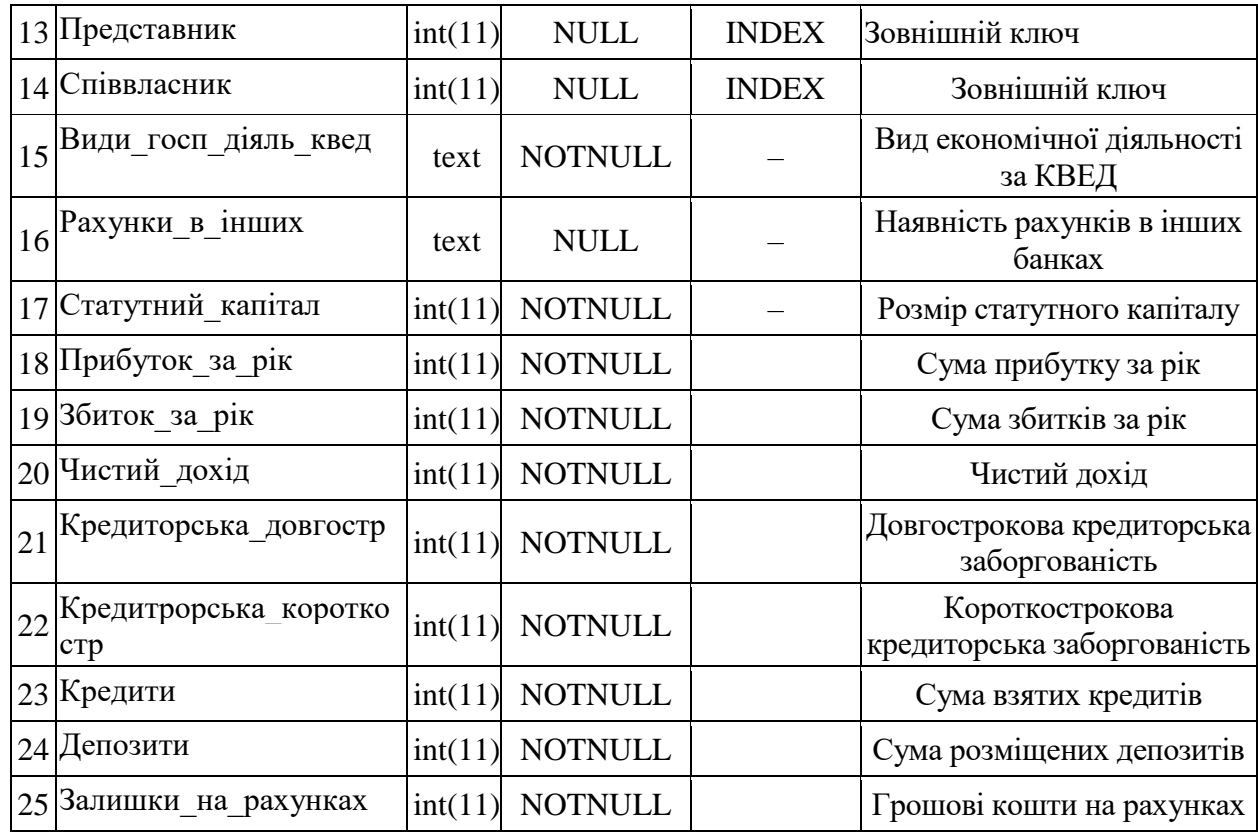

Значення INDEX для атрибутів «Розпорядник\_рахунку», «Керівник», «Представник» та «Співвласник» означає, що ці атрибути є зовнішніми ключами і посилаються на таблицю «Людина». Це зумовлено необхідністю банку мати інформацію про відповідальних осіб юридичної особи і їх можливий рівень ризику як фізичних осіб. Мовою створення баз даних такий тип зв'язку називається «один до багатьох».

Структура таблиці «Клієнт\_операції», в якій міститься інформація про проведені операції кожним клієнтом наведена в таблиці 3.5.

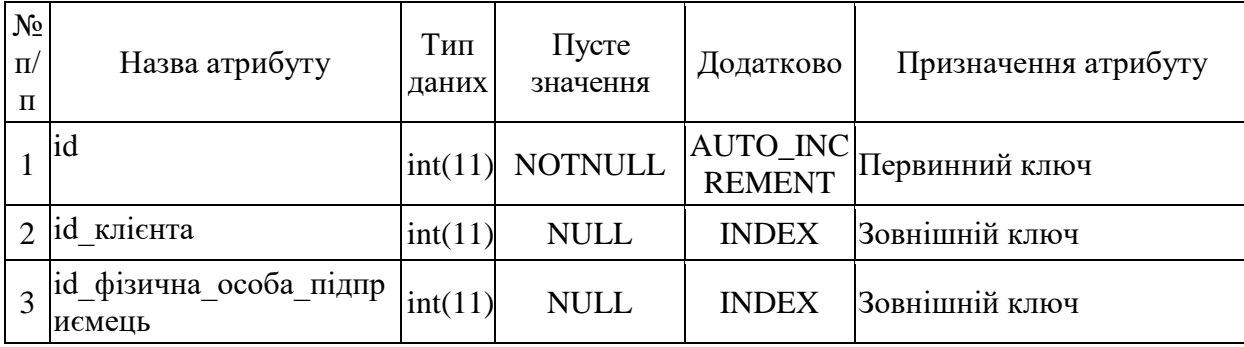

Таблиця 3.5 – Структура таблиці «Клієнт\_операції»

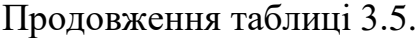

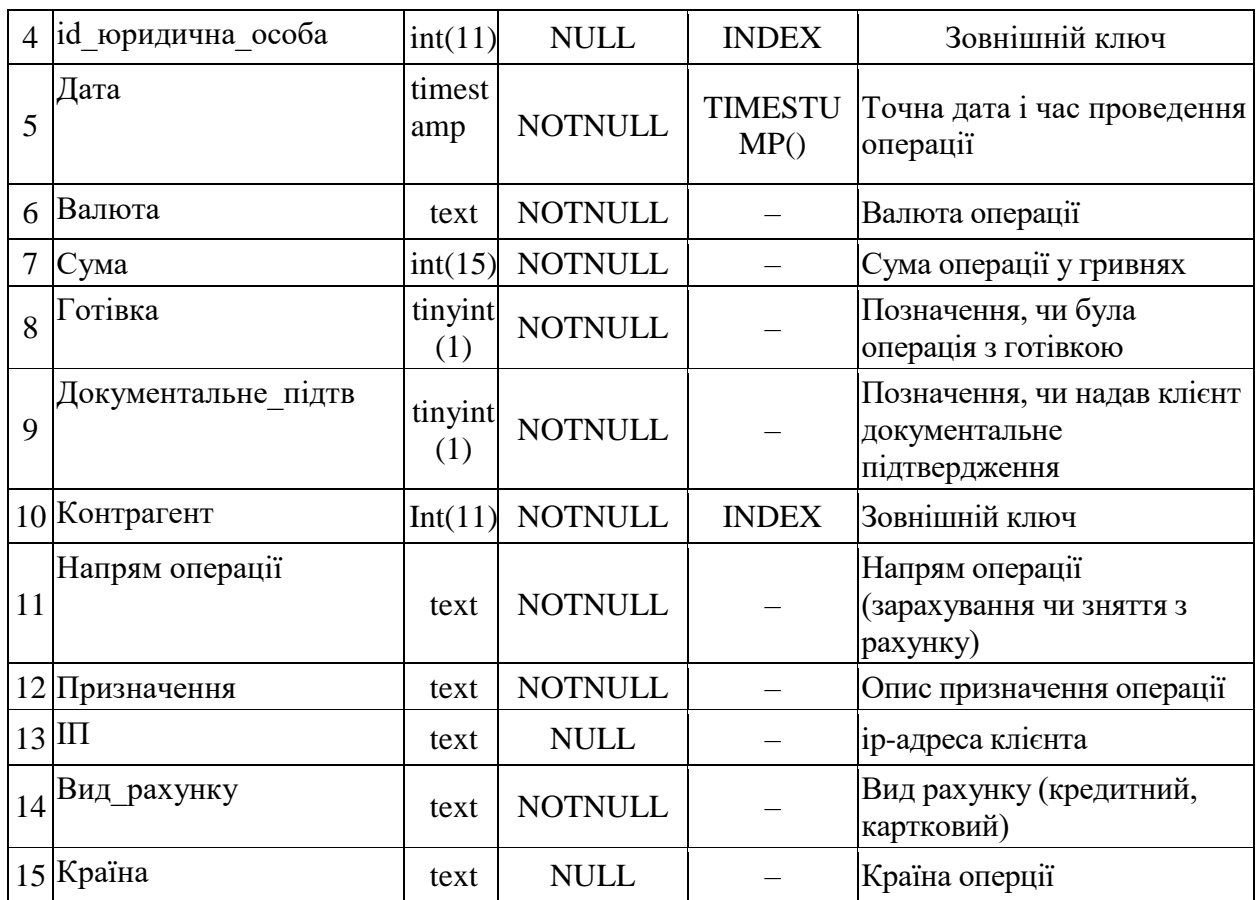

У даній таблиці індексовані атрибути «id\_клієнта», «id фізична особа підприємець», «id юридична особа» є зовнішніми ключами і відображають посилання на відповідні первинні ключі таблиці «Фізична особа», «Фізична особа підприємець» та «Юридична особа». Атрибут «Контрагент» є зовнішнім ключем до таблиця «Контрагент». Тип даних timestump і функція TIMESTUMP() відображають момент проведення операції.

Структура таблиці «Контрагент», яка містить інформацію про контрагента проведеної операції наведена в таблиці 3.6.

| $N_2$<br>$\Pi/\Pi$ | Назва атрибуту    | Тип<br>даних | Пусте<br>значення | Додатково                 | Призначення атрибуту                |
|--------------------|-------------------|--------------|-------------------|---------------------------|-------------------------------------|
|                    | id                | int(11)      | <b>NOTNULL</b>    | AUTO_INC<br><b>REMENT</b> | Первинний ключ                      |
|                    | Найменування      | text         | <b>NOTNULL</b>    |                           | Найменування або ПІБ<br>контрагента |
| 3                  | ЄДРПОУ            | text         | <b>NULL</b>       |                           | Код ЄДРПОУ                          |
| $\overline{4}$     | Місце знаходження | text         | <b>NOTNULL</b>    |                           | Адреса знаходження<br>контрагента   |
| 5                  | Електронна пошта  | text         | <b>NULL</b>       |                           | Адреса електронної пошти            |
| 6                  | Телефон           | text         | <b>NULL</b>       |                           | Номер телефону                      |

Таблиця 3.6 – Структура таблиці «Контрагент»

В даній таблиці наведено бажану інформацію про контрагента, але система використовує лише інформацію про його місце знаходження.

Таблиці бази даних, у яких зберігається інформація, яка знаходиться на виході системи мають наступну структуру. Структура таблиці «Ризиковість клієнта» наведена в таблиці 3.7.

| $N_2$<br>$\Pi$<br>$\Pi$ | Назва атрибуту         | Тип<br>даних | $\Pi$ ycte<br>значення | Додатково                 | Призначення атрибуту                      |
|-------------------------|------------------------|--------------|------------------------|---------------------------|-------------------------------------------|
|                         | id                     | int(11)      | <b>NOTNULL</b>         | AUTO_INC<br><b>REMENT</b> | Первинний ключ                            |
|                         | 2 Клієнт фізична особа | text         | <b>NULL</b>            | <b>INDEX</b>              | Зовнішній ключ                            |
|                         | Клієнт юридична особа  | text         | <b>NULL</b>            | <b>INDEX</b>              | Зовнішній ключ                            |
|                         | Рівень_ризику          | text         | <b>NULL</b>            |                           | Встановлений рівень<br>ризику для клієнта |
|                         | Примітки               | text         | <b>NULL</b>            |                           | Опис ознак ризикованості<br>клієнта       |

Таблиця 3.7 – Структура таблиці «Ризиковість клієнта»

В даній таблиці атрибути «Клієнт фізична особа» та «Клієнт юридична особа» є зовнішніми ключами і посилаються на відповідні первинні ключі таблиць «Фізична\_особа» та «Фізична\_особа\_підриємець» і «Юридична\_особа». Атрибут «Рівень\_ризику» має для юридичних максимальний рівень 18, для фізичних осіб-підприємців – 14, а для фізичних осіб $-2$ .

Структура таблиці «Ризикові\_операції», яка містить перелік фінансових операцій, які підлягають під внутрішній фінансовий моніторинг приведена у таблиці 3.8.

| $N_2$<br>$\Pi$<br>$\Pi$ | Назва атрибуту                | Тип<br>даних | Пусте<br>значення | Додатково                       | Призначення атрибуту                 |
|-------------------------|-------------------------------|--------------|-------------------|---------------------------------|--------------------------------------|
|                         | id                            | int(11)      | <b>NOTNULL</b>    | <b>AUTO_IN</b><br><b>REMENT</b> | Первинний ключ                       |
| $\overline{2}$          | id onepauii                   | text         | <b>NOTNULL</b>    | <b>INDEX</b>                    | Зовнішній ключ                       |
| 3                       | Рівень ризиковості<br>клієнта | text         | <b>NULL</b>       |                                 | Рівень ризиковості клієнта           |
| $\overline{4}$          | Опис ризиковості<br>клієнта   | text         | <b>NULL</b>       |                                 | Опис ризиковості клієнта             |
| 5                       | Критерій ризиково<br>CT1      | text         | <b>NULL</b>       |                                 | Опис ознак ризикованості<br>операції |

Таблиця 3.8 – Структура таблиці «Ризикові\_операції»

Атрибут «id\_операції» містить посилання на первинний ключ таблиці «Клієнт\_операції».

Для забезпечення більшої наочності зв'язків між таблицями прийнято будувати схему бази даних. В реляційній базі даних, схема визначає таблиці, поля, відношення, індекси, пакети, процедури, функції, черги, тригери, типи даних, послідовності, матеріалізовані уявлення, синоніми, посилання баз даних, каталоги, Java, XML-схеми та інші елементи.

Схематичне зображення відношень відношень між таблицями зображено ра рисунку 3.2.

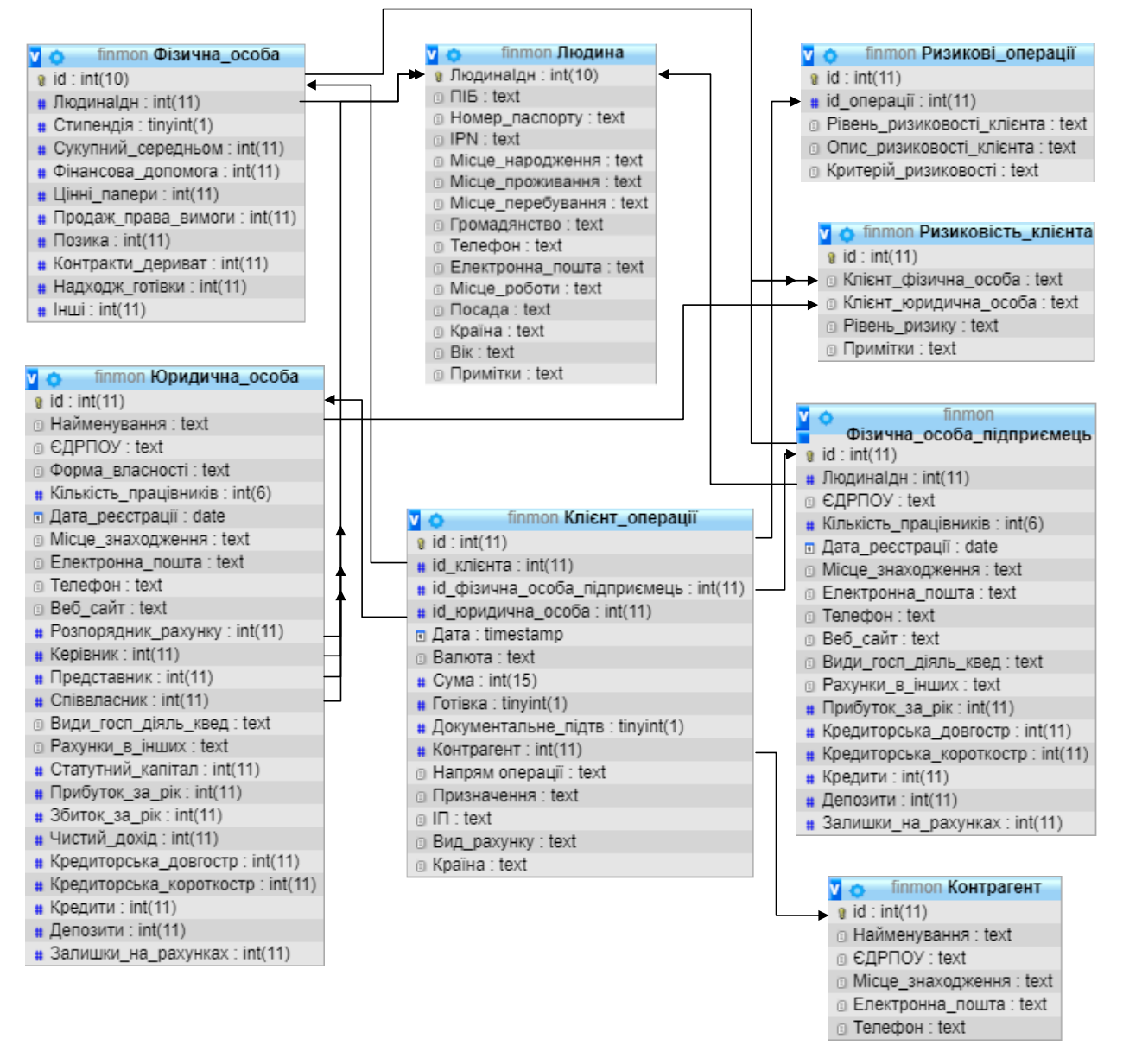

Рисунок 3.2 – Схематичне зображення відношень між таблицями бази даних

Вхідні дані з Єдиного державного реєстру підприємств і організацій України організовані у файли формату .xml. Державне підприємство «Національні інформаційні системи» забезпечує вільний доступ до публічних державних реєстрів, надаючи самий реєстр у форматі .xml для інтерфейсу прикладного програмування та файл-опис даних .xsd, який містить у собі опис структури реєстру. Так, ЄДРПОУ має структуру, позначену у Лістингу 3.1. Перший рядок декламує версію xml та кодування, наступні рядки визначають ідентифікатори даних, об'явлення простору імен та визначення локалізації. Власне ж вхідні дані розроблюваної системи будуть зберігатись у самому серці xml-структури. Даний реєстр містить дані про найменування, скорочену назву, код ЄДРПОУ, місцезнаходження, ПІБ керівника, основний від діяльності та стан (зареєстроване, прининене).

Лістинг 3.1 – Структура Єдиного державного реєстру юридичних осіб, фізичних осіб – підприємців та громадських формувань.

```
<?xml version="1.0" encoding="utf-8"?>
<xs:schema id="ROWDATA" xmlns="" xmlns:xs=http://www.w3.org/2001/XMLSchema
xmlns:msdata="urn:schemas-microsoft-com:xml-msdata">
  <xs:element name="ROWDATA" msdata:IsDataSet="true" msdata:Locale="en-US">
  <xs:complexType>
   <xs:choice minOccurs="0" maxOccurs="unbounded">
    <xs:element name="ROW">
    <xs:complexType>
     <xs:sequence>
     <xs:element name="Найменування" type="xs:string" minOccurs="0" />
      <xs:element name="Скорочена_назва" type="xs:string" minOccurs="0" />
      <xs:element name="Код_ЄДРПОУ" type="xs:string" minOccurs="0" />
     \leqxs:element name="Місцезнаходження" type="xs:string" minOccurs="0" />
    \leqxs:element name="ПІБ керівника" type="xs:string" minOccurs="0" />
     <xs:element name="Основний_вид_діяльності" type="xs:string" minOccurs="0" />
     <xs:element name="Стан" type="xs:string" minOccurs="0" />
    \langle xs: sequence\rangle\langle xs:complexType\rangle </xs:element>
   </xs:choice>
 \langle xs:complexType\rangle </xs:element>
</xs:schema>
```
Структура єдиного державного реєстр осіб, щодо яких застосовано положення Закону України «Про очищення влади» зображена у Лістингу 3.2.

Лістинг 3.2 – Структура єдиного державного реєстр осіб, щодо яких застосовано положення Закону України «Про очищення влади»

 <xs:element name="FIO" type="xs:string" minOccurs="0" />  $\langle$ xs:element name="JOB" type="xs:string" minOccurs="0"  $\rangle$  $\langle x s :$  element name="JUDGMENT\_COMPOSITION" type="xs:string" minOccurs="0" /> <xs:element name="PERIOD" type="xs:string" minOccurs="0" />

З цього переліку атрибутів системою використовуються лише FIO (прізвище, ім'я та по-батькові).

Структура Єдиного державного реєстру осіб, які вчинили корупційні правопорушення ідентична до структури попереднього описуваного реєстру.

#### 3.2 Структура та особливості реалізації алгоритмічного забезпечення

Алгоритмічним забезпеченням прийнято вважати певну сукупність алгоритмів вирішення математичних задач, які повністю описують функціональність інформаційної системи.

Загальну функціональність системи можна розділити на дві категорії: оцінка ризикованості клієнтів та виявлення фінансових операцій, що підлягають під ознаки внутрішнього фінансового моніторингу. Процес оцінки ризикованості клієнтів – сукупність дій, направлених на збір інформації про клієнтів банку, її подальша обробка та встановлення рівня ризикованості клієнтів.

Алгоритмічне забезпечення процесу оцінки ризикованості клієнтів має враховувати всі особливості кожного з типів клієнтів і бути логічним, достатньо деталізованим та зрозумілим.

Алгоритми зображуються у вигляді блок-схеми, яка має початок, вхідну інформацію, послідовність процесу обробки інформації (складається із процесів і розгалужень-рішень), допоміжні елементи (такі як посилання на бази даних або на другу частину алгоритму), вихідну інформацію, та кінець алгоритму.

Алгоритм проведення оцінки ризикованості клієнтів наведено на рисунку 3.3.

Реалізація алгоритму, зображеного на рисунку 3.3 розпочинається отриманням даних про клієнта системою. На першому кроці відбувається перевірка чи клієнт є фізичною чи юридичною особою. Це зумовлено тим, що система оцінює ризиковість клієнта фізичної особи, виходячи з наявності запису про нього у державних реєстрах.

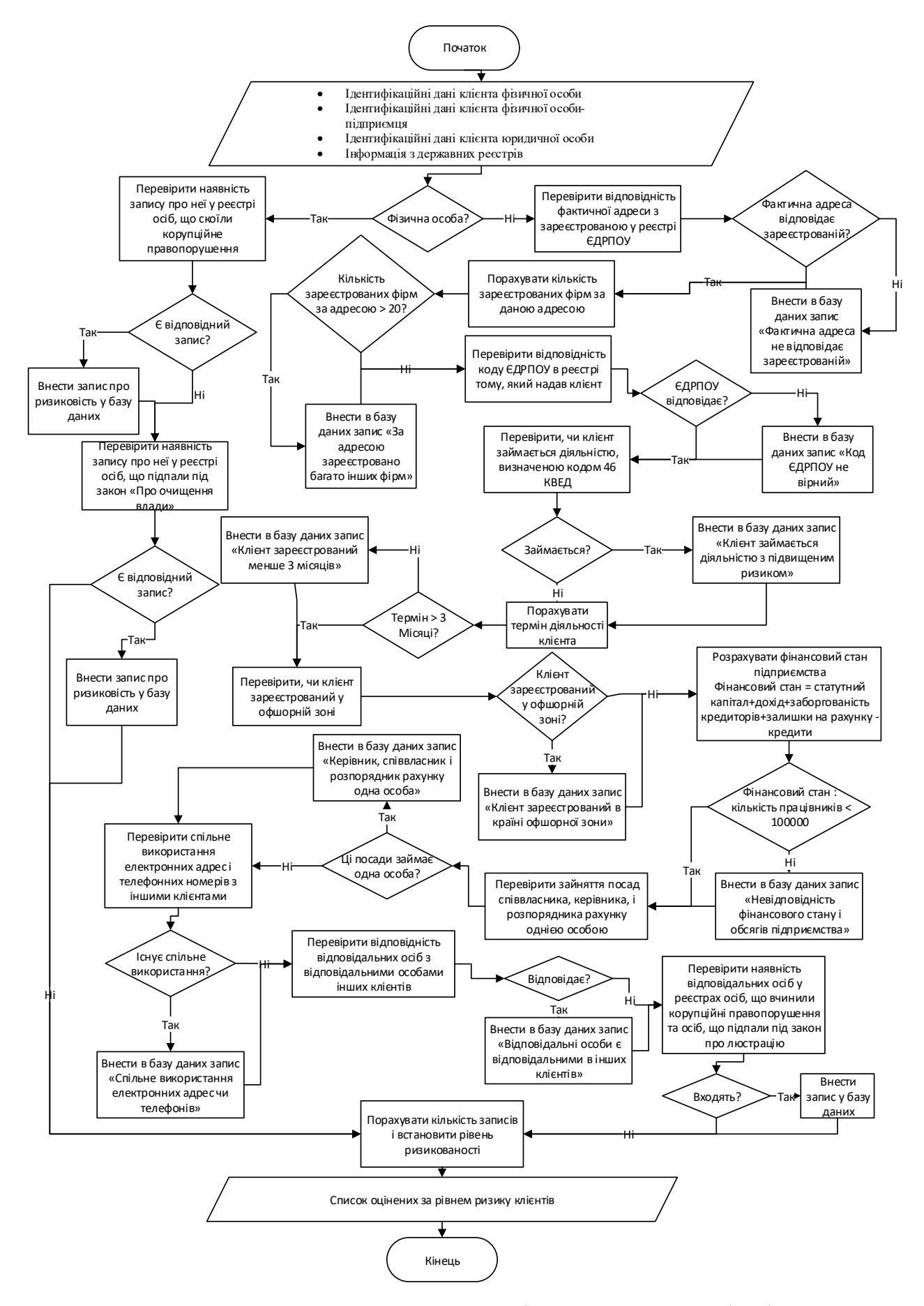

Рисунок 3.3 – Блок-схема алгоритму оцінки ризикованості клієнта

Потім послідовно відбувається перевірка наявності в реєстрі запису про дану фізичну особу, і якщо є відповідний запис то відбувається запис в базу даних, а алгоритм продовжує свою роботу, перевіряючи наявність особи в іншому реєстрі. Приклад програмного коду виконання даної частини алгоритму приведений у лістингу 3.3.

Лістинг 3.3 – Приклад коду перевірки прізвища, імені та по-батькові особи у реєстрі осіб, що вчинили корупційні правопорушення, та у реєстрі осіб, що підпали під даю закону «Про очищення влади».

```
\deltaclient_risk_deskription = array();
      if (file_exists('corrupt.xml')) {
             $corrupt = simplexml\_load_file('corrupt.xml');}
      if (file exists('lustracia.xml')) {
             $lustracia = simplexml_load_file('lustracia.xml');
      }
      foreach ($corrupt->RECORD as $RECORD) {
             if($RECORD>FIO == $name)array push($client_risk_deskription,'Особа скоїла корупційне
                    правопорушення');
             }
      }
      foreach ($lustracia->RECORD as $RECORD) {
             if(SRECORD\rightarrow FIO == \text{Same})array_push($client_risk_deskription,'Особа підпала під закон про 
                    люстрацію');
             }
      }
```
У першій стрічці приведеного у Лістингу 3.3 коду створюється масив для збереження інформації про вид ознаки ризиковості. З дургої по шосту стрічку відбувається підключення відповідних реєстрів з файлів .xml. В подальшому коді лістингу перебирається реєстр по відповідному ключу і додається запис у масив, якщо знайдено збіги.

У випадку, якщо клієнт не є фізичною особою, запускається перевірка відповідності фактичної адреси (вказаної клієнтом) з зареєстрованою у ЄДРПОУ. У разі неспівпадання адрес – здійснюється додавання відповідного запису до бази даних і алгоритм продовжує роботу. Потім за алгоритмом необхідно підрахувати кількість зареєстрованих за даною адресою фірм і

прийняти рішення: якщо кількість зареєстрованих фірм за даною адресою більше 20 – внести запис про це в базу даних, чи продовжити. Після проведення даної перевірки за алгоритмом необхідно перевірити відповідність коду ЄДРПОУ в реєстрі тому, який надав клієнт. Якщо у реєстрі не знайдено такого коду, то юридична особа вважається фіктивною і проведення її операцій блокується.

Наступним кроком є перевірка діяльності клієнта. Якщо клієнт займається різним родом оптової торгівлі, він вважається особою підвищеного ризику. За алгоритмом здійснюється перевірка зареєстрованої і реєстрі діяльності клієнта (код 46.ХХ, де ХХ – різні види оптової діяльності) [50]. Після цього за алгоритмом потрібно порахувати чи клієнт працює більше одного податкового терміну (3 місяці) та перевірити чи клієнт зареєстрований у офшорній зоні. Результати кожної з перевірок записуються в базу даних. Далі розраховується фінансовий стан підприємства на основі інформації про доходи (для фізичних осіб) та інформації про статутний капітал, кредиторську заборгованість, про залишки на рахунку та кредити (для юридичних осіб). Потім перевіряється чи відповідальні посади клієнта займає одна особа чи декілька і визначається спільне використання різними клієнтами телефонних номерів та електронних скриньок. Після цього за алгоритмом необхідно перевірити, чи відповідальні особи однієї юридичної особи займають відповідальні посади інших юридичних осіб. Та перевіряється інформація у державних реєстрах чи відповідальні особи юридичної особи входять до одного з двох реєстрів фізичних осіб згадуваних вище..

На завершальному етапі підраховується для клієнта кількість записів про його ризиковість і встановлюється рівень ризику.

На виході із алгоритму маємо список оцінених за рівнем ризику клієнтів.

На рисунках 3.4 – 3.5 зображено блок-схема алгоритму по виявленню операцій, що підпадають під ознаки внутрішнього фінансового моніторингу.

Алгоритм, зображений на рисунку 3.4 на вході має інформацію про здійснювану фінансову операцію, про ризиковість клієнта і інформацію з державних реєстрів.

Спочатку відбувається перевірка критичності рівня ризику клієнта (в разі явної фіктивності діяльності підприємства). Потім відбувається розгалуження на готівкові та безготівкові операції. На наступному кроці відбувається перевірка: якщо сума операції більше 50000 гривень – продовжити виконання алгоритму, якщо ні – завершити алгоритм. В разі продовження алгоритму відбувається аналіз регулярності надходження і в подальшому зняття готівкових коштів. Якщо існує регулярність – то вноситься відповідний запис у базу даних, а якщо ні відбувається наступна перевірка розміру суми операції. За цією перевіркою, якщо сума операції більша за 150000 гривень – перевіряється напрям здійсненої операції, в іншому випадку – вихід з алгоритму. Якщо за напрямом операція зняття коштів з рахунку – необхідно проаналізувати чи у цей чи у попередній операційний день відбулося зарахування готівки на значну суму. Після цього приймається рішення чи записати у базу даних інформацію (у разі позитивного аналізу) чи перейти до завершення алгоритму. У разі зарахування ж готівки на рахунок відбувається перевірка фінансового стану клієнта. Якщо розрахований фінансовий стан клієнта перевищує суму операції – то за алгоритмом необхідно перейти до кінця, якщо ж ні – внести в базу даних відповідний запис.

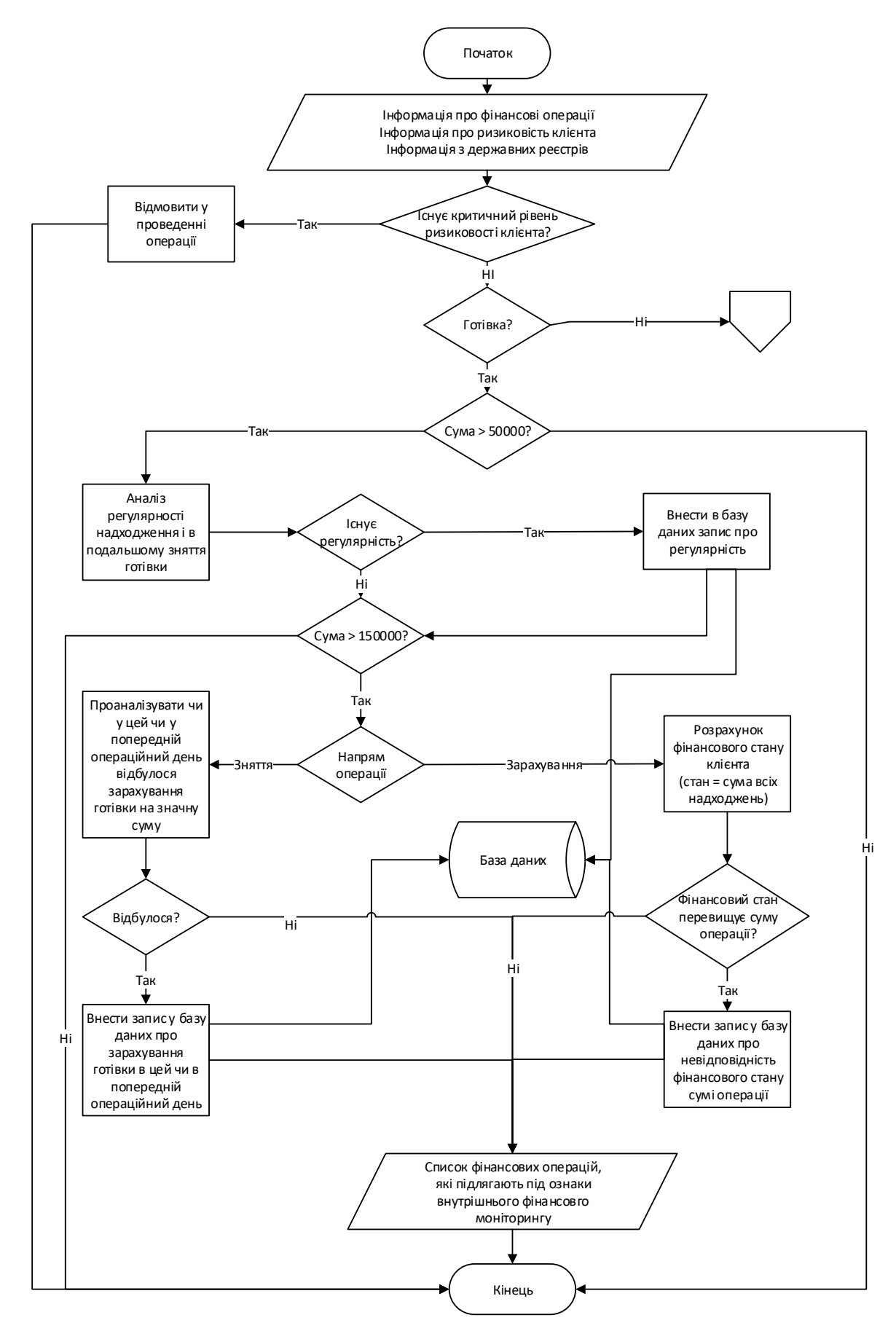

Рисунок 3.4 – Блок-схема алгоритму виявлення фінансових операцій, що підпадають під ознаки внутрішнього фінансового моніторингу

На рисунку 3.5 зображено послідовність алгоритму для безготівкових операцій. На даному етапі робота алгоритму поділяється на два напрями за критерієм суми операції. Якщо сума операції менше 150000 гривень, але більше ніж 140000, то необхідно внести інформацію у базу даних і позначити цю операцію як таку, яка направлена на ухилення від обов'язкового фінансового моніторингу. Після цього відбувається пошук операцій за цей операційний день, які мають риси схожості: співпадіння контрагента, напряму, виду рахунку та валюти. Коли всі схожі операції знайдені – підраховується їх сума і порівнюється на наступному розгалуженні-рішенні з сумою 150000. Якщо сума операцій більше за 150000 то відповідний запис вводиться в базу даних.

У випадку, коли сума операції більше 150000 відбувається перевірка на внесення іноземної валюти на картковий рахунок, в наслідок чого потрібно внести відповідний запис у базу даних. Якщо ж рахунок не є картковим – алгоритм закінчується. Якщо ж валюта операції гривня, то перевіряється за поштовим кодом область контрагента і аналізується призначення платежу на наявність ознак оплати за дистанційні послуги. Якщо у клієнта і контрагента різні області і виходячи з призначення є достатні умови вважати операцію як оплату дистанційних послуг то вноситься у базу даних відповідний запис.

Наступним кроком є перевірка призначення операції на випадок оплати авторської винагороди. Якщо є достатні підстави вважати операцію такою необхідно позначити це в базі даних. Далі відбувається розрахунок фінансового стану клієнта. Якщо фінансовий стан менший за суму операції, то операція визнається ризиковою і вноситься в базу даних.

Далі визначається напрям операції. Якщо напрям операції – зарахування то перевіряється вид рахунку, на який здійснюється зарахування. Якщо рахунок кредитний – то аналізується призначення фінансової операції як погашення кредиту за елітні товари і у випадку позитивного аналізу – записується в базу даних.

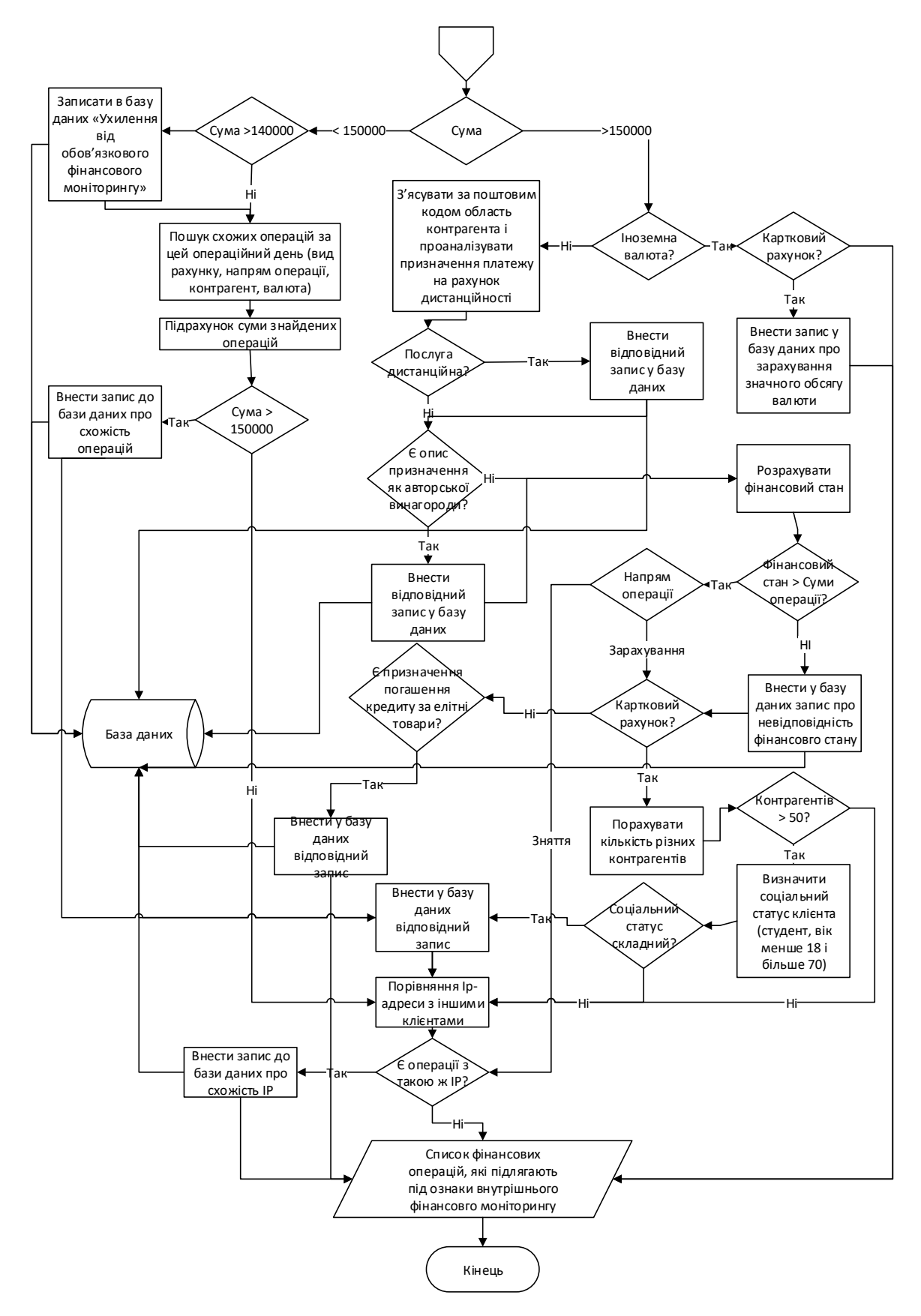

Рисунок 3.5 – Блок-схема алгоритму виявлення фінансових операцій, що підпадають під ознаки внутрішнього фінансового моніторингу (продовження) [49,50,51,52,53,54]
Якщо ж рахунок картковий, то за алгоритмом необхідно підрахувати кількість унікальних контрагентів, які здійснюють операції перерахування коштів цьому клієнту і в разі перевищення цієї суми за 50, визначається соціальний статус клієнта. Якщо клієнт отримує стипендію він вважається студентом і йому призначається складний соціальний статус. Також особи зі складним соціальним статусом є неповнолітні та особи старші за 70 років. У разі визнання клієнта таким, який має складний соціальний статус проводиться внесення в базу даних запису про ризиковість операції.

Після проведення всіх цих перевірок відбувається перевірка співпадіння ip-адреси даної операції зі ip-адресами інших операцій. Якщо є таке співпадіння – робиться запис про це в базу даних.

На виході з алгоритму отримуємо список фінансових операцій, які підлягають під ознаки внутрішнього фінансового моніторингу.

## 3.3 Контрольний приклад та інструкція з використання

Як було визначено раніше, система є частиною автоматизованої банківської системи, реалізована за допомогою клієнт-серверної технології веб-розробки. Система буде створена на основі програмного забезпечення OpenServer. Спочатку проектуємо базу даних у панелі управління phpMyAdmin. Набір таблиць у інтерфейсі користувача phpMyAdmin приведено на рисунку 3.6.

| Таблица А                 | Действие |               |   |   |    |    |    | Строки (?) | Тип                 | Сравнение              | Размер             | Фрагментировано |
|---------------------------|----------|---------------|---|---|----|----|----|------------|---------------------|------------------------|--------------------|-----------------|
| Клієнт операції           |          | 囯             | 窗 | R | 3é | ĦΧ |    |            | 14 InnoDB           | utf8 unicode ci        | 64 KWB             | $\sim$          |
| Контрагент                |          | 旧             | 窗 | 陧 | 驿  |    | ĦΧ |            | <b>InnoDB</b>       | utf8 unicode ci        | 16 КиБ             | $\sim$          |
| Людина                    |          | 囯             | 圕 | 廖 | 3é |    | ĦΧ | 17         | InnoDB              | utf8 general ci        | 16 КиБ             | $\sim$          |
| Фізична особа             |          | 瞦             | 面 | R | 灩  |    | ĦΧ |            | 4 InnoDB            | utf8 general ci        | 32 KWB             | $\sim$          |
| Фізична особа підприємець |          | 腷             | 面 | p | 灩  |    | ĦΧ |            | 2 InnoDB            | utf8 unicode ci        | 32 KWB             | $\sim$          |
| Юридична особа            |          | 瞦             | 面 | 駆 | 驿  |    | ĦΧ |            | 5 InnoDB            | utf8 unicode ci        | 88 KWB             | $\sim$          |
| Ризикові операції         |          | 囯             | 面 | R | 灩  |    | ĦΧ |            | <sup>5</sup> InnoDB | utf8 unicode ci        | 32 KWB             | $\sim$          |
| Ризиковість клієнта       |          | 囯             | 窗 | 陧 | Æ. | ĦΧ |    |            | <b>InnoDB</b>       | utf8 unicode ci        | 16 Kw <sub>B</sub> | $\sim$          |
| 8 таблиц                  |          | <b>B</b> cero |   |   |    |    |    |            |                     | InnoDB utf8 general ci | 288 КиБ            | 0 Байт          |

Рисунок 3.6 – Структура бази даних у phpMyAdmin

MySQL – скрипт створення бази даних приведено в додатку Б.

Після створення бази даних потрібно реалізувати інтерфейси користувача – співробітника служби фінансового моніторингу. Інтерфейс користувача потрібен для імітації введення в базу даних про клієнтів та про фінансові операції. Під час роботи додатку в складі автоматизованої банківської системи будуть використовуватись або ж ці форми або форми головної системи.

На рисунку 3.7 приведено приклад форми для введення інформації про людину в таблицю «Людина». Програмний код реалізації форми знаходиться у додатку В.

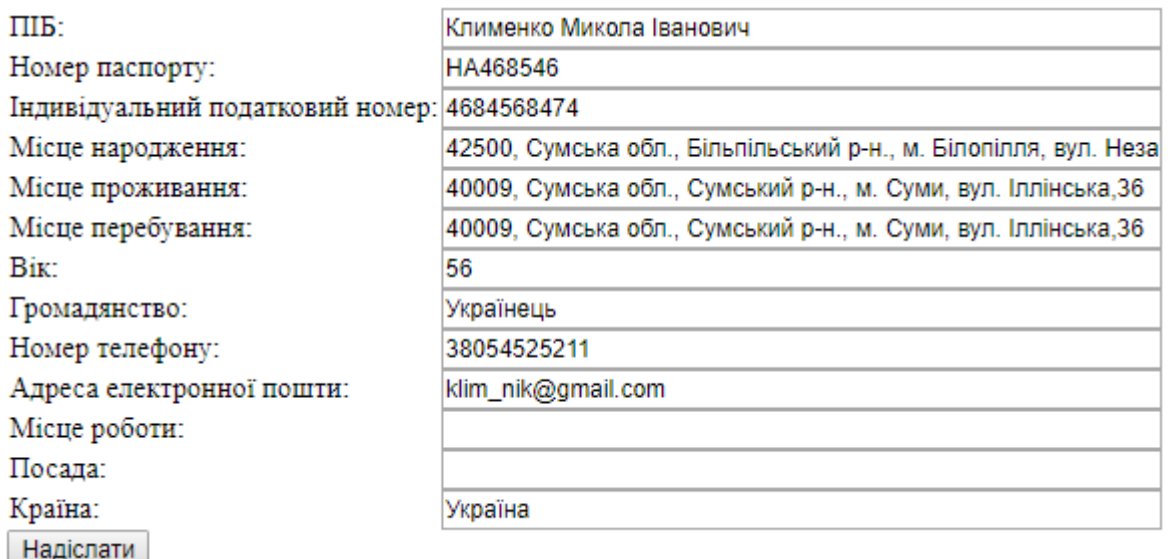

Рисунок 3.7 – Форма введення в базу даних інформації про людину

На серверній стороні php-скрипт приймає отриману інформацію, обробляє її і заносить в таблицю «Людина», додавши примітку про наявність ознак ризиковості. Результат введення буде виведено співробітнику на екран. Код скрипта знаходиться у додатку Г. Результат виведення приведено на рисунку 3.8

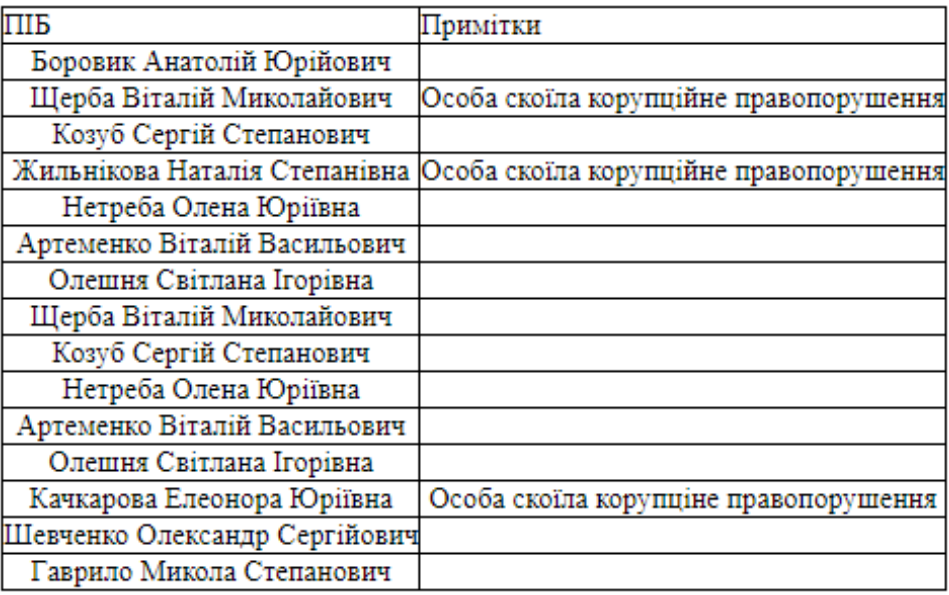

Рисунок 3.8 – Результат роботи алгоритму оцінки ризикованості людини

Щоб представити приклад реалізації алгоритму оцінки клієнтів юридичних розроблена форма додавання юридичних осіб, яку приведено на рисунку 3.9.

На цій формі наведені всі поля для введення в таблицю «Юридична\_особа». При чому, особливим є введення інформації про керівника, представника, співвласника та розпорядника рахунку клієнта – ця інформація має бути заздалегідь введена в таблицю «Людина». Код знаходиться у Додатку Д.

У лістингу 3.4 приведений приклад оператору insert MySQL для вставлення в базу даних інформації

Лістинг 3.4 – Приклад застосування оператору insert для введення в базу даних інформації про клієнта-юридичну особу

INSERT INTO `Юридична\_особа` (`Найменування`, `ЄДРПОУ`, `Форма\_власності`, `Кількість працівників`, `Дата реєстрації`, `Місце знаходження`, `Електронна пошта`, `Телефон`, `Веб\_сайт`, `Розпорядник\_рахунку`, `Керівник`, `Представник`, `Співвласник`, `Види госп діяль квед`, `Рахунки в інших`, `Статутний капітал`, `Прибуток за рік`, `Збиток\_за\_рік`, `Чистий\_дохід`, `Кредиторська\_довгостр`, `Кредиторська\_короткостр`, `Кредити`, `Депозити`, `Залишки на рахунках`) VALUES ('Обрій', '54654689','ТОВ','36','2001-10-07', '54789, Чернігівська обл., Борзнянський р-н, смт. Борзна, вул. Вишнева, 25', 'sunset@gmail.com','38015214563', 'sunset.com.ua','6','15','18','19', '25.40', '', '1000000', '650000', '250656', '400000', '56654', '54665', '213354', '145256', '12344')

| Найменування:                                       | Обрій                                                            |  |  |  |  |
|-----------------------------------------------------|------------------------------------------------------------------|--|--|--|--|
| ЄДРПОУ:                                             | 54654689                                                         |  |  |  |  |
| Форма власності:                                    | <b>TOB</b>                                                       |  |  |  |  |
| Кількість співробітників:                           | 36                                                               |  |  |  |  |
| Дата реєстрації:                                    | 2001-10-07                                                       |  |  |  |  |
| Адреса реєстрації:                                  | 54789, Чернігівська обл., Борзнянський р-н, смт. Борзна, вул. Ви |  |  |  |  |
| Сайт:                                               | sunset com ua                                                    |  |  |  |  |
| Вид діялльності за КВЕД:                            | 25.40                                                            |  |  |  |  |
| Рахунки в інших банках:                             |                                                                  |  |  |  |  |
| Номер телефону:                                     | 38015214563                                                      |  |  |  |  |
| Адреса електронної пошти:                           | sunset@gmail.com                                                 |  |  |  |  |
| Розпорядник рахунку:                                | Нетреба Олена Юріївна<br>▼                                       |  |  |  |  |
| Керівник:                                           | Качкарова Елеонора Юріївна<br>7                                  |  |  |  |  |
| Представник:                                        | Шевченко Олександр Сергійович ▼                                  |  |  |  |  |
| Співвласник:                                        | Гаврило Микола Степанович<br>▼                                   |  |  |  |  |
| Статутний капітал:                                  | 1000000                                                          |  |  |  |  |
| Річний дохід:                                       | 650000                                                           |  |  |  |  |
| Річні втрати:                                       | 250656                                                           |  |  |  |  |
| Чистий прибуток:                                    | 400000                                                           |  |  |  |  |
| Довгострокова кредитрорська заборгованість:         | 56654                                                            |  |  |  |  |
| Короткострокова кредитрорська заборгованість: 54665 |                                                                  |  |  |  |  |
| Кредити:                                            | 213354                                                           |  |  |  |  |
| Депозити:                                           | 145256                                                           |  |  |  |  |
| Залишок на рахунках:                                | 12344                                                            |  |  |  |  |
| <b>Надіслати</b>                                    |                                                                  |  |  |  |  |

Рисунок 3.9 – Форма введення а таблицю «Юридична\_особа»

Результат введення користувач бачить на екрані у вигляді таблиці з оціненим ризиком клієнта. Приклад даного виведення приведено на рисунку 3.10. Програмний код приведено у Додатку Е

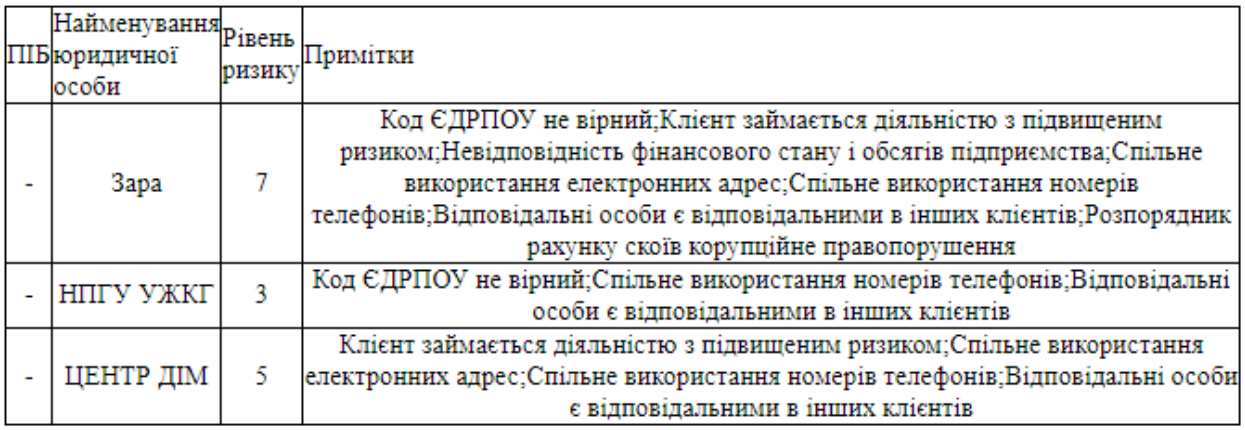

Рисунок 3.10 – Приклад виведення таблиці «Ризиковість клієнта»

Для імітації проведення операцій реалізується форма додавання операції в базу даних. Код даної форми розміщений у Додатку Ж. Приклад форми приведений на рисунку 3.11.

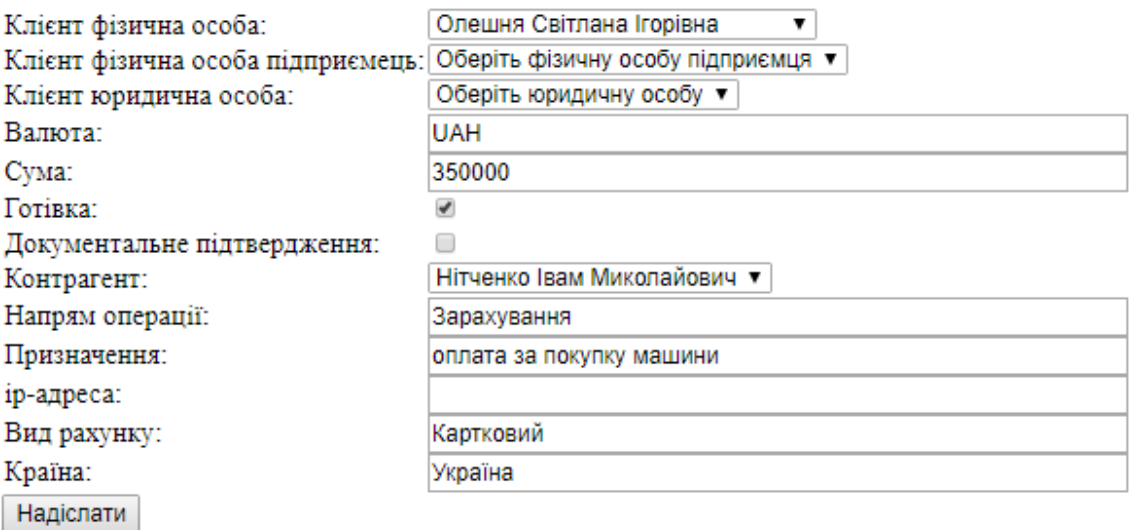

Рисунок 3.11 – Форма додавання операції

Особливістю даної форми є застосування елементу checkbox, який реалізує можливість введення даних типу Boolean (відмічений елемент є одиницею, або true, невідмічений – нулем, або false).

Результат виконання буде виведений на екран у вигляді таблиці «Ризикові операції», з якою і буде безпосередньо працювати співробітник. Приклад виведення приведений на рисунку 3.13, а код знаходиться у Додатку З.

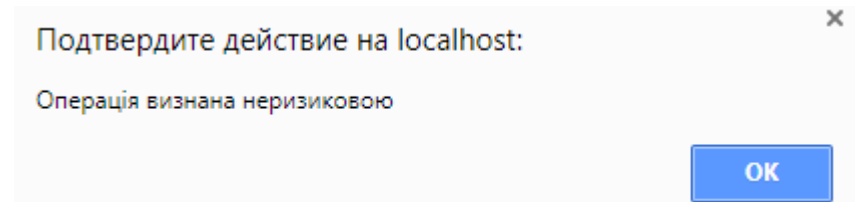

Рисунок 3.12 – Вид повідомлення про визнання операції неризиковою.

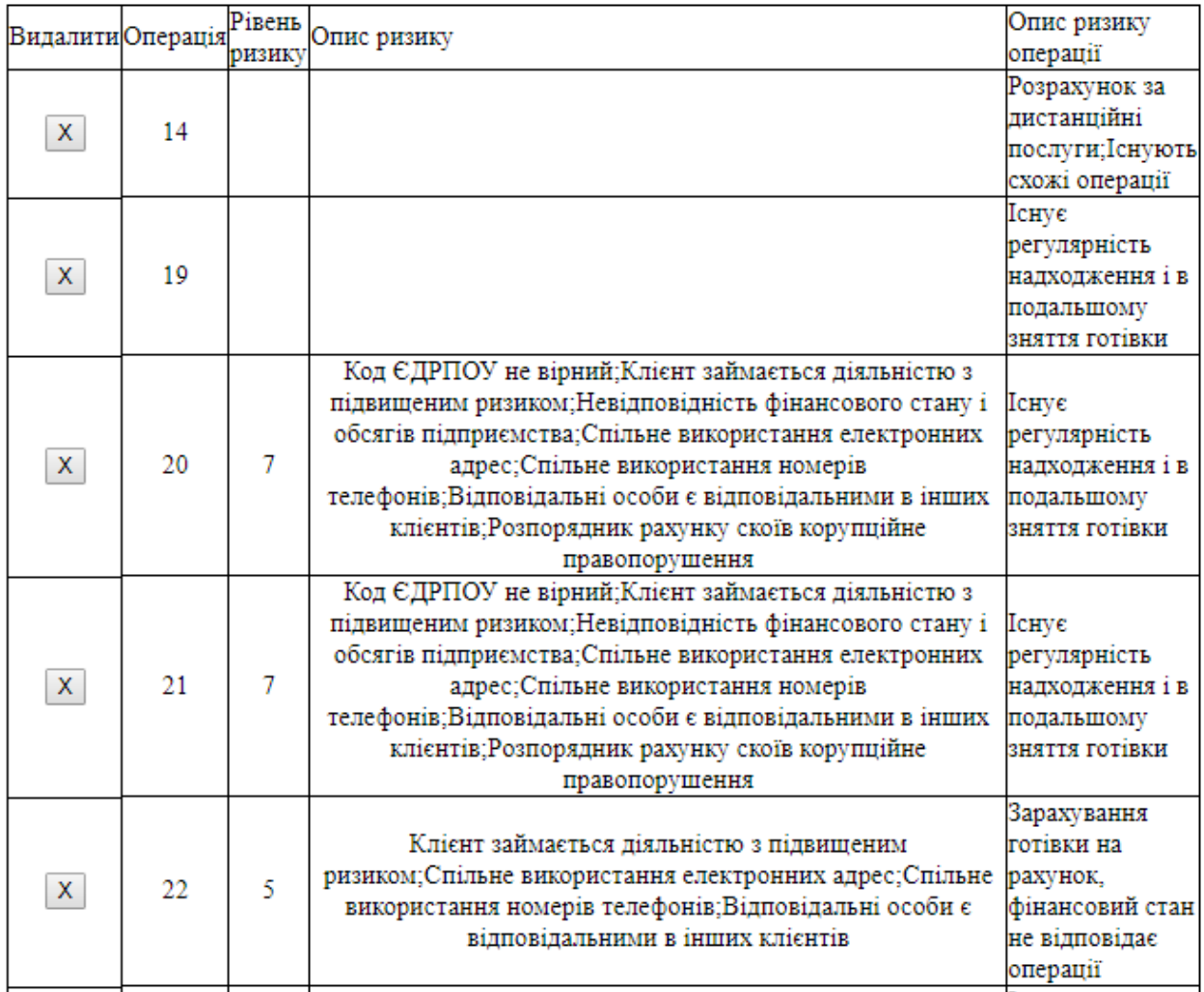

Рисунок 3.13 – Результат виконання алгоритму виявлення фінансових операцій, що підпадають під ознаки внутрішнього фінансового моніторингу.

Дана форма виведення надає можливість співробітнику переглянути відібрані алгоритмом операції, перевірити їх і сформувати повідомлення до Національного банку України. Операції, які співробітник визначить неризиковими він може видалити зі списку натиснувши на кнопку «Х» у стовпці «Видалити» навпроти кожної х операцій. Після натиснення на кнопку співробітник буде сповіщений про видалення повідомленням, яке приведене на рисунку 3.12. Дана функція реалізована за допомогою технології обміну інформацією між сервером і клієнтом без перезавантаження сторінки ajax, щоб зберегти стан виведеного вікна додатку для подальшої роботи співробітника. Програмний код приведено в Додатку К.

3.4 Оцінка очікуваного ефекту від впровадження системи автоматизації

Ефективність роботи будь-якої автоматизованої системи визначається співвідношенням сукупних витрат до результатів роботи системи.

Ефективність таких систем у грошовому вираженні визначається у вигляді трьох основних показників:

– річного економічного ефекту;

– розрахункового коефіцієнта ефективності капітальних затрат, які пішли на розробку і впровадження системи;

– терміну окупності капітальних затрат, які пішли на розробку та впровадження системи.

Враховуючи специфіку роботи системи виявлення фінансових операцій, що підпадають під ознаки внутрішнього фінансового моніторингу можна виділити наступні джерела ефективності:

– скорочення робочого часу співробітників відділу фінансового моніторингу банку;

– скорочення кількості штрафних санкцій від Національного банку України за недотримання вимог законодавства України щодо проведення фінансового моніторингу.

Перше джерело ефективності в кількісному вигляді виражається в заробітній платі співробітників відділу фінансового моніторингу. Щодо другого джерела, то Постановою Правління Національного банку України «Про затвердження положення про застосування Національним банком України заході впливу» визначено наступні штрафи у розмірі не більше ніж 50000 гривень за:

– порушення вимог щодо ідентифікації, верифікації клієнтів (осіб, представників клієнтів), вивчення клієнтів (осіб);

– невиявлення, несвоєчасне виявлення та/або порушення порядку здійснення аналізу, виявлення, реєстрації фінансових операцій, що відповідно до законодавства підлягають фінансовому моніторингу;

– неподання, несвоєчасне подання, порушення порядку подання або подання спеціально уповноваженому органу недостовірної інформації у випадках, передбачених законодавством;

– порушення порядку зупинення фінансової (фінансових) операції (операцій);

– невиконання банком обов'язку відмовитися від обслуговування клієнта у випадках, передбачених законодавством з питань фінансового моніторингу;

– неподання, несвоєчасне подання, подання не в повному обсязі, подання недостовірної інформації/документів, подання документів/копій документів, у яких неможливо прочитати всі написані в них відомості, що необхідні для виконання Національним банком функцій з державного регулювання і нагляду з питань фінансового моніторингу, у тому числі на запит Національного банку (письмовий запит Національного банку або уповноважених Національним банком на проведення виїзної перевірки з питань фінансового моніторингу осіб), приховування рахунків (документів, активів тощо) або втрату документів (у тому числі інформації про рахунки, активи тощо), створення інших перешкод проведенню виїзної перевірки з питань фінансового моніторингу (далі – порушення порядку подання інформації/створення перешкод з питань фінансового моніторингу).

Для розрахунку очікуваного ефекту спочатку необхідно розрахувати суму капітальних витрат, які включають витрати на програмне та апаратне забезпечення, проектування, програмування, впровадження та налагодження системи. Відповідно капітальні витрати (*К*) розраховуються за формулою 3.1:

$$
K = K_1 + K_2 + K_3 + K_4 + K_5 + K_6,
$$
\n(3.1)

де *К<sup>1</sup>* – витрати на проектування системи;

*К<sup>2</sup>* – витрати на програмування системи;

- *К<sup>3</sup>* витрати на впровадження системи;
- *К<sup>4</sup>* витрати на налагодження та тестування системи;

*К<sup>5</sup>* – витрати на програмне забезпечення;

*К<sup>6</sup>* – витрати на апаратне забезпечення;

Витрати К1 – К4 виражаються у оплаті праці програміста. Для визначення суми цих витрат потрібно спрогнозувати витрати робочого часу та потім помножити на погодинну оплату праці програміста.

Очікувані витрати робочого часу на витрати К1 – К4:

– витрати на проектування (аналіз предметної області, аналіз пов'язаних бізнес-процесів) – 20 годин;

– витрати на програмування системи – 50 годин;

– витрати на впровадження системи – 40 годин;

– витрати на налагодження та тестування системи – 30 годин;

Таким чином, загальний час на розробку і впровадження системи складає 140 годин. Витрати на оплату праці програмістів розраховуються за формулою 3.2:

$$
K_1 = \sum_{k=1}^{k} N_k \cdot r_k \cdot T_k \tag{3.2}
$$

де *N<sup>k</sup>* - кількість розробників, чол.;

*r<sup>k</sup>* - годинна заробітна плата розробника, грн.;

*T<sup>k</sup>* - трудомісткість розробки (кількість витраченого часу), год.;

Згідно з даними dou.ua [55] середня заробітна плата програміста рівня junior в сумському регіоні складає 26000 гривень, у кожному місяці в середньому 23 робочих дня по 8 годин. Тоді годинна заробітна плата за розроблення програми буде становити 141 грн/год.

Витрати на програмне забезпечення створення додатку наведені у таблиці 3.8.

| Програмні продукти      | Вартість, грн |
|-------------------------|---------------|
| Oracle MySQL Enterprise | 166278        |
| HTTP server Apache 2.4  |               |
| OpenServer              |               |
| Разом                   | 166278        |

Таблиця 3.8 – Витрати на програмне забезпечення

Далі необхідно розрахувати витрати на апаратне забезпечення. У таблиці 3.9 наведено перелік необхідного устаткування.

Таблиця 3.9 – Витрати на апаратне забезпечення

| Устаткування                           | Вартість, грн |
|----------------------------------------|---------------|
| Сервер бази даних: Dell PowerEdge T330 |               |
| Сервер додатків: PrimeServer Start 100 | 31015         |
| Разом                                  | 30286         |

Отже, капітальні витрати становлять :

 $K = 140 \cdot 141 + 166278 + 80286 = 2663466$  (грн)

Для розрахунку очікуваного економічного ефекту необхідно розрахувати суму річної економії, яка розраховується за формулою 3.3:

$$
S = B\tilde{o} - Bn \,, \tag{3.3}
$$

де *Вб –* приведені до одного року витрати до впровадження системи;

*Вп* – приведені до одного року витрати після впровадження системи.

*Вб* будуть складати річні витрати співробітника відділу фінансового моніторингу, виходячи з його річної заробітної плати, скорегованої на відсоток роботи, яка відводиться на безпосереднє виявлення ризикових фінансових операцій та річної суми штрафів, накладених Національним банком України за недотримання законодавства з фінансового моніторингу. Дані витрати наведені у формулі 3.4:

$$
B6 = B3n + Bump, \t\t(3.4)
$$

83

де *Взп* – це витрати заробітної плати працівника відділу фінансового моніторингу на виявлення ризикових фінансових операцій; *Вштр –* витрати на штрафні санкції НБУ.

Відповідно до даних finstaf.com.ua [56] середньомісячна заробітна плата співробітника відділу фінансового моніторингу дорівнює 15000 грн, звідси річна заробітна плата складе 180000 грн. Враховуючи, що в середньому співробітник 80% свого часу витрачає на власне виявлення фнансових операцій, а 20% на оформлення звітності. Виходячи з цього, витрати на виявлення фінансових операцій (*Взп)* складають:

 $B_3n = 180000^*0, 8 = 144000(\text{rph})$ 

Врахоуючи що за рік банк отримує в середньому 6 штрафних санкцій, витрати на штрафні санкції будуть складати:

 $Bump = 50000*6 = 300000(TPH)$ 

Отже, витрати до впровадження системи скаладуть:

 $B6 = 144000 + 300000$ (грн)

Очікується, що система надасть можливість пришвидшити роботу відділу внутрішнього фінансового моніторингу на 20%, звідси витрати заробітної плати після впровадження (*Взп2*) складуть:

 $B_3n2 = 144000^*$  0,8 = 115200(грн)

Також очікується після впровадження системи збільшення кількості виявлених оперцій, а отже і зменшення кількості штрафів за невиявлення. Очікуваний рівень штрафів – 4 за рік. Витрати на штрафи після впровадження(*Вштр2)* складуть:

 $Bump = 50000*4 = 200000($ грн)

Витрати після впровадження будуть включати суму *Взп2* та *Вштр2* і складуть:

 $Bump = 115200 + 200000 = 315200($ грн)

Звідси, розмір річної економії складе:

 $S = 444000 - 315200 = 128800($ грн)

Тепер можна розрахувати річний економічний ефект від впровадження автоматизованої системи та термін окупності системи.

Річний економічний ефект від розробки і упровадження системи визначається, як різниця між сумою річної економії (річний приріст прибутку) і нормативним значенням повернення одноразових витрат на впровадження системи (формула 3.5):

$$
E_y = S - K \cdot r_n, \tag{3.5}
$$

де *Е<sup>y</sup> -* річний економічний ефект;

*S* – річна економія, яку отримає підприємство в результаті впровадження системи;

*K* – капітальні вкладення, які було витрачено в результаті впровадження системи;

*r<sup>n</sup>* – нормативний коефіцієнт окупності капітальних вкладень, узятий для конкретної галузі (для даного прикладу *r<sup>n</sup>* = 0,33).

Сума річного економічного ефекту складе:

 $E_v$  = 128800 - 266346,6 · 0,33 = 40905,62

Розрахуємо коефіцієнт економічної ефективності капітальних витрат (формула 3.6):

$$
R_{ce} = \frac{S}{C} \tag{3.6}
$$

Підставивши відповідни значення у формулу 3.6 отримаємо коефіцієнт ефективності капітальних витрат:

$$
R_{ce} = \frac{128800}{2663466} = 0,484
$$

Розрахуємо термін окупності витрат на впровадження проекту (формула 3.7):

$$
P_p = \frac{C}{S} = \frac{1}{R_{ce}}
$$
 (3.7)

Підставивши відповідні значення у формулу отримаємо:

$$
P_p = \frac{1}{0.484} = 2.07 \, \text{(poku)}.
$$

Аналізуючи дані показники можна сказати, що система повністю окупиться приблизно, через три роки і буде приносити економічний ефект.

Створена інформаційна система автоматизації діяльності підприємства в сфері електронної комерції дозволить підвищити ефективність та продуктивність роботи підприємства, та знизити витрати на обробку інформації після її впровадження.

#### ВИСНОВКИ

В ході написання кваліфікаційної магістерської роботи було досліджено предметну область автоматизації процесу виявлення фінансових операцій, що підлягають під ознаки внутрішнього фінансового моніторингу. Проаналізовано та структуровано основні підходи до виявлення ризикових фінансових операцій.

Під час дослідження стану автоматизації об'єкту дослідження було проведено глибокий аналіз існуючих на ринку програмних рішень, які забезпечують фінансовий моніторинг в банках.

Було визначено основні вимоги, яким повинна відповідати автоматизована система виявлення фінансових операцій, що підпадають під ознаки внутрішнього фінансового моніторингу та описані функції майбутньої системи.

В ході розробки проекту автоматизованої системи були визначені бізнес-процеси банку, які стосуються фінансового моніторингу. Засобами моделювання бізнес процесів було проведено їх аналіз до найнижчого рівня декомпозиції, що дало змогу ретельно дослідити кожен елемент процесу. За результатами були побудовані діаграми у нотаціях моделювання бізнеспроцесів IDEF0 та IDEF3.

Також під час розробки проекту було обрано та обґрунтовано архітектуру та технологію побудови автоматизованої системи, які найкраще відходять під реалізацію даного рішення. У складі підсистеми забезпечення функціональної частини було надано рекомендації щодо середовища розробки прототипу та платформи для запуску майбутньої системи, надано вимоги щодо необхідного апаратного забезпечення та розроблені рекомендації щодо організаційного забезпечення.

У процесі реалізації прототипу системи було розроблено рекомендовану структуру бази даних з описом всіх необхідних таблиць для зберігання інформації. Окрім цього було створено та описано детальні алгоритми оцінки ризику клієнтів та виявлення фінансових операцій, що підпадають під ознаки внутрішнього фінансового моніторингу.

Був приведений контрольний приклад роботи системи з зображенням інтерфейсу та інструкція користувача системи.

Як завершення роботи були наведені джерела ефективності розроблюваної системи та розрахована очікувана ефективність від впровадження системи. Очікуваний річний економічний ефект складає 40905, 62 грн з коефіцієнтом ефективності 0, 484. Очікуваний термін окупності фінансових вкладень складає 2,07 року.

До пропозицій майбутнього удосконалення роботи можна віднести розширення алгоритму виявлення фінансових операцій, що підпадають під ознаки внутрішнього фінансового моніторингу. В тому числі розширення застосування публічних державних реєстрів, які можуть допомогти визначити фіктивність клієнта, а як наслідок і ризик спрямування його операцій на легалізацію доходів, отриманих незаконним шляхом. До таких реєстрів можна віднести:

– реєстр втрачених паспортів громадян України;

– реєстр бланків нотаріальних документів;

– реєстр виданих довіреностей.

Також до майбутніх напрямів удосконалення можна внести застосування у системі математичних методів та моделей оцінки ризику легалізації доходів, отриманих незаконним шляхом.

#### СПИСОК ВИКОРИСТАНИХ ДЖЕРЕЛ

1. Статистичні дані щодо отриманих Держфінмоніторингом повідомлень про фінансові операції протягом ІII кварталу 2017 року [Електронний ресурс ] / Державна служба фінансового моніторингу України. – Режим доступу до ресурсу: http://www.sdfm.gov.ua/content/file/Site\_docs/201 7/20171013/IIIkv\_2017ukr.pdf

2. Теорія і практика розвитку наукових знань (частина І) [Електронний ресурс]: матеріали ІІ Міжнародної науково-практичної конференції м. Київ, 28-29 грудня 2017 року. – Київ.: МЦНД, 2017. – 68 с. – Режим доступу до ресурсу: http://www.mcnd.ltd.ua/material/%D0%B3%D1%80%D1%83%D0%B4 %D0%B5%D0%BD%D1%8C%202%201%202017.pdf

3. Синявська О.О. Дослідження впливу економічного розвитку країни на рівень тероризму [Електронний ресурс] / О.О. Синявська, С.В. Миненко // Глобальні та національні проблеми економіки, №15, 2017 р. – Режим доступу до ресурсу:<http://global-national.in.ua/archive/15-2017/124.pdf>

4. Dean, J. Using economic-mathematical modeling in the study of the economic component of terrorism [Електронний ресурс] / J. Dean, O. Syniavska, S. Mynenko // SocioEconomic Challenges, 1(2), 2017. – p. 103-109. – Режим доступу до ресурсу: http://armgpublishing.sumdu.edu.ua/wpcontent/uploads/2016/12/files/sec/issue2/Dean\_SEC\_2\_2017.pdf

5. Постанова «Про схвалення Методичних рекомендацій щодо організації та функціонування систем ризик-менеджменту в банках України» [Електронний ресурс] / Правління Національного банку України. - №361 від  $02.08.2004.$  – Режим доступу до ресурсу: http://zakon5.rada.gov.ua/laws/show/v0361500-04

6. Глущенко О. О. Антилегалізаційний фінансовий моніторинг: Ризикорієнтований підхід [Електронний ресурс] / О. О. Глущенко, І. Б. Семеген; за заг. ред. Р.А. Слав'юка // Монографія. – 2014. – Режим доступу до ресурсу: http://finmonitoring.in.ua/wp-content/uploads/2016/06/afm\_risk-oriented.pdf.

7. Грушко В. І. Особливості внутрішнього фінансового моніторингу в Україні [Електронний ресурс] / В. І. Грушко // Збірник наукових праць "Проблеми і перспективи розвитку банківської системи України" №36. – 2012. – Режим доступу до ресурсу: http://www.essuir.sumdu.edu.ua/bitstream/1234567 89/58263/2/Grushko.pdf.

8. Клюско Л. А. Фінансовий моніторинг та комплаєнс контроль в банках [Електронний ресурс] / Л. А. Клюско // Финансы, учет, банки № 1 (20). – 2014. – Режим доступу до ресурсу: http://jfub.donnu.edu.ua/article/download/1 014/1031.

9. Постанова «Про затвердження Положення про організацію внутрішнього контролю в банках України» [Електронний ресурс] / Правління Національного банку України. - №867 від 29.12.2014. – Режим доступу до ресурсу:<http://zakon2.rada.gov.ua/laws/show/v0867500-14>

10. Закон України «Про запобігання та протидію легалізації (відмиванню) доходів, одержаних злочинним шляхом, фінансуванню тероризму та фінансуванню розповсюдження зброї масового знищення» [Електронний ресурс] / Відомості Верховної Ради України. – 2014. - №50-51, ст. 2057. – Режим доступу до ресурсу: [http://zakon3.rada.gov.ua/laws/show/1702-](http://zakon3.rada.gov.ua/laws/show/1702-18) [18](http://zakon3.rada.gov.ua/laws/show/1702-18)

11. Постанова «Про затвердження Положення про здійснення банками фінансового моніторингу» [Електронний ресурс] / Правління Національного банку України. - №417 від 26.06.2015. – Режим доступу до ресурсу: <http://zakon2.rada.gov.ua/laws/show/v0417500-15>

12. Банківська система: навчальний посібник [Електронний ресурс] / П. М.Карась, Н. В. Приходько, О. В. Пащенко, Л. О. Гришишина. – Херсон: ОЛДІ-ПЛЮС, 2015. – 292 с. – Режим доступу до ресурсу: http://pidruchniki.com/85289/bankivska\_sprava/bankivska\_sistema

13. Guidance on the risk-based approach to combating money laundering and terrorist financing: high level principles and procedures [Електронний ресурс] / Група з розробки фінансових заходів боротьби з відмиванням грошей. – 2007. – Режим доступу до ресурсу: http://www.fatf- [gafi.org/media/fatf/documents/rep](http://www.fatf- gafi.org/media/fatf/documents/reports/High%20Level%20Principles%20and%20Procedures.pdf) [orts/High%20Level%20Principles%20and%20Procedures.pdf](http://www.fatf- gafi.org/media/fatf/documents/reports/High%20Level%20Principles%20and%20Procedures.pdf)

14. ДИРЕКТИВА (ЄС) «Про запобігання використанню фінансової системи для відмивання грошей та фінансування тероризму, що вносить зміни до Регламенту (ЄС) № 648/2012 Європейського Парламенту та Ради і припиняє дію Директиви 2005/60/ЄС Європейського Парламенту та Ради і Директиви Комісії 2006/70/ЄС» [Електронний ресурс] / Європейський парламент та Рада Європейського Союзу . – 2015. – №849. – Режим доступу до ресурсу: [http://www.sdfm.gov.ua/content/file/Site\\_docs/2016/20160516/DIRECTIVE%20\(](http://www.sdfm.gov.ua/content/file/Site_docs/2016/20160516/DIRECTIVE%20(EU)%202015_UA.htm) [EU\)%202015\\_UA.htm](http://www.sdfm.gov.ua/content/file/Site_docs/2016/20160516/DIRECTIVE%20(EU)%202015_UA.htm)

15. Наказ «Про затвердження Критеріїв ризику легалізації (відмивання) доходів, одержаних злочинним шляхом, фінансування тероризму та фінансування розповсюдження зброї масового знищення» [Електронний ресурс] / Міністерство фінансів України. – 2016. – № 584. – Режим доступу до ресурсу: http://zakon2.rada.gov.ua/laws/show/z1047-16

16. Єгоричева С. Б. Ризик-орієнтований нагляд у системі фінансового моніторингу [Електронний ресурс] / С. Б. Єгоричева. // Науковий вісник Полтавського університету економіки і торгівлі. Серія "Економічні науки". – 2016. – №3. – С. 126–132.Науковий вісник Полтавського університету економіки і торгівлі. Серія "Економічні науки". - 2016. - № 3(75). - С. 126-132. – Режим доступу до ресурсу: <http://dspace.puet.edu.ua/handle/123456789/5390>

17. Андрійченко Ж. О. Визначення напрямів інституційних змін для забезпечення ефективного функціонування ризик-орієнтованого підходу у сфері фінансового моніторингу / Ж. О. Андрійченко. // Глобальні та національні проблеми економіки. – 2017. – №17. – С. 599–603. – Режим доступу до ресурсу: http://global-national.in.ua/archive/17-2017/124.pdf

18. Lishan Ai Anti-money laundering (AML) regulation and implementation in Chinese financial sectors: money-laundering vulnerabilities and the "rule-based but risk-oriented" AML approach [Електронний ресурс] / Колекція дисертацій

Універстиету Воллонгонгу. – 2012. – Режим доступу до ресурсу: http://ro.uow.edu.au/theses/3641/

19. Markus Wenninger Geldwäscheprävention in Factoringinstituten. Die Gefährdungsanalyse als Ausgangspunkt einer risikoorientierten Geldwäschebekämpfung [Електронний ресурс] / Бакалаврська дисертація. -201[1.](http://./) – Режим доступу до ресурсу: https://www.grin.com/document/351135

20. Оцінка та управління ризиком використання послуг для легалізацією кримінальних доходів або фінансування тероризму в комерційному банку [Електронний ресурс] / С. О. Дмитров, О. В. Меренкова, Т. А. Медвідь, О.М.Ващенко // під загальною редакцією О. М. Бережного. – Суми : ДВНЗ "УАБС НБУ", 2010. – – Режим доступу до ресурсу: [http://essuir.sumdu.edu.ua/bitstream/123456789/50092/5/Otsinka\\_ta\\_upravlinnia\\_r](http://essuir.sumdu.edu.ua/bitstream/123456789/50092/5/Otsinka_ta_upravlinnia_ryzykom.pdf) [yzykom.pdf](http://essuir.sumdu.edu.ua/bitstream/123456789/50092/5/Otsinka_ta_upravlinnia_ryzykom.pdf)

21. Національна оцінка ризиків легалізації коштів, одержаних злочинним шляхом, фінансування тероризму та розповсюдження зброї масового знищення: новітні виклики / С. О.Дмитров, Т. А. Медвідь, О. В. Кузьменко, А. О. Бойко. – Черкаси: видавець Чабаненко Ю.А., 2015. – 270 с.

22. Хвалінський С. О. Оцінка критеріїв ризику відмивання коштів та фінансування тероризму в Україні в умовах глобалізації [Електронний ресурс] / С. О. Хвалінський. // Науковий вісник Херсонського державного університету. Серія "Економічні науки". – 2014. – №7. – С. 156–159. – Режим доступу до ресурсу: http://www.irbis- nbuv.gov.ua/cgi- [bin/irbis\\_nbuv/cgiirbis\\_6](http://www.irbis- nbuv.gov.ua/cgi- bin/irbis_nbuv/cgiirbis_64.exe?C21COM=2&I21DBN=UJRN&P21DBN=UJRN&IMAGE_FILE_DOWNLOAD=1&Image_file_name=PDF/Nvkhdu_en_2014_7(1)__43.pdf) [4.exe?C21COM=2&I21DBN=UJRN&P21DBN=UJRN&IMAGE\\_FILE\\_DOWNL](http://www.irbis- nbuv.gov.ua/cgi- bin/irbis_nbuv/cgiirbis_64.exe?C21COM=2&I21DBN=UJRN&P21DBN=UJRN&IMAGE_FILE_DOWNLOAD=1&Image_file_name=PDF/Nvkhdu_en_2014_7(1)__43.pdf) [OAD=1&Image\\_file\\_name=PDF/Nvkhdu\\_en\\_2014\\_7\(1\)\\_\\_43.pdf](http://www.irbis- nbuv.gov.ua/cgi- bin/irbis_nbuv/cgiirbis_64.exe?C21COM=2&I21DBN=UJRN&P21DBN=UJRN&IMAGE_FILE_DOWNLOAD=1&Image_file_name=PDF/Nvkhdu_en_2014_7(1)__43.pdf)

23. Стечишин Т. Б. Проблеми формування системи фінансового моніторингу в банківській сфері україни [Електронний ресурс] / Т. Б. Стечишин. // Науковий вісник Херсонського державного університету. Серія "Економічні науки". – 2014. – №8. – С. 183–187. – Режим доступу до ресурсу: [http://www.ej.kherson.ua/journal/economic\\_08/311.pdf](http://www.ej.kherson.ua/journal/economic_08/311.pdf)

24. Alibeki H. Stress testing and elements of consolidated supervision as key instruments for enhanced risk-oriented monitoring of banks' activities [Електронний ресурс] / H. Alibeki, Samsonov M. // Financial Markets, Institutions and Risks  $1(4)$ , 37-46. – Режим доступу до ресурсу: [http://armgpublishing.sumdu.edu.ua/wp-](http://armgpublishing.sumdu.edu.ua/wp-content/uploads/2016/12/files/fmir/issue4/Stress_testing_and_consolidated_supervision_as_instruments.pdf)

[content/uploads/2016/12/files/fmir/issue4/Stress\\_testing\\_and\\_consolidated\\_superv](http://armgpublishing.sumdu.edu.ua/wp-content/uploads/2016/12/files/fmir/issue4/Stress_testing_and_consolidated_supervision_as_instruments.pdf) ision as instruments.pdf

25. Методичні рекомендації щодо організації внутрішнього фінансового моніторингу [Електронний ресурс] / Державний комітет фінансового моніторингу України. – 2009. – №143. – Режим доступу до ресурсу: [http://www.sdfm.gov.ua/content/file/site\\_docs/2009/17.12.09/petia/Ryz-bank.htm](http://www.sdfm.gov.ua/content/file/site_docs/2009/17.12.09/petia/Ryz-bank.htm)

26. Розпорядження «Про перелік офшорних зон» [Електронний ресурс] / Кабінет міністрів України. – 2011. – №143-р. – Режим доступу до ресурсу: <http://zakon3.rada.gov.ua/laws/show/143-2011-%D1%80>

27. Б2 автоматизированная банковская система [Електронний ресурс] / Продуктова та сервісна ІТ-компанія CS. – Режим доступу до ресурсу: <https://csltd.com.ua/uploads/files/55dc6dfb23732.pdf>

28. Моделювання архітектурних рішень підтримки мультисайтовості для організації інформаційних систем [Електронний ресурс] / А. В.Заїка, М. І. Філенко, А. С. Остапченко, Т. А. Григорова. // Вісник КрНУ імені Михайла Остроградського. – 2015. – №3. – С. 54–59. – Режим доступу до ресурсу: [http://www.kdu.edu.ua/PUBL/statti/2015\\_3\\_54-3-2015.pdf](http://www.kdu.edu.ua/PUBL/statti/2015_3_54-3-2015.pdf)

29. Ковальчук О. Поняття системи комплаєнс-контроль та особливості управління ризиком комплаєнс у банках україни [Електронний ресурс] / О. Ковальчук. // Молодь і ринок. – 2010. – №7. – С. 153–157. – Режим доступу до ресурсу: http://irbis- [nbuv.gov.ua/cgi-](http://irbis- nbuv.gov.ua/cgi-) bin/irbis64r\_81/cgiirbis\_64.exe?C21COM= 2&I21DBN=UJRN&P21DBN=UJRN&Z21ID=&IMAGE\_FILE\_DOWNLOAD= 1&Image\_file\_name=PDF/Mir\_2010\_7-8\_35.pdf

30. Transaction Monitoring & Profiling [Електронний ресурс] / EastNest. – Режим доступу до ресурсу: [http://www.eastnets.com/Solutions/Compliance/AM](http://www.eastnets.com/Solutions/Compliance/AML/Transaction-Monitoring-Profiling.aspx) [L/Transaction-Monitoring-Profiling.aspx](http://www.eastnets.com/Solutions/Compliance/AML/Transaction-Monitoring-Profiling.aspx)

31. en.safeWatch Profiling: Behavior & Transaction Monitoring, Anti-Money Laundering Solution [Електронний ресурс] / EastNest. – Режим доступу до ресурсу: [http://www.eastnets.com/downloads/SWP%20Brochure-](http://www.eastnets.com/downloads/SWP%20Brochure- Oct%202017.pdf) Oct%202017.pd [f](http://www.eastnets.com/downloads/SWP%20Brochure- Oct%202017.pdf)

32. IBM i2 Analyst`s Notebook [Електронний ресурс] / EastNest. – Режим доступу до ресурсу:<https://www.ibm.com/us-en/marketplace/analysts-notebook>

33. Alrawashdeh T. Evaluating the Quality of Software in ERP Systems Using the ISO 9126 Model [Електронний ресурс] / T. Alrawashdeh, M. Muhairat, A. Althunibat. // International Journal of Ambient Systems and Applications (IJASA). – 2013. – №1. – С. 1–9. – Режим доступу до ресурсу: <http://bayanbox.ir/download/4141973428983344161/rahpu.ir-MB1014.pdf>

34. Eeles P. Capturing Architectural Requirements [Електронний ресурс] / P. Eeles // Rational Software. – 2001. – Режим доступу до ресурсу: [http://www.architecting.co.uk/papers/Capturing%20architectural%20requirements.](http://www.architecting.co.uk/papers/Capturing%20architectural%20requirements.pdf) [pdf](http://www.architecting.co.uk/papers/Capturing%20architectural%20requirements.pdf)

35. Comparative Study of Software Quality Models [Електронний ресурс] / Y. Boukouchi, A. Marzak, H. Benlahmer, H. Moutachaouik. // IJCSI International Journal of Computer Science Issues. – 2013. – С. 309–314. – Режим доступу до ресурсу:

[https://www.researchgate.net/profile/Youness\\_Boukouchi2/publication/303792652](https://www.researchgate.net/profile/Youness_Boukouchi2/publication/303792652_Comparative_Study_of_Software_Quality_Models/links/57549ad008ae17e65ecccc3e.pdf) [\\_Comparative\\_Study\\_of\\_Software\\_Quality\\_Models/links/57549ad008ae17e65ecc](https://www.researchgate.net/profile/Youness_Boukouchi2/publication/303792652_Comparative_Study_of_Software_Quality_Models/links/57549ad008ae17e65ecccc3e.pdf) [cc3e.pdf](https://www.researchgate.net/profile/Youness_Boukouchi2/publication/303792652_Comparative_Study_of_Software_Quality_Models/links/57549ad008ae17e65ecccc3e.pdf)

36. Організація забезпечення фінансового моніторингу [Електронний ресурс] / Національний банк України. – Режим доступу до ресурсу: [https://bank.gov.ua/control/uk/publish/article?art\\_id=39943](https://bank.gov.ua/control/uk/publish/article?art_id=39943)

37. Гадецька З. М. Моделювання бізнес-процесів діяльності підприємства [Електронний ресурс] / З. М. Гадецька, М. О. Холопова.//

«Ефективна економіка» – 2016. – №5. – Режим доступу ресурсу: <http://www.economy.nayka.com.ua/?op=1&z=4950>

38. AllFusion Process Modeler: Getting Started [Електронний ресурс]. – Режим доступу до ресурсу: <https://supportcontent.ca.com/cadocs/0/e002711e.pdf>

39. Методичні вказівки до виконання лабораторних, розрахунковографічних та самостійних робіт з дисципліни «Основи моделювання складних систем» [Електронний ресурс] / Харків. нац. ун-т міськ. госп-ва ім. О. М. Бекетова; уклад.: І. С. Творошенко. – Харків : ХНУМГ ім. О. М. Бекетова, 2015. – 99 с. – Режим доступу до ресурсу: [http://eprints.kname.edu.ua/39631/1/2014%20печ.](http://eprints.kname.edu.ua/39631/1/2014%20печ)%2055М%20ОМСС метод лб PГЗ сам дн заоч готово.pdf

40. Миронов В.В. Интернет-приложения на основе встроенных динамических моделей: архитектура, структура данных, интерпретация [Електронний ресурс] / В.В. Миронов,К.Э. Маликова // Вестник Уфимского государственного авиационного технического университета. – 2010 р. – Режим доступу до ресурсу: https://cyberleninka.ru/article/n/internet-prilozheniya-naosnove-vstroennyh-dinamicheskih-modeley-arhitektura-struktura-dannyhinterpretatsiya

41. Балик Н.Р. Сучасні клієнт-серверні технології та їх застосування при вивченні систем управління базами даних [Електронний ресурс] / Н.Р. Балик, В.І. Мандзюк // Тернопільський національний педагогічний університет. – Режим доступу до ресурсу: http://ii.npu.edu.ua/files/Zbirnik\_KOSN/12/29.pdf

42. PHP Manual [Електронний ресурс] / PHP Group. – Режим доступу до ресурсу:<https://secure.php.net/manual/en/intro-whatcando.php>

43. PHP [Електронний ресурс] / Програмування по-українськи. – Режим доступу до ресурсу: [http://programming.in.ua/web-design/allphp/30-about](http://programming.in.ua/web-design/allphp/30-about-php.html)[php.html](http://programming.in.ua/web-design/allphp/30-about-php.html)

44. MySQL Documentation [Електронний ресурс] / Oracle Corporation and/or its affiliates. – Режим доступу до ресурсу: <https://dev.mysql.com/doc/refman/5.7/en/what-is-mysql.html>

45. HTML 5.2 W3C Recommendation [Електронний ресурс] / World Wide Web Consortium. – 2017. – Режим доступу до ресурсу: <https://www.w3.org/TR/html/>

46. HTML & CSS W3C Recommendation [Електронний ресурс] / World Wide Web Consortium. – 2017. – Режим доступу до ресурсу: <https://www.w3.org/standards/webdesign/htmlcss#whatcss>

47. Standard ECMA-262 [Електронний ресурс] / ECMAScript. – 2017. – Режим доступу до ресурсу: https://www.ecma- [international.org/publications/sta](https://www.ecma- international.org/publications/standards/Ecma-262.htm) [ndards/Ecma-262.htm](https://www.ecma- international.org/publications/standards/Ecma-262.htm)

48. Лист Щодо фінансових операцій з ознаками фіктивності [Електронний ресурс] / Національний банк України. – 2017. – № 25- 0008/37888. – Режим доступу до ресурсу: <http://zakon3.rada.gov.ua/laws/show/v7888500-17>

49. Типологічне дослідження «Ризики використання готівки» [Електронний ресурс] / Державна служба фінансового моніторингу. – Режим доступу до ресурсу: [http://www.sdfm.gov.ua/content/file/Site\\_docs/2018/201801](http://www.sdfm.gov.ua/content/file/Site_docs/2018/20180103/2017%20Nalichka.pdf) [03/2017%20Nalichka.pdf](http://www.sdfm.gov.ua/content/file/Site_docs/2018/20180103/2017%20Nalichka.pdf)

50. Типологічне дослідження «Ризики тероризму та сепаратизму» [Електронний ресурс] / Державна служба фінансового моніторингу. – Режим доступу до ресурсу: [http://www.sdfm.gov.ua/content/file/Site\\_docs/2018/201801](http://www.sdfm.gov.ua/content/file/Site_docs/2018/20180103/typ_terror.pdf) [03/typ\\_terror.pdf](http://www.sdfm.gov.ua/content/file/Site_docs/2018/20180103/typ_terror.pdf)

51. Типологічне дослідження «Відмивання доходів, отриманих від корупційних діянь» [Електронний ресурс] / Державна служба фінансового моніторингу. – Режим доступу до ресурсу: [http://www.sdfm.gov.ua/content/file/Site\\_docs/2016/20161230/Tipologia\\_2016.pd](http://www.sdfm.gov.ua/content/file/Site_docs/2016/20161230/Tipologia_2016.pdf) [f](http://www.sdfm.gov.ua/content/file/Site_docs/2016/20161230/Tipologia_2016.pdf)

52. Типологічне дослідження «Типові інструменти, способи та механізми розміщення і відмивання кримінальних доходів» [Електронний ресурс] / Державна служба фінансового моніторингу. – Режим доступу до ресурсу: [http://www.sdfm.gov.ua/content/file/Site\\_docs/2015/20151230/typ2015+](http://www.sdfm.gov.ua/content/file/Site_docs/2015/20151230/typ2015+.pdf) [.pdf](http://www.sdfm.gov.ua/content/file/Site_docs/2015/20151230/typ2015+.pdf)

53. Типологічне дослідження «Актуальні методи, способи та фінансові інструменти фінансування тероризму та сепаратизму» [Електронний ресурс] / Державна служба фінансового моніторингу. – Режим доступу до ресурсу: [http://www.sdfm.gov.ua/content/file/Site\\_docs/2014/20141229/tipolog2014.pdf](http://www.sdfm.gov.ua/content/file/Site_docs/2014/20141229/tipolog2014.pdf)

54. Типологічне дослідження «Актуальні методи і способи легалізації (відмивання) доходів, одержаних злочинним шляхом, та фінансування тероризму» [Електронний ресурс] / Державна служба фінансового моніторингу. – Режим доступу до ресурсу: [http://www.sdfm.gov.ua/content/file/](http://www.sdfm.gov.ua/content/file/Site_docs/2012/20121228/2012_27_12_2012.pdf) [Site\\_docs/2012/20121228/2012\\_27\\_12\\_2012.pdf](http://www.sdfm.gov.ua/content/file/Site_docs/2012/20121228/2012_27_12_2012.pdf)

55. [Зарплати розробників \[Електронний ресурс\]](https://jobs.dou.ua/salaries/#period=jun2017&city=Sumy&title=Junior%20Software%20Engineer&language=PHP&spec=&exp1=0&exp2=10) / DOU. – Режим доступу до ресурсу: [ttps://jobs.dou.ua/salaries/#period=jun2017&city=Sumy&titl](https://jobs.dou.ua/salaries/#period=jun2017&city=Sumy&title=Junior%20Software%20Engineer&language=PHP&spec=&exp1=0&exp2=10) [e=Junior%20Software%20Engineer&language=PHP&spec=&exp1=0&exp2=10](https://jobs.dou.ua/salaries/#period=jun2017&city=Sumy&title=Junior%20Software%20Engineer&language=PHP&spec=&exp1=0&exp2=10)

56. Резюме в банке: Финансовый мониторинг [Електронний ресурс] / FinStaffhttp://finstaff.com.ua/cv/bank/monitoring

ДОДАТКИ

## Додаток А

### **SUMMARY**

Mynenko S.V. Automation of detection in financial transactions subject to the characteristics of internal financial monitoring. - Qualification master's work. Sumy State University, Sumy, 2018.

The essence of internal financial monitoring has been investigated in the work, an analysis of existing information systems for the automation of the process of detecting the financial transactions, which are subject to the features of internal financial monitoring, has been carried out. The basic requirements for the system being created are given. The description of the main business processes associated with the identification of risky financial transactions has been made. The technology and architecture of the automated system creation was substantiated. The expected economic effect from implementation of the developed system in the bank was estimated.

Key words: automation, financial monitoring, counteraction to legalization of incomes, internal financial monitoring, bank business processes, efficiency of information systems, risk-oriented approach, business process modeling.

# АНОТАЦІЯ

Миненко С.В. Автоматизація виявлення фінансових операцій, що підлягають під ознаки внутрішнього фінансового моніторингу. – Кваліфікаційна магістерська робота. Сумський державний університет, Суми, 2018 р.

У роботі досліджено сутність внутрішнього фінансового моніторингу, проведений аналіз існуючих інформаційних систем для автоматизації процесу виявлення фінансових операцій, що підлягають під ознаки внутрішнього фінансового моніторингу. Наведені основні вимоги до створюваної системи.

Здійснений опис основних бізнес-процесів пов'язаних з виявленням ризикових фінансових операцій. Була обґрунтована технологія та архітектура створення автоматизованої системи. Розрахований очікуваний економічний ефект від впровадження розробленої системи в банку.

Ключові слова: автоматизація, фінансовий моніторинг, протидія легалізації доходів, внутрішній фінансовий моніторинг, бізнес-процеси банку, ефективність інформаційних систем, ризик-орієнтований підхід, моделювання бізнес-процесів.

#### Додаток Б

#### Лістинг Б.1 – Скрипт створення та наповнення бази даних

-- phpMyAdmin SQL Dump -- version 4.7.7 -- https://www.phpmyadmin.net/ -- -- Хост: 127.0.0.1:3306 -- Время создания: Янв 16 2018 г., 10:11 -- Версия сервера: 5.6.38 -- Версия PHP: 5.5.38 SET SQL\_MODE = "NO\_AUTO\_VALUE\_ON\_ZERO"; SET AUTOCOMMIT  $= 0$ ; START TRANSACTION; SET time\_zone =  $"+00:00"$ ; /\*!40101 SET @OLD\_CHARACTER\_SET\_CLIENT=@@CHARACTER\_SET\_CLIENT \*/; /\*!40101 SET @OLD\_CHARACTER\_SET\_RESULTS=@@CHARACTER\_SET\_RESULTS \*/; /\*!40101 SET @OLD\_COLLATION\_CONNECTION=@@COLLATION\_CONNECTION \*/; /\*!40101 SET NAMES utf8mb4 \*/; -- -- База данных: `finmon` -- -- -------------------------------------------------------- -- -- Структура таблицы `Клієнт\_операції` -- CREATE TABLE `Клієнт\_операції` ( `id` int(11) NOT NULL, `id\_клієнта` int(11) DEFAULT NULL, `id\_фізична\_особа\_підприємець` int(11) DEFAULT NULL, `id\_юридична\_особа` int(11) DEFAULT NULL, `Дата` timestamp NOT NULL DEFAULT CURRENT\_TIMESTAMP, `Валюта` text COLLATE utf8\_unicode\_ci, `Сума` int(15) DEFAULT NULL, `Готівка` tinyint(1) DEFAULT NULL, `Документальне\_підтв` tinyint(1) DEFAULT NULL, `Контрагент` int(11) NOT NULL, `Напрям операції` text COLLATE utf8\_unicode\_ci, `Призначення` text COLLATE utf8\_unicode\_ci, `ІП` text COLLATE utf8\_unicode\_ci, `Вид\_рахунку` text COLLATE utf8\_unicode\_ci, `Країна` text COLLATE utf8\_unicode\_ci ) ENGINE=InnoDB DEFAULT CHARSET=utf8 COLLATE=utf8\_unicode\_ci; -- -- Дамп данных таблицы `Клієнт операції` -- INSERT INTO `Клієнт\_операції` (`id`, `id\_клієнта`, `id\_фізична\_особа\_підприємець`, `id\_юридична\_особа`, `Дата`, `Валюта`, `Сума`, `Готівка`, `Документальне\_підтв`, `Контрагент`, `Напрям операції`, `Призначення`, `ІП`, `Вид\_рахунку`, `Країна`) VALUES (6, NULL, NULL, 1, '2018-01-12 16:58:58', 'UAH', 465465, 1, 1, 65654, ' Зарахування', ' оплата послуг', ' 192.168.0.1', 'Картковий', ' Україна'), (7, 1, NULL, NULL, '2018-01-12 17:09:57', 'UAH', 465465, 1, 1, 65654, ' Зарахування', ' оплата послуг', ' 192.168.0.1', 'Картковий', ' Україна'), (8, 1, NULL, NULL, '2018-01-12 17:10:49', 'UAH', 465465, 1, 1, 65654, ' Зарахування', ' оплата послуг', ' 192.168.0.1', 'Картковий', ' Україна'), (9, 1, NULL, NULL, '2018-01-12 17:11:42', 'UAH', 465465, 0, 0, 65654, ' Зарахування', ' оплата послуг', ' 192.168.0.1', 'Кредитний', ' Україна'), (13, NULL, 1, NULL, '2018-01-12 17:22:33', 'USD', 465465, 1, 0, 65654, ' Зарахування', ' оплата послуг', ' ', 'Кредитний', ' Україна'),

(14, NULL, NULL, 1, '2018-01-12 17:26:49', 'USD', 465465, 0, 0, 65654, ' Зарахування', ' оплата послуг', ' ', 'Кредитний', ' Україна'), (15, NULL, NULL, 1, '2018-01-12 17:28:49', 'USD', 52465, 0, 0, 65654, ' Зняття', ' оплата ', ' ', 'Картковий', ' Україна'), (16, NULL, NULL, 3, '2018-01-12 17:29:48', 'USD', 52465, 0, 0, 65654, ' Зняття', ' оплата ', ' ', 'Картковий', ' Україна'), (17, NULL, NULL, 3, '2018-01-12 17:30:15', 'USD', 52465, 0, 0, 65654, ' Зняття', ' оплата послуг', ' ', 'Картковий', ' Україна'), (18, NULL, NULL, 3, '2018-01-12 17:30:46', 'USD', 524465, 1, 0, 324234, ' Зняття', ' оплата послуг', ' ', 'Картковий', ' Україна'), (19, NULL, NULL, 3, '2018-01-12 17:32:04', 'USD', 524465, 1, 0, 57576, ' Зняття', ' Дистанційні послуги', ' 192.168.0.1', 'Картковий', ' Україна'), (20, NULL, NULL, 3, '2018-01-12 17:36:13', 'USD', 524465, 1, 0, 57576, ' Зняття', ' Дистанційні послуги', ' 192.168.0.1', 'Картковий', ' Україна'), (21, NULL, NULL, 3, '2018-01-12 17:40:17', 'USD', 524465, 1, 0, 57576, ' Зняття', ' Дистанційні послуги', ' 192.168.0.1', 'Картковий', ' Україна'), (22, NULL, NULL, 5, '2018-01-15 03:07:35', 'UAH', 465465, 1, 0, 1, ' Зарахування', ' оплата послуг', ' 192.168.0.1', 'Картковий', ' Україна'), (23, NULL, NULL, 1, '2018-01-15 04:33:47', 'UAH', 52465, 1, 0, 1, ' Зарахування', ' Дистанційні послуги', ' 192.168.0.47', 'Картковий', ' Україна'); -- -------------------------------------------------------- -- -- Структура таблицы `Контрагент` -- CREATE TABLE `Контрагент` ( `id` int(11) NOT NULL, `Найменування` text COLLATE utf8\_unicode\_ci, `ЄДРПОУ` text COLLATE utf8\_unicode\_ci, `Місце\_знаходження` text COLLATE utf8\_unicode\_ci, `Електронна\_пошта` text COLLATE utf8\_unicode\_ci, `Телефон` text COLLATE utf8\_unicode\_ci ) ENGINE=InnoDB DEFAULT CHARSET=utf8 COLLATE=utf8\_unicode\_ci; - -- Дамп данных таблицы `Контрагент` -- INSERT INTO `Контрагент` (`id`, `Найменування`, `ЄДРПОУ`, `Місце\_знаходження`, `Електронна\_пошта`, `Телефон`) VALUES (1, 'Нітченко Івам Миколайович', NULL, '03113, Київська обл., Київський р-н, м.Київ, вул. ПЕРЕМОГИ, 77', NULL, NULL); -- -------------------------------------------------------- -- -- Структура таблицы `Людина` -- CREATE TABLE `Людина` ( `ЛюдинаІдн` int(10) NOT NULL, `ПІБ` text NOT NULL, `Номер\_паспорту` text NOT NULL, `IPN` text NOT NULL, `Місце\_народження` text NOT NULL, `Місце\_проживання` text NOT NULL, `Місце\_перебування` text NOT NULL, `Громадянство` text NOT NULL, `Телефон` text NOT NULL, `Електронна\_пошта` text, `Місце\_роботи` text, `Посада` text, `Країна` text, `Вік` text NOT NULL, `Примітки` text ) ENGINE=InnoDB DEFAULT CHARSET=utf8; -- -- Дамп данных таблицы `Людина`

INSERT INTO `Людина` (`ЛюдинаІдн`, `ПІБ`, `Номер\_паспорту`, `IPN`, `Місце\_народження`, `Місце\_проживання`, `Місце\_перебування`, `Громадянство`, `Телефон`, `Електронна\_пошта`, `Місце\_роботи`, `Посада`, `Країна`, `Вік`, `Примітки`) VALUES

(1, 'Боровик Анатолій Юрійович', 'ХВ354821', '14529874', '81100, Львівська обл., Пустомитівський р-н, м. Пустомити, вул. Промислова, 2', '81100, Львівська обл., Пустомитівський р-н, м. Пустомити, вул. Промислова, 2', '81100, Львівська обл., Пустомитівський р-н, м. Пустомити, вул. Промислова, 2', 'Українець', '380501256948', 'myemail@gmail.com', 'ТОВ МіськБуд', 'Будівельник', 'Україна', '40', NULL),

(2, 'Щерба Віталій Миколайович', 'ХВ456321', '4596155845', '39605, Полтавська обл., місто Кременчук, вул. Красіна, 2', '39605, Полтавська обл., місто Кременчук, вул. Красіна, 2', '39605, Полтавська обл., місто Кременчук, вул. Красіна, 2', 'Українець', '380501234123', 'myemail1@gmail.com', 'ТОВ Віста', 'Касир', 'Україна', '32', 'Особа скоїла корупційне правопорушення'),

(4, 'Козуб Сергій Степанович', 'КВ456321', '4596155845', '17300, Чернігівська обл., Срібнянський р-н, смт Срібне, вул. Калініна, 88', '17300, Чернігівська обл., Срібнянський р-н, смт Срібне, вул. Калініна, 88', '17300, Чернігівська обл., Срібнянський р-н, смт Срібне, вул. Калініна, 88', 'Українець', '380501234123', 'myemail1@gmail.com', '', '', 'Україна', '24', NULL),

(5, 'Жильнікова Наталія Степанівна', 'ХВ456321', '4596155845', '25600, Вінницька обл., м. Кременчук, вул. Красіна, 95', '25600, Вінницька обл., м. Кременчук, вул. Красіна, 95', '25600, Вінницька обл., м. Кременчук, вул. Красіна, 95', 'Українець', '380505625', 'myemail1@gmail.com', 'ПП Ставр', 'Директор', 'Україна', '48', 'Особа скоїла корупційне правопорушення'),

(6, 'Нетреба Олена Юріївна', 'ХВ456321', '4596155845', '39605, Запорізька обл., м. Кременчук, вул. Красіна, 143', '39605, Запорізька обл., м. Кременчук, вул. Красіна, 143', '39605, Запорізька обл., м. Кременчук, вул. Красіна, 143', 'Українець', '38050541542', 'myemail1@gmail.com', '', '', 'Гренада', '32', NULL),

(7, 'Артеменко Віталій Васильович', 'ХВ456321', '4596155845', '78955, Черкаська обл., м. Канів, вул. Шевченко, 45', '78955, Черкаська обл., м. Канів, вул. Шевченко, 45', '78955, Черкаська обл., м. Канів, вул. Шевченко, 45', 'Українець', '380505451161', 'myemail1@gmail.com', '', '', 'Україна', '16', NULL),

(8, 'Олешня Світлана Ігорівна', 'ХВ456321', '4596155845', '45125, Київська обл., м. Бориспіль, вул. Червоногвардійська, 96', '45125, Київська обл., м. Бориспіль, вул. Червоногвардійська, 96', '45125, Київська обл., м. Бориспіль, вул. Червоногвардійська, 96', 'Українець', '380508569488', 'myemail1@gmail.com', '', '', 'Україна', '32', NULL),

(9, 'Щерба Віталій Миколайович', 'НМ984321', '4596155845', '40009, Сумська обл., м. Суми, вул. Іллінська, 27', '40009, Сумська обл., м. Суми, вул. Іллінська, 27', '40009, Сумська обл., м. Суми, вул. Іллінська, 27', 'Українець', '380501234123', 'myemail1@gmail.com', 'ПП Нікол', 'Бухгалтер', 'Україна', '76', NULL),

(10, 'Козуб Сергій Степанович', 'КВ456321', '4596155845', '17300, Чернігівська обл., Срібнянський р-н, смт Срібне, вул. Калініна, 88', '17300, Чернігівська обл., Срібнянський р-н, смт Срібне, вул. Калініна, 88', '17300, Чернігівська обл., Срібнянський р-н, смт Срібне, вул. Калініна, 88', 'Українець', '380501234123', 'myemail1@gmail.com', '', '', 'Україна', '24', NULL),

(12, 'Нетреба Олена Юріївна', 'ХВ456321', '4596155845', '39605, Запорізька обл., м. Кременчук, вул. Красіна, 143', '39605, Запорізька обл., м. Кременчук, вул. Красіна, 143', '39605, Запорізька обл., м. Кременчук, вул. Красіна, 143', 'Українець', '38050541542', 'myemail1@gmail.com', '', '', 'Острів Джерсі', '32', NULL),

(13, 'Артеменко Віталій Васильович', 'ХВ456321', '4596155845', '78955, Черкаська обл., м. Канів, вул. Шевченко, 45', '78955, Черкаська обл., м. Канів, вул. Шевченко, 45', '78955, Черкаська обл., м. Канів, вул. Шевченко, 45', 'Українець', '380505451161', 'myemail1@gmail.com', '', '', 'Україна', '16', NULL),

(14, 'Олешня Світлана Ігорівна', 'ХВ456321', '4596155845', '45125, Київська обл., м. Бориспіль, вул. Червоногвардійська, 96', '45125, Київська обл., м. Бориспіль, вул. Червоногвардійська, 96', '45125, Київська обл., м. Бориспіль, вул. Червоногвардійська, 96', 'Українець', '380508569488', 'myemail1@gmail.com', '', '', 'Україна', '32', NULL),

(15, 'Качкарова Елеонора Юріївна', 'НМ356451', '54646565651', '17300, Чернігівська обл., Срібнянський р-н., смт. Срібне, вул. Калініна, 88', '17300, Чернігівська обл., Срібнянський р-н., смт. Срібне, вул. Калініна, 88', '17300, Чернігівська обл., Срібнянський р-н., смт. Срібне, вул. Калініна, 88', 'Українка', '3809565451', 'mymail@gmail.com', 'ТОВ Нашафірма', 'Керівник', 'Україна', '45', 'Особа скоїла корупціне правопорушення'), (18, 'Шевченко Олександр Сергійович', 'ХВ568974', '655487956', '15478, Херсонська обл., Херсонський р-н, м. Херсон., вул. Сонячна, 25', '15478, Херсонська обл., Херсонський р-н, м. Херсон., вул. Сонячна, 25', '15478, Херсонська обл., Херсонський р-н, м. Херсон., вул. Сонячна, 25', 'Українець', '380999315054', 'shew@gmail.com', '', '', 'Україна', '26', ''),

(19, 'Гаврило Микола Степанович', 'НА458545', '5616516556', '02091,Київська обл, Дарницький р-н, м.Київ, , вул. РЕВУЦЬКОГО, буд. 15', '02091,Київська обл, Дарницький р-н, м.Київ, , вул. РЕВУЦЬКОГО, буд. 15', '02091,Київська обл, Дарницький р-н, м.Київ, , вул. РЕВУЦЬКОГО, буд. 15', 'Українець', '2515515', '', '', '', 'Україна', '17', '');

102

-- --------------------------------------------------------

--

-- -- Структура таблицы `Фізична особа` -- CREATE TABLE `Фізична\_особа` ( `id` int(10) NOT NULL, `ЛюдинаІдн` int(11) DEFAULT NULL, `Стипендія` tinyint(1) NOT NULL, `Сукупний\_середньом` int(11) NOT NULL, `Фінансова\_допомога` int(11) DEFAULT NULL, `Цінні\_папери` int(11) DEFAULT NULL, `Продаж\_права\_вимоги` int(11) DEFAULT NULL, `Позика` int(11) DEFAULT NULL, `Контракти\_дериват` int(11) DEFAULT NULL, `Надходж\_готівки` int(11) DEFAULT NULL, `Інші` int(11) DEFAULT NULL ) ENGINE=InnoDB DEFAULT CHARSET=utf8; -- -- Дамп данных таблицы `Фізична\_особа` -- INSERT INTO `Фізична\_особа` (`id`, `ЛюдинаІдн`, `Стипендія`, `Сукупний\_середньом`, `Фінансова\_допомога`, `Цінні\_папери`, `Продаж\_права\_вимоги`, `Позика`, `Контракти\_дериват`, `Надходж\_готівки`, `Інші`) VALUES (1, 7, 1, 5000, NULL, NULL, NULL, 15000, NULL, NULL, NULL), (2, 8, 0, 25000, 25000, 25000, 25000, 15000, 25000, 25000, NULL), (3, 5, 0, 125000, 5000, 25000, 25000, 15000, 25000, 25000, NULL), (4, 9, 0, 65000, NULL, NULL, NULL, 5, NULL, 15455, NULL); -- -------------------------------------------------------- -- -- Структура таблицы `Фізична\_особа\_підприємець` -- CREATE TABLE `Фізична\_особа\_підприємець` ( `id` int(11) NOT NULL, `ЛюдинаІдн` int(11) NOT NULL, `ЄДРПОУ` text COLLATE utf8\_unicode\_ci NOT NULL, `Кількість\_працівників` int(6) NOT NULL, `Дата\_реєстрації` date NOT NULL, `Місце\_знаходження` text COLLATE utf8\_unicode\_ci NOT NULL, `Електронна\_пошта` text COLLATE utf8\_unicode\_ci NOT NULL, `Телефон` text COLLATE utf8\_unicode\_ci NOT NULL, `Веб\_сайт` text COLLATE utf8\_unicode\_ci NOT NULL, `Види\_госп\_діяль\_квед` text COLLATE utf8\_unicode\_ci NOT NULL, `Рахунки\_в\_інших` text COLLATE utf8\_unicode\_ci, `Прибуток\_за\_рік` int(11) NOT NULL, `Кредиторська\_довгостр` int(11) NOT NULL, `Кредиторська\_короткостр` int(11) NOT NULL, `Кредити` int(11) NOT NULL, `Депозити` int(11) NOT NULL, `Залишки\_на\_рахунках` int(11) NOT NULL ) ENGINE=InnoDB DEFAULT CHARSET=utf8 COLLATE=utf8\_unicode\_ci; -- -- Дамп данных таблицы `Фізична\_особа\_підприємець` -- INSERT INTO `Фізична\_особа\_підприємець` (`id`, `ЛюдинаІдн`, `ЄДРПОУ`, `Кількість\_працівників`, `Дата реєстрації`, `Місце знаходження`, `Електронна пошта`, `Телефон`, `Веб сайт`, `Види госп діяль квед`, `Рахунки в інших`, `Прибуток за рік`, `Кредиторська довгостр`, `Кредиторська\_короткостр`, `Кредити`, `Депозити`, `Залишки\_на\_рахунках`) VALUES (1, 2, '34537522', 4, '2017-12-05', '40009, Сумська обл., м. Суми, вул. Іллінська, 27', 'myemail1@gmail.com', '38099156245', 'block.com', '46.90', NULL, 300000, 15250, 63512, 56161, 23144, 161666), (3, 9, '35706260', 1, '2017-11-20', '08012, Київська обл., Макарівський район, село Королівка, ВУЛИЦЯ ЛЕНІНА, 9', 'ye@gmail.com', '05166256465', 'mysite.com', '56.20', NULL, 54654, 15100, 13000, 0, 15000, 123); -- -------------------------------------------------------- --

103

-- Структура таблицы `Юридична\_особа`

-- CREATE TABLE `Юридична\_особа` ( `id` int(11) NOT NULL, `Найменування` text COLLATE utf8\_unicode\_ci, `ЄДРПОУ` text COLLATE utf8\_unicode\_ci, `Форма\_власності` text COLLATE utf8\_unicode\_ci, `Кількість\_працівників` int(6) DEFAULT NULL, `Дата\_реєстрації` date DEFAULT NULL, `Місце\_знаходження` text COLLATE utf8\_unicode\_ci, `Електронна\_пошта` text COLLATE utf8\_unicode\_ci, `Телефон` text COLLATE utf8\_unicode\_ci, `Веб\_сайт` text COLLATE utf8\_unicode\_ci, `Розпорядник\_рахунку` int(11) DEFAULT NULL, `Керівник` int(11) DEFAULT NULL, `Представник` int(11) DEFAULT NULL, `Співвласник` int(11) DEFAULT NULL, `Види\_госп\_діяль\_квед` text COLLATE utf8\_unicode\_ci, `Рахунки\_в\_інших` text COLLATE utf8\_unicode\_ci, `Статутний\_капітал` int(11) DEFAULT NULL, `Прибуток\_за\_рік` int(11) DEFAULT NULL, `Збиток\_за\_рік` int(11) DEFAULT NULL, `Чистий\_дохід` int(11) DEFAULT NULL, `Кредиторська\_довгостр` int(11) DEFAULT NULL, `Кредиторська\_короткостр` int(11) DEFAULT NULL, `Кредити` int(11) DEFAULT NULL, `Депозити` int(11) DEFAULT NULL, `Залишки\_на\_рахунках` int(11) DEFAULT NULL

) ENGINE=InnoDB DEFAULT CHARSET=utf8 COLLATE=utf8\_unicode\_ci; -

-- Дамп данных таблицы `Юридична особа`

--

INSERT INTO `Юридична\_особа` (`id`, `Найменування`, `ЄДРПОУ`, `Форма\_власності`, `Кількість\_працівників`, `Дата\_реєстрації`, `Місце\_знаходження`, `Електронна\_пошта`, `Телефон`, `Веб\_сайт`, `Розпорядник\_рахунку`, `Керівник`, `Представник`, `Співвласник`, `Види\_госп\_діяль\_квед`, `Рахунки\_в\_інших`, `Статутний\_капітал`, `Прибуток\_за\_рік`, `Збиток\_за\_рік`, `Чистий\_дохід`, `Кредиторська\_довгостр`, `Кредиторська\_короткостр`, `Кредити`, `Депозити`, `Залишки\_на\_рахунках`) VALUES

(1, 'ЖИЛСЕРВИС', '34458595', 'ПП', 3, '2017-11-29', '03062, Київська обл., Київський р-н, м. Київ, вул. ЧИСТЯКІВСЬКА, 4', 'zhilservis@gmail.com', '380951565478', 'zhilservis.com.ua', 4, 1, 9, 6, '46.90', NULL, 560000, 45612, 54685, 44455, 21244, 82846, 456165, 4645664, NULL),

(2, 'Зара', '2734832', 'ПП', 10, '2017-05-12', '03062, Київська обл., Київський р-н, м. Київ, вул. ЧИСТЯКІВСЬКА, 4', 'mymail@gmail.com', '380996545123', 'mysity.org', 5, 7, 9, 10, '46.90', '', 546546, 56465, 12354, 54455, 5454, 11, 48488, 45552, 884),

(3, 'Зара', '2734832', 'ПП', 10, '2017-05-12', '03062, Київська обл., Київський р-н, м. Київ, вул. ЧИСТЯКІВСЬКА, 4', 'mymail@gmail.com', '380996545123', 'mysity.org', 5, 7, 9, 10, '46.90', '', 546546, 56465, 12354, 54455, 5454, 11, 48488, 45552, 884),

(4, 'НПГУ УЖКГ', '38820426', 'ППО', 5, '2017-05-13', '94701, Луганська обл., Ровеньський р-н, м. Ровеньки, вул. ПАРКОВА, 13', 'minensergey1@gmail.com', '380996545123', 'mysity.org', 14, 15, 18, 18, '81.10', 'Немає', 215441, 120545, 92531, 155454, 4545, 564564, 48488, 45552, 0),

(5, 'ЦЕНТР ДІМ', '40595390', 'КООП', 5, '2017-05-13', '76018, Івано-Франківська обл., Івано-Франківськиї р-н, м. Івано-Франківськ, вул. ШЕВЧЕНКА, 1', 'minensergey1@gmail.com', '380996545123', 'mysity.org', 14, 15, 18, 2, '46.10', 'Немає', 215441, 120545, 92531, 155454, 4545, 564564, 48488, 45552, 0);

-- --------------------------------------------------------

--

-- Структура таблицы `Ризикові операції`

--

CREATE TABLE `Ризикові\_операції` (

`id` int(11) NOT NULL,

`id\_операції` int(11) NOT NULL,

`Рівень\_ризиковості\_клієнта` text COLLATE utf8\_unicode\_ci,

`Опис\_ризиковості\_клієнта` text COLLATE utf8\_unicode\_ci NOT NULL,

`Критерій\_ризиковості` text COLLATE utf8\_unicode\_ci NOT NULL

) ENGINE=InnoDB DEFAULT CHARSET=utf8 COLLATE=utf8\_unicode\_ci;

--

-- Дамп данных таблицы `Ризикові\_операції`

--

INSERT INTO `Ризикові операції` (`id`, \id операції`, \iPівень ризиковості клієнта`, `Опис\_ризиковості\_клієнта`, `Критерій\_ризиковості`) VALUES

(7, 19, '', '', 'Існує регулярність надходження і в подальшому зняття готівки'),

(8, 20, '7', 'Код ЄДРПОУ не вірний;Клієнт займається діяльністю з підвищеним ризиком;Невідповідність фінансового стану і обсягів підприємства;Спільне використання електронних адрес;Спільне використання номерів телефонів;Відповідальні особи є відповідальними в інших клієнтів;Розпорядник рахунку скоїв корупційне правопорушення', 'Існує регулярність надходження і в подальшому зняття готівки'),

(9, 21, '7', 'Код ЄДРПОУ не вірний;Клієнт займається діяльністю з підвищеним ризиком;Невідповідність фінансового стану і обсягів підприємства;Спільне використання електронних адрес;Спільне використання номерів телефонів;Відповідальні особи є відповідальними в інших клієнтів;Розпорядник рахунку скоїв корупційне правопорушення', 'Існує регулярність надходження і в подальшому зняття готівки'),

(10, 22, '5', 'Клієнт займається діяльністю з підвищеним ризиком;Спільне використання електронних адрес;Спільне використання номерів телефонів;Відповідальні особи є відповідальними в інших клієнтів', 'Зарахування готівки на рахунок, фінансовий стан не відповідає операції'),

(11, 23, '', '', 'Існує регулярність надходження і в подальшому зняття готівки');

-- --------------------------------------------------------

--

-- Структура таблицы `Ризиковість клієнта`

--

CREATE TABLE `Ризиковість\_клієнта` (

`id` int(11) NOT NULL,

`Клієнт\_фізична\_особа` text COLLATE utf8\_unicode\_ci,

`Клієнт\_юридична\_особа` text COLLATE utf8\_unicode\_ci,

`Рівень\_ризику` text COLLATE utf8\_unicode\_ci,

`Примітки` text COLLATE utf8\_unicode\_ci

) ENGINE=InnoDB DEFAULT CHARSET=utf8 COLLATE=utf8\_unicode\_ci;

--

--

-- Дамп данных таблицы `Ризиковість клієнта`

INSERT INTO `Ризиковість клієнта` (`id`, `Клієнт фізична особа`, `Клієнт юридична особа`, `Рівень\_ризику`, `Примітки`) VALUES

(1, NULL, '3', '7', 'Код ЄДРПОУ не вірний;Клієнт займається діяльністю з підвищеним ризиком;Невідповідність фінансового стану і обсягів підприємства;Спільне використання електронних адрес;Спільне використання номерів телефонів;Відповідальні особи є відповідальними в інших клієнтів;Розпорядник рахунку скоїв корупційне правопорушення'),

(2, NULL, '4', '3', 'Код ЄДРПОУ не вірний;Спільне використання номерів телефонів;Відповідальні особи є відповідальними в інших клієнтів'),

(3, NULL, '5', '5', 'Клієнт займається діяльністю з підвищеним ризиком;Спільне використання електронних адрес;Спільне використання номерів телефонів;Відповідальні особи є відповідальними в інших клієнтів'); ---- Индексы сохранённых таблиц

-- --

-- Индексы таблицы `Клієнт\_операції`

-- ALTER TABLE `Клієнт\_операції` ADD PRIMARY KEY (`id`), ADD KEY `клієнт\_операції\_ibfk\_3` (`id\_юридична\_особа`), ADD KEY `клієнт\_операції $\overline{\phantom{a}}$ ibfk\_2` (`id\_фізична\_особа\_підприємець`), ADD KEY `id\_клієнта` (`id\_клієнта`), ADD KEY `Контрагент` (`Контрагент`), ADD KEY `id` (`id`); -- -- Индексы таблицы `Контрагент` --

ALTER TABLE `Контрагент` ADD PRIMARY KEY (`id`);

--

```
-- Индексы таблицы `Людина`
--
ALTER TABLE `Людина`
 ADD PRIMARY KEY (`ЛюдинаІдн`);
--
-- Индексы таблицы `Фізична_особа`
--
ALTER TABLE `Фізична особа`
 ADD PRIMARY KEY (`id`),
 ADD KEY `ЛюдинаІдн` (`ЛюдинаІдн`);
--
-- Индексы таблицы `Фізична_особа_підприємець`
--
ALTER TABLE `Фізична_особа_підприємець`
  ADD PRIMARY KEY (`id`),
  ADD KEY `ЛюдинаІдн` (`ЛюдинаІдн`);
--
-- Индексы таблицы `Юридична_особа`
--
ALTER TABLE `Юридична_особа`
ADD PRIMARY KEY (`id`),
  ADD KEY `Розпорядник_рахунку1` (`Розпорядник_рахунку`),
  ADD KEY `Керівник` (`Керівник`),
  ADD KEY `Представник1` (`Представник`),
  ADD KEY `Співвласник1` (`Співвласник`);
--
-- Индексы таблицы `Ризикові операції`
--
ALTER TABLE `Ризикові операції`
  ADD PRIMARY KEY (`id`),
  ADD KEY `id_операції` (`id_операції`);
--
-- Индексы таблицы `Ризиковість_клієнта`
--
ALTER TABLE `Ризиковість клієнта`
ADD PRIMARY KEY (`id`);
--
-- AUTO_INCREMENT для сохранённых таблиц
--
--
-- AUTO_INCREMENT для таблицы `Клієнт_операції`
--
ALTER TABLE `Клієнт_операції`
MODIFY `id` int(11) NOT NULL AUTO_INCREMENT, AUTO_INCREMENT=24;
--
-- AUTO INCREMENT для таблицы `Контрагент`
--
ALTER TABLE `Контрагент`
MODIFY `id` int(11) NOT NULL AUTO_INCREMENT, AUTO_INCREMENT=2;
--
-- AUTO INCREMENT для таблицы `Людина`
--
ALTER TABLE `Людина`
MODIFY `ЛюдинаІдн` int(10) NOT NULL AUTO_INCREMENT, AUTO_INCREMENT=20;
--
-- AUTO_INCREMENT для таблицы `Фізична_особа`
--
ALTER TABLE `Фізична особа`
 MODIFY `id` int(10) NOT NULL AUTO_INCREMENT, AUTO_INCREMENT=5;
--
-- AUTO_INCREMENT для таблицы `Фізична_особа_підприємець`
--
```
ALTER TABLE `Фізична\_особа\_підприємець` MODIFY `id` int(11) NOT NULL AUTO\_INCREMENT, AUTO\_INCREMENT=4; -- -- AUTO\_INCREMENT для таблицы `Юридична\_особа` -- ALTER TABLE `Юридична особа` MODIFY `id` int(11) NOT NULL AUTO\_INCREMENT, AUTO\_INCREMENT=6; ---- AUTO\_INCREMENT для таблицы `Ризикові\_операції` -- ALTER TABLE `Ризикові операції` MODIFY `id` int(11) NOT NULL AUTO\_INCREMENT, AUTO\_INCREMENT=12; -- -- AUTO\_INCREMENT для таблицы `Ризиковість клієнта` -- ALTER TABLE `Ризиковість клієнта` MODIFY `id` int(11) NOT NULL AUTO\_INCREMENT, AUTO\_INCREMENT=4; -- -- Ограничения внешнего ключа сохраненных таблиц -- -- -- Ограничения внешнего ключа таблицы `Фізична\_особа` -- ALTER TABLE `Фізична особа` ADD CONSTRAINT `фізична особа key` FOREIGN KEY (`ЛюдинаІдн`) REFERENCES `Людина` (`ЛюдинаІдн`); -- -- Ограничения внешнего ключа таблицы `Фізична\_особа\_підприємець` -- ALTER TABLE `Фізична\_особа\_підприємець` ADD CONSTRAINT `фізична особа підприємець ibfk 1` FOREIGN KEY (`ЛюдинаІдн`) REFERENCES `Людина` (`ЛюдинаІдн`); ---- Ограничения внешнего ключа таблицы `Юридична\_особа` -- ALTER TABLE `Юридична особа` ADD CONSTRAINT `юридична особа ibfk 1` FOREIGN KEY (`Розпорядник рахунку`) REFERENCES `Людина` (`ЛюдинаІдн`), ADD CONSTRAINT `юридична особа ibfk 10` FOREIGN KEY (`Співвласник`) REFERENCES `Людина` (`ЛюдинаІдн`), ADD CONSTRAINT `юридична особа ibfk 14` FOREIGN KEY (`Керівник`) REFERENCES `Людина` (`ЛюдинаІдн`), ADD CONSTRAINT `юридична особа ibfk 6` FOREIGN KEY (`Представник`) REFERENCES `Людина` (`ЛюдинаІдн`); -- -- Ограничения внешнего ключа таблицы `Ризикові операції` -- ALTER TABLE `Ризикові операції` ADD CONSTRAINT `клієнт операції ризик` FOREIGN KEY ('id операції') REFERENCES `Клієнт\_операції` (`id`); COMMIT; /\*!40101 SET CHARACTER\_SET\_CLIENT=@OLD\_CHARACTER\_SET\_CLIENT \*/; /\*!40101 SET CHARACTER\_SET\_RESULTS=@OLD\_CHARACTER\_SET\_RESULTS \*/;

/\*!40101 SET COLLATION\_CONNECTION=@OLD\_COLLATION\_CONNECTION \*/;

# Додаток В

#### Лістинг В.1 – Програмний код додавання у таблицю Людина даних

```
<html>
  <head>
   <title>Додати людину</title>
        <script src="http://code.jquery.com/jquery-1.8.3.js"></script>
        <meta http-equiv="Content-Type" content="text/html; charset=windows-1251" />
  </head>
  <body>
                <style>
                input[type="text"]{
                width: 400px;
                }
                </style>
<div id="add_person">
<form action="check_person.php" method="post">
<table>
<tr>>td>ПIБ:</td><td><input type="text" name="name" />></td></tr>
<tr><td>Номер паспорту:</td> <td> <input type="text" name="passport" /></td></tr>
<tr>>td>Індивідуальний податковий номер:</td><td><input type="text" name="ipn" /></td></tr>
<tr>>td>Місце народження:</td><td><input type="text" name="adress_origin" /></td></tr>
<tr>>td>Місце проживання:</td><td> <input type="text" name="adress_live" /></td></tr>
<tr><td>Місце перебування:</td> <td> <input type="text" name="adress_situate" /></td></tr>
<tr>>td>Bik:</td><td>><td><input type="text" name="age" /></td></tr>
<tr>>td>Громадянство:</td><td> <input type="text" name="citizenship" /></td></tr>
<tr>>td>Номер телефону:</td><td><input type="text" name="phone" /></td></tr>
<tr><td>Адреса електронної пошти:</td> <td> <input type="text" name="email" /></td></tr>
<tr><td>Місце роботи:</td> <td> <input type="text" name="work" /></td></tr>
<tr>>td>Посада:</td><td> <input type="text" name="workposition" /></td></tr>
<tr>>td>Країна:</td> <td> <input type="text" name="country" /></td></tr>
</table>
<button type="submit">Надіслати</button>
</form>
\langlediv\rangle</body>
</html>
```
### Додаток Г

#### Лістинг Г.1 – Скрипт перевірки ризиковості фізичної особи

```
<?php
```

```
header('Content-Type: text/html; charset=utf-8');
$connect = new PDO('mysql:host=localhost;dbname=finmon', 'root', '');
\text{Shame} = \text{iconv}("windows-1251", "UTF-8", \text{ } \text{\textsterling} - \text{POST}("name]);$passport =iconv("windows-1251", "UTF-8", $_POST['passport']);
$ipn = iconv("windows-1251", "UTF-8", $_DOST[ipn'];
$adress_origin =iconv("windows-1251", "UTF-8", $_POST['adress_origin']);
$adress live =iconv("windows-1251", "UTF-8", $ POST['adress live']);
$adress_situate =iconv("windows-1251", "UTF-8", $_POST['adress_situate']);
$citizenship =iconv("windows-1251", "UTF-8", $_POST['citizenship']);
$phone =iconv("windows-1251", "UTF-8", $_POST['phone']);
$email =iconv("windows-1251", "UTF-8", $_POST['email']);
$work = iconv("windows-1251", "UTE-8", $\_POST['work'];
$workposition =iconv("windows-1251", "UTF-8", $_POST['workposition']);
$country = iconv("windows-1251", "UTF-8", $_POST['country']);
\text{Page} = \text{iconv("windows-1251", "UTF-8", $POST[\text{age}']);}$client risk deskription = array(;
if (file_exists('corrupt.xml')) {
  % scorrupt = simplexml load file('corrupt.xml');
}
if (file_exists('lustracia.xml')) {
  $lustracia = simplexml load file('lustracia.xml');
}
         foreach ($corrupt->RECORD as $RECORD) {
                  if(RECORD->FIO == \text{Sname}){
                           array_push($client_risk_deskription,'Особа скоїла корупціне правопорушення');
                  }
}
  foreach ($lustracia->RECORD as $RECORD) {
                  if($RECORD>FIO = $name)array_push($client_risk_deskription,'Особа підпала під закон про люстрацію');
                  }
 }
\text{S}deskription = ";
         if(count($client_risk_deskription)>0){
                           \text{S}deskription = implode(";", \text{f}client_risk_deskription);
                  }
\text{Sinsert} = \text{''INSERT} \quad \text{INTO} \quad \text{'JIto\text{J}He\text{J}He\text{''}} \quad \text{'H0\text{M}ee\text{H0}He\text{''}He\text{''}} \quad \text{'IIPN'}, \quad \text{'Micue\text{Hapo}Jx\text{e}HHa'.}`Місце_проживання`, `Місце_перебування`, `Громадянство`, `Телефон`, `Електронна_пошта`, 
`Місце_роботи`, `Посада`, `Країна`, `Вік`, `Примітки`) VALUES ('".$name."', '".$passport."', '".$ipn."', 
'".$adress_origin."', '".$adress_live."','".$adress_situate."','".$citizenship."', '".$phone."','".$email."', '".$work."', 
'".$workposition."', '".$country."', '".$age."', '".$deskription."')";
$stmt = $connect \rightarrow query ($insert);?>
<html>
  <head>
  \lttitle>Перелік осіб\lt/title>
         <script src="http://code.jquery.com/jquery-1.8.3.js"></script>
         <meta http-equiv="Content-Type" content="text/html; charset=windows-1251" />
  </head>
  <body>
                  <style>
                  table{
                           border-collapse: collapse;
                  border: solid 1px;
                  }
```
td{ border: solid 1px; } </style> <div id="add\_person"> <table> <tr>>td >ПІБ</td><td>Примітки</td><tr> <?php \$person = \$connect->query('SELECT \* FROM `Людина` '); \$person\_selected = \$person->fetchAll(); foreach(\$person\_selected as \$person\_selected){ echo '<tr><td style="text-align:center;">'.\$person\_selected['IIIb'].'</td><td style="textalign:center;">'.\$person\_selected['Примітки'].'</td></tr>'; } ?> </table>  $\langle$ div $>$ </body> </html>

# Додаток Д

# Лістинг Д.1 - Програмний код форми введення в таблицю клієнт

### юридична особа

```
\langlehtml><head><title>Додати клієнта</title>
         <script src="http://code.jquery.com/jquery-1.8.3.js"></script>
         <meta http-equiv="Content-Type" content="text/html; charset=windows-1251" />
 </head><bodv><style>input[type="text"]{
                 width: 400px;
                 \langlestyle>
<div id="add_person">
<form action="check_uo.php" method="post">
<br><math>\langle</math>table<tr><td>Найменування:</td><td><input type="text" name="name" /></td></tr>
<tr><td>EДPПOУ:</td> <td> <input type="text" name="edrpou" /></td></tr>
<tt><td>Форма власності:</td> <td> <input type="text" name="form_vlasnosti" /></td></tr>
<tr><td>Кількість співробітників:</td><td> <input type="text" name="employers" /></td></tr>
<tr><td>Дата ресстрації:</td> <td> <input type="text" name="date register" /></td></tr>
<tr><td>Agpeca peccrpauii:</td> <td> <input type="text" name="adress" /></td></tr>
<tr><td>Caйт:</td> <td> <input type="text" name="site" /></td></tr>
<tr><td>Вид діялльності за КВЕД:</td> <td> <input type="text" name="kved" /></td></tr>
 <tr><td>Pахунки в інших банках:</td> <td> <input type="text" name="account" /></td></tr>
<tr><td>Homep renedony:</td> <td> <input type="text" name="phone" /></td></tr>
<tr><td>Адреса електронної пошти:</td> <td> <input type="text" name="email" /></td></tr>
<tr><td>\langle?php
\text{Sconnect} = new PDO('mysql:host=localhost;dbname=finmon', 'root', ');$connect->setAttribute(PDO::ATTR_ERRMODE, PDO::ERRMODE_EXCEPTION);
$query = iconv("windows-1251", "UTF-8", 'SELECT 'ЛюдинаIдн', 'ПІБ' FROM 'Людина'');
\text{S}result = $connect->query($query);
\text{Sid} = \text{Sresult} > \text{fetchAll(PDO::FETCH ASSOC)}:
$id1 = $id:\text{Sid2} = \text{Sid}:
\text{Sid3} = \text{Sid}:
$a = iconv("windows-1251", "UTF-8",'ЛюдинаIдн');
$b = iconv("windows-1251", "UTF-8", 'TIIB');echo '<tr><td> Розпорядник рахунку:</td> <td><select_name="rospor_account">';
foreach(\text{Sid as } \text{Sid})echo '<option value="'.$id[$a]."'>'.iconv("UTF-8", "windows-1251",$id[$b]).'</option>';
\mathcal{E}echo ' \langleselect\rangle \langletd\rangle \langletr\rangle';
echo ' <tr><td>Керівник: </td> <td><select_name="boss">';
foreach(\text{Sid1 as } \text{Sid1})echo '<option value="'.$id1[$a]."'>'.iconv("UTF-8", "windows-1251",$id1[$b]).'</option>';
\left\{ \right\}echo '</select> </td></tr>';
echo '<tr><td>Представник:</td> <td><select_name="predstavn">';
foreach(\text{Sid2} as \text{Sid2}echo '<option value="'.$id2[$a]."'>'.iconv("UTF-8", "windows-1251",$id2[$b]).'</option>';
```

```
echo '</select> </td></tr>':
```
echo ' <tr><td>Співвласник:</td> <td><select name="spivvlasn">';

foreach(\$id3 as \$id3){

```
echo '<option value="'.$id3[$a].'">'.iconv("UTF-8", "windows-1251",$id3[$b]).'</option> ';
```

```
}
echo '</select></td></tr>';
```
?>

<tr>>tr><td>Статутний капітал:</td> <td> <input type="text" name="statut\_capital" /></td></tr>

 $\langle t \rangle$  <td>Piчний дохід: $\langle t d \rangle$  <td>  $\langle t d \rangle$  manustriang="income" /> $\langle t d \rangle$ /td>

<tr>>td>Річні втрати:</td><td> <input type="text" name="loses" /></td></tr>

<tr>>td>Чистий прибуток:</td> <td> <input type="text" name="revenue" /></td></tr>><td>Довгострокова кредитрорська заборгованість:</td><td><input type="text" name="long\_term\_zaborg" /></td></tr>

 $\langle \text{tr} \rangle$   $\langle \text{td} \rangle$  Короткострокова кредитрорська заборгованість: $\langle \text{td} \rangle$   $\langle \text{td} \rangle$   $\langle \text{td} \rangle$   $\langle \text{input}$  type="text" name="short\_term\_zaborg" /></td></tr>

<tr>>td>Кредити:</td><td> <input type="text" name="loans" /></td></tr>

<tr>>td>Депозити:</td><td> <input type="text" name="deposits" /></td></tr>

<td>3алишок на рахунках:</td><td> <input type="text" name="amount\_on\_accounts" /></td></tr> </table>

<button type="submit">Надіслати</button>

</form>

 $\langle$ div $>$ 

</body>

</html>

#### Додаток Е

#### Лістинг Е.1 – Скрипт оцінки ризиковості юридичної особи

<?php

header('Content-Type: text/html; charset=utf-8'); \$connect = new PDO('mysql:host=localhost;dbname=finmon', 'root', '');  $\text{Shame} = \text{iconv}("windows-1251", "UTF-8", \$_POST[\text{name}'])$ ; \$edrpou =iconv("windows-1251", "UTF-8", \$\_POST['edrpou']); \$form\_vlasnosti = iconv("windows-1251", "UTF-8", \$\_POST['form\_vlasnosti']); \$employers =iconv("windows-1251", "UTF-8", \$\_POST['employers']); \$date\_register =iconv("windows-1251", "UTF-8", \$\_POST['date\_register']); \$adress =iconv("windows-1251", "UTF-8", \$ POST['adress']); \$site =iconv("windows-1251", "UTF-8", \$\_POST['site']); \$phone =iconv("windows-1251", "UTF-8", \$\_POST['phone']); \$email =iconv("windows-1251", "UTF-8", \$\_POST['email']);  $%$ kved = iconv("windows-1251", "UTF-8",  $\Sigma$ -POST['kved']);  $$account = iconv("windows-1251", "UTF-8", $ POST['account']$ ; \$rospor\_account =iconv("windows-1251", "UTF-8", \$\_POST['rospor\_account']);  $\text{5boss} = \text{iconv}("windows-1251", "UTF-8", $POST['boss']);$ \$predstavn =iconv("windows-1251", "UTF-8", \$\_POST['predstavn']);  $\frac{1}{2}$  Spivvlasn =iconv("windows-1251", "UTF-8", \$\_POST['spivvlasn']); \$statut\_capital =iconv("windows-1251", "UTF-8", \$\_POST['statut\_capital']); \$income =iconv("windows-1251", "UTF-8", \$\_POST['income']); \$loses =iconv("windows-1251", "UTF-8", \$\_POST['loses']);  $$revenue = iconv("windows-1251", "UTF-8", $\_POST['revenue']$ ); \$long\_term\_zaborg =iconv("windows-1251", "UTF-8", \$\_POST['long\_term\_zaborg']); \$short\_term\_zaborg = iconv("windows-1251", "UTF-8", \$\_POST['short\_term\_zaborg']);  $$loans = iconv("windows-1251", "UTF-8", $POST[Ioans']$ ; \$deposits = iconv("windows-1251", "UTF-8", \$\_POST['deposits']); \$amount\_on\_accounts = iconv("windows-1251", "UTF-8", \$\_POST['amount\_on\_accounts']);  $\frac{1}{n}$  sinsert legal entity = "INSERT INTO `Юридична особа` (`Найменування`, `ЄДРПОУ`, `Форма власності`, `Кількість\_працівників`, `Дата\_реєстрації`, `Місце\_знаходження`, `Електронна\_пошта`, `Телефон`, `Веб\_сайт`, `Розпорядник\_рахунку`, `Керівник`, `Представник`, `Співвласник`, `Види\_госп\_діяль\_квед`, `Рахунки в інших`, `Статутний капітал`, `Прибуток за рік`, `Збиток за рік`, <sup>`</sup>Чистий дохід`, `Кредиторська\_довгостр`, `Кредиторська\_короткостр`, `Кредити`, `Депозити`, `Залишки\_на\_рахунках`) VALUES (".\$name.", "..\$edrpou."',"..\$form\_vlasnosti."',"'.\$employers."',"'.\$date\_register."', www.\$adress."',<br>"..\$email."',"'.\$phone."', "..\$site."',".\$rospor\_account."',"'.\$boss."',"'.\$predstavn."',"'.\$spivvlasn."', "'.\$k '".\$email."','".\$phone."', '".\$site."','".\$rospor\_account."','".\$boss."','".\$predstavn."','".\$spivvlasn."', '".\$kved."', '".\$account."', '".\$statut\_capital."', '".\$income."', '".\$loses."', '".\$revenue."', '".\$long\_term\_zaborg."', '".\$short\_term\_zaborg."', '".\$loans."', '".\$deposits."', '".\$amount\_on\_accounts."')";  $$result = $connect \rightarrow query($insert\ legal\ entity);$  $\text{Slast}$  id = \$connect->lastInsertId(); \$client risk deskription =  $array($ ; if (file\_exists('corrupt.xml')) {  $%$  scorrupt = simplexml load file('corrupt.xml'); } if (file exists('edr\_uo\_2.xml')) {  $$activity = simplexml\_load_file('edr_uo_2.xml');$ } if (file\_exists('adresess.xml')) { \$adress = simplexml\_load\_file('adresess.xml'); } if (file\_exists('lustracia.xml')) { \$lustracia = simplexml\_load\_file('lustracia.xml'); }  $$risk\_ed$ rpou = 0;  $$risk$  kved = 0;  $$risk$  month = 0;  $*isk\_adress = 0;$ 

```
$arr_adress = explode(",", $adress_situate);
         \text{Street} = \text{substr}(\text{Sarr}\_\text{adress}[4], 8, -1); // возвращает "cde"
         $amount_entities_for_adress = 0;
foreach ($activity->RECORD as $RECORD) {
                 if(stristr($RECORD->ADDRESS, $postal_code) and stristr($RECORD->ADDRESS, $street) and
stristr($RECORD->ADDRESS, $arr_adress[5])){
                          if(\$RECORD->EDRPOU != \$edrpou)Srisk adress = 1;
                          \}$amount_entities_for_adress++;
                 \left\{ \right\}\mathcal{E}if(\frac{5}{1} adress == '1'){
array push($client risk deskription,'Фактична адреса не дорівнює зареєстрованій');
$stmt = $connect->query('SELECT 'Місце знаходження' FROM 'Юридична особа' ');
$adresses selected = $stmt->fetchAll(PDO::FETCH COLUMN, 0);
foreach ($adresses selected as $adresses selecte) {
if($adresses selecte ==$adress situate){
         $amount_entities_for_adress++;
\mathcal{E}\}if($amount_entities_for_adress > 20){
array push($client risk deskription,'За адресою зареєстровано багато інших фірм');
-1
foreach ($activity->RECORD as $RECORD) {
                 if($RECORD->EDRPOU != $edrpou){
                 First edrpou = 1;
                 \mathcal{E}if($risk edrpou == 1){
        array push($client risk deskription,'Код ЄДРПОУ не вірний');
        echo 'такого едрпоу немає';
if(stristr($kved, '46.'))array_push($client_risk_deskription,'Клієнт займається діяльністю з підвищеним ризиком');
$past_date=strtotime($date):
\text{Samount_of}_\text{month} = \text{round}((\text{time}() - \text{Spast}_\text{date})/2678400);if($amount of month < 3){
        array push($client risk deskription,'Клієнт зареєстрований менше 3 місяців');
$offshores
                              array('Острів
                                                     Гернсі', Острів
                                                                             Джерсі', Острів
                                                                                                       Мен', Острів
                   =Олдерні','Бахрейн','Беліз','Андорра','Гібралтар','Монако','Ангілья','Антигуа
                                                                                       Барбуда','Аруба','Багамські
                                                                                  \mathbf{i}Острови','Віргінські
Острови','Барбадос','Бермудські
                                      Острови','Британські
                                                                 Віргінські
                                                                                                           Острови
(США)',Тренада','Кайманові Острови','Монтсеррат','Нідерландські Антильські Острови','Пуерто-Ріко','Сент-
Вінсент
                  Греналіни'.'Сент-Кітс
                                             \mathbf{i}Невіс'.'Сент-Люсія'.'Співлружність
                                                                                             Ломініки'.'Теркс
             \mathbf{i}\mathbf{i}Кайкос'.'Ліберія'.'Сейшельські
                                       Острови','Вануату','Маршальські
                                                                                  Острови','Науру','Ніуе','Острови
Кука','Самоа','Мальдівська Республіка');
if(in array($country, $offshores)){
        array push($client risk deskription,'Клієнт зареєстрований в країні офшорної зони');
$finstan = $statut capital + $revenue + $long term zaborg + $short term zaborg+ $deposits +$amount on accounts - $loans;
if($finstan/$employers <100000){
         array push($client risk deskription, Невідповідність фінансового стану і обсягів підприємства');
if(\text{5boss} == \text{5spivvlasn} \text{ and } \text{5boss} == \text{5rospor account} \text{ 1})array push($client risk deskription, Керівник, співвласник і розпорядник рахунку одна особа');
//спільний зв'язок
```

```
//$stmt = $connect->query('SELECT `Місце_знаходження` FROM `Юридична_особа` ');
//$adresses_selected = $stmt->fetchAll(PDO::FETCH_COLUMN, 0);
\text{Samount_of\_emails} = 0;$amount_of_phones = 0;
// чи є схожі емейли
$emailes = $connect->query('SELECT `Електронна_пошта` FROM `Юридична_особа` ');
$email_selected = $emailes->fetchAll(PDO::FETCH_COLUMN, 0);
foreach ($email_selected as $email_selected) {
if($email selected == $email){
        $amount of emailes++;
}
}
  if($amount_of_emailes > 1){
        array_push($client_risk_deskription,'Спільне використання електронних адрес');
}
$phones = $connect->query('SELECT `Телефон` FROM `Юридична_особа` ');
$phone selected = $phones->fetchAll(PDO::FETCH COLUMN, 0):foreach ($phone_selected as $phone_selected) {
if($phone_selected == $phone){
        $amount of phones++;
}
}
 if($amount of phones > 1){
        array_push($client_risk_deskription,'Спільне використання номерів телефонів');
}
$bosses = $connect->query('SELECT `Розпорядник_рахунку`, `Керівник`, `Представник`, `Співвласник` FROM 
`Юридична_особа` ');
$bosses selected = $bosses-> fetchAll();\text{Sarr} all people = array();
foreach($bosses_selected as $bosses_selected){
        $arr_all_people = array_merge($arr_all_people,$bosses_selected);
}
        if(in_array($rospor_account_1,$arr_all_people) or in_array($boss,$arr_all_people) or 
in_array($predstavn,$arr_all_people) or in_array($spivvlasn,$arr_all_people)){
                array push($client_risk_deskription,'Відповідальні особи є відповідальними в інших клієнтів');
        }
$person_risk = $connect->query('SELECT * FROM `Людина` WHERE `ЛюдинаІдн` = '.$rospor_account.' ');
$person_risk_selected = $person_risk->fetch();
if($person_risk_selected['Примітки'] == 'Особа скоїла корупційне правопорушення'){
        array_push($client_risk_deskription,'Розпорядник рахунку скоїв корупційне правопорушення');
}
if($person_risk_selected['Примітки'] == 'Особа підпала під закон про люстрацію'){
        array_push($client_risk_deskription,'Розпорядник рахунку підпав під закон про люстрацію');
}
$person_risk = $connect->query('SELECT * FROM `Людина` WHERE `ЛюдинаІдн` = '.$boss.' ');
$person_risk_selected = $person_risk->fetch();
if($person_risk_selected['Примітки'] == 'Особа скоїла корупційне правопорушення'){
        array_push($client_risk_deskription,'Керівник скоїв корупційне правопорушення');
}
if($person_risk_selected['Примітки'] == 'Особа підпала під закон про люстрацію'){
        array_push($client_risk_deskription,'Керівник рахунку підпав під закон про люстрацію');
}
$person_risk = $connect->query('SELECT * FROM `Людина` WHERE `ЛюдинаІдн` = '.$predstavn.' ');
$person_risk_selected = $person_risk->fetch();
if($person_risk_selected['Примітки'] == 'Особа скоїла корупційне правопорушення')\{array_push($client_risk_deskription,'Представник скоїв корупційне правопорушення');
}
if($person_risk_selected['Примітки'] == 'Особа підпала під закон про люстрацію'){
        array_push($client_risk_deskription,'Представник підпав під закон про люстрацію');
```
\$person\_risk = \$connect->query('SELECT \* FROM `Людина` WHERE `ЛюдинаIдн` = '.\$spivvlasn.' ');  $$person\_risk\_selected = $person\_risk-> fetch();$ if(\$person risk selected['Примітки'] = 'Особа скоїла корупційне правопорушення') { array push(\$client risk deskription,'Співвласник скоїв корупційне правопорушення'); if(\$person risk selected['Примітки'] = 'Особа підпала під закон про люстрацію') { array push(\$client risk deskription,'Співвласник рахунку підпав під закон про люстрацію');  $\text{Count} = \text{count}(\text{Setient} \text{risk} \text{_} \text{.}$ \$deskription = implode(";", \$client\_risk\_deskription); \$connect->query('INSERT **INTO** \$riski oper  $\,=\,$ Ризиковість клієнта ('Клієнт юридична особа', 'Рівень ризику', 'Примітки') VALUES ('.\$last id.','.\$count.', "'.\$deskription."')');  $?$ <html> <head> <title>Перелік осіб</title> <script src="http://code.jquery.com/jquery-1.8.3.js"></script> <meta http-equiv="Content-Type" content="text/html; charset=windows-1251" />  $<$ head>  $<$ body $>$  $<$ style $>$ table{ border-collapse: collapse; border: solid 1px;  $\mathcal{E}$  $td$ border: solid 1px;  $\mathcal{E}$  $\langle$ style $\rangle$ <div id="add\_person">  $<$ table $>$ <tr><td >ППБ</td><td>Найменування юридичної особи</td><td>Рівень ризику</td><td>Примітки</td><tr>  $\langle$ ?php \$person = \$connect->query('SELECT \* FROM 'Ризиковість клієнта' ');  $$person\_selected = $person > fetchAll();$ echo \$person selected['Клієнт фізична особа']; foreach(\$person selected as \$person selected){ if(isset(\$person selected['Клієнт фізична особа'])){  $Z = -$ : **Spib** \$connect->query('SELECT **FROM** `Люлина` where `ЛюлинаIЛН`  $=$ ='.\$person\_selected['Клієнт\_фізична\_особа'].' ');  $$pib_s elected = $pib > fetch();$ style="text-align:center;">'.\$pib selected['IIIB'].'</td><td echo  $'$  <tr > <td style="text-align:center;">'.\$z.'</td><td style="text-align:center;">'.\$person selected['Рівень ризику'].'</td><td style="text-align:center;">'.\$person selected['Примітки'].'</td></tr>';  $\mathcal{E}$ else \$pib = \$connect->query('SELECT \* FROM 'Юридична особа' where 'id' ='.\$person selected['Клієнт юридична особа'].' ');  $\phi$ :  $\phi$ :  $\bar{\mathbf{S}}\mathbf{z} = -$ : echo  $'$  <tr > <td style="text-align:center;">'.\$z.'</td><td style="textalign:center;">'.\$pib selected['Найменування'].'</td><td style="textalign:center;">'.\$person selected['Рівень ризику'].'</td><td style="textalign:center;">'.\$person selected['Примітки'].'</td></tr>'; ₹

}?></table></div> </body></html>

#### Додаток Ж

#### Лістинг Ж.1 - Програмний код форми додавання операції

```
\langlehtml\rangle<head><title>Додати операцію</title>
        <script src="http://code.jquery.com/jquery-1.8.3.js"></script>
        <meta http-equiv="Content-Type" content="text/html; charset=windows-1251" />
 <head><body><style>input[type="text"]{
                 width: 400px;
                 \mathbf{r}\langlestyle>
<div id="add_person">
<form action="check_operation.php" method="post">
<table>
\langle?php
\text{\$connect} = new PDO('mysql:host=localhost; dbname=finmon', 'root', '');
$connect->setAttribute(PDO::ATTR_ERRMODE, PDO::ERRMODE_EXCEPTION);
$query = iconv("windows-1251", "UTF-8", 'SELECT `Фізична особа`.`id`,
                                                                                      `Людина`.`ПІБ`
                                                                                                       FROM
'Фізична особа', 'Людина' WHERE 'Фізична особа'. 'ЛюдинаІдн' = 'Людина'. 'ЛюдинаІдн'');
Sresult = Sconnect\text{-}query(Squery);$id = $result > fetchAll(PDO::FETCH ASSOC);a = iconv("windows-1251", "UTF-8", 'ЛюдинаІдн');$b = iconv("windows-1251", "UTF-8", 'TIIB');echo '<tr><td> Клієнт фізична особа:</td> <td><select_name="client_id_fiz"><option selected>Оберіть фізичну
ocoby</option>';
foreach($id as $id){
        echo '<option value="'.$id['id']."'>'.iconv("UTF-8", "windows-1251",$id[$b]).'</option>';
\mathcal{E}echo ' </select> </td></tr>';
$query = icony("windows-1251", "UTF-8", 'SELECT `Фізична особа підприємець`.`id`, `Людина`.`ПІБ` FROM
Оізична особа підприємець,
                                   `Людина`
                                                 WHERE
                                                             'Фізична особа підприємець'. ЛюдинаІдн'
`Людина`.`ЛюдинаІдн`');
\text{S}result = $connect->query($query);
$id = $result > fetchAll(POO::FETCH ASSOC);a = iсоnv("windows-1251", "UTF-8",'ЛюдинаIдн');
$b = iconv("windows 1251", "UTE-8", 'HIB');echo '<tr><td> Клієнт фізична особа підприємець:</td> <td><select name="client id fiz pidpr"><option
selected>Оберіть фізичну особу підприємця</option>';
foreach($id as $id){
        echo '<option value="'.$id['id']."'>'.iconv("UTF-8", "windows-1251",$id[$b]).'</option>';
\mathcal{F}echo ' \langleselect\rangle \langletd\rangle \langletr\rangle':
 $query = iconv("windows-1251", "UTF-8", 'SELECT `id`, `Найменування` FROM `Юридична особа`');
Sresult = $connect \rightarrow query ($query);$id = $result > fetchAll(PDO::FETCH_ASSOC);a = iconv("windows-1251", "UTF-8", id');$b = iconv("windows-1251", "UTF-8", 'Haйменування');echo '<tr>> <td> Клієнт юридична особа: </td> <td> <select
                                                                      name="client id legal entity"> <option
selected>Оберіть юридичну особу</option>';
foreach($id as $id){
        echo '<option value="'.$id[$a]."'>'.iconv("UTF-8", "windows-1251",$id[$b]).'</option>';
\mathcal{E}echo ' </select> </td></tr>';
2<tr><td>Валюта:</td> <td> <input type="text" name="currency" /></td></tr>
```

```
<tr><td>Cyma:</td> <td> <input type="text" name="amount" /></td></tr>
<tr><td>Foribka:</td> <td> <input id="checkBox" name="cash" value="1" type="checkbox"></td></tr>
<tr><td>Документальне підтвердження:</td> <td><input id="checkBox" name="documents" value="1"
```

```
\langle?php
\text{Sconnect} = new PDO('mysql:host=localhost; dbname=finmon', 'root', '');
```
\$connect->setAttribute(PDO::ATTR\_ERRMODE, PDO::ERRMODE\_EXCEPTION);

```
$query = iconv("windows-1251", "UTF-8", 'SELECT `id`, `Найменування` FROM `Контрагент`');
```
 $Sresult = $connect \rightarrow query ($query);$ 

type="checkbox"> </td></tr>

 $$kont = $result > fetchAll(POC::FETCH ASSOC);$ 

 $a = iconv("windows-1251", "UTF-8", id');$ 

\$b = iconv("windows-1251", "UTF-8", Найменування');

Контрагент:</td> echo  $\leq t$ r $> t$ d $>$ <td><select <option selected>Оберіть name="kontragent"> контрагента</option>';

foreach(\$kont as \$kont){

echo '<option value="'.\$kont['id']."'>'.iconv("UTF-8", "windows-1251",\$kont[\$b]).'</option>';

 $\mathcal{E}$ 

```
echo ' \langleselect\rangle \langletd\rangle \langletr\rangle':
```
 $?$ 

<tr><td>Haпрям операції:</td> <td> <input type="text" name="direction" /></td></tr>

<tr><td>Призначення:</td><td> <input type="text" name="priznachennya" /></td></tr>

```
<tr><td>ip-aдpeca:</td> <td> <input type="text" name="ip" /></td></tr>
```
<tr><td>Вид рахунку:</td><td> <input type="text" name="kind\_of\_account" /></td></tr>

<tr><td>Kpaïнa:</td> <td> <input type="text" name="country" /></td></tr>

 $<$ tr><td>

 $\langle$ table>

<br />
button type="submit">Наліслати</button>

 $\langle$ form>

 $\langle$ div>

 $\langle \rangle$ hodv $>$ 

 $\langle$ html>

#### Додаток З

#### Лістинг З.1 – Програмний код алгоритму виявлення фінансових

### операцій, що підлягають під ознаки внутрішнього фінансового моніторингу

```
\langle?php
header('Content-Type: text/html; charset=utf-8');
$connect = new PDO('mysql:host=localhost;dbname=finmon', 'root', '');
\text{Shame} = \text{iconv}("windows-1251", "UTF-8", $POST['name'];
$client_id_fiz = 'NULL';
$client_id_fiz_pidpr = 'NULL';
$client_id_legal_entity = 'NULL';
if(is_numeric($_POST['client_id_fiz'])){
        \ellient_id_fiz = \S_POST['client_id_fiz'];
}
if(is_numeric($_POST['client_id_fiz_pidpr'])){
        $client id fiz pidpr = $ POST['client id fiz pidpr'];
        $klient_risk = $connect->query('SELECT * FROM `Ризиковість_клієнта` WHERE 
`Клієнт фізична ocoба` ='.$client_id_fiz_pidpr.' '); $klient_risk_selected = $klient_risk->fetch();
}
if(is numeric($ POST['clientid legal entity'])}
        \deltaclient_id_legal_entity = \S_POST['client_id_legal_entity'];
        $klient_risk = $connect->query('SELECT * FROM `Ризиковість клієнта` WHERE
`Клієнт юридична \rm oco6a' ='.Sclient id legal entity.' ');
        $klient_risk_selected = $klient_risk->fetch();
}
if(stristr($klient_risk_selected[4],'Код ЄДРПОУ не вірний')){
echo "Оерацію відхилено, така юридична особа не зареєстрована в ЄДРПОУ ";
}else{
$risk description = array();
$current: 1251", "UTF-8", $POST['currency'];
$amount =iconv("windows-1251", "UTF-8", $_POST['amount']);
$cash =iconv("windows-1251", "UTF-8", $_POST['cash']);
$kontragent =iconv("windows-1251", "UTF-8", $_POST['kontragent']);
$documents =iconv("windows-1251", "UTF-8", $_POST['documents']);
$direction =iconv("windows-1251", "UTF-8", $_POST['direction']);
$priznachennya =iconv("windows-1251", "UTF-8", $_POST['priznachennya']);
\overline{\text{Sip}} = \text{iconv}("windows-1251", "UTF-8", \text{ } \underline{\text{POST}}['ip']);
$kind_of_account = iconv("windows-1251", "UTF-8", $_POST['kind_of_account']);
$country =iconv("windows-1251", "UTF-8", $_POST['country']);
%kurs_currency = 26.59;
\text{Stoday} = \text{date("Y-m-d");}if(is_numeric($client_id_fiz)){
if(Scash == '1')if($amount >=150000 and $direction =='Зарахування'){
                        $stan = $connect->query('SELECT * FROM `Фізична особа` WHERE `id`
='.$client_id_fiz.'');
                        \frac{\text{Standard}}{\text{Standard}} = \frac{\text{Standard}}{\text{Standard}}$finstan =$stan_selected['Сукупний_середньом']+$stan_selected['Фінансова_допомога']+$stan_selected['Цінні_папери']+
$stan_selected['Продаж_права_вимоги']+$stan_selected['Позика']+$stan_selected['Контракти_дериват']+$stan_s
elected['Надходж_готівки'];
                        if(\$finstan < $amount){
                                 array_push($risk_description,'Зарахування готівки на рахунок, фінансовий 
стан не відповідає операції');
                                 print_r($risk_description);
```
}

}

\$opera = \$connect->query('SELECT `Дата`,`Напрям операції` FROM `Клієнт\_операції` WHERE `id клієнта` ='.\$client id fiz.' AND `Готівка` = 1 AND `Сума`> 50000'); \$oper\_selected = \$opera->fetchAll();  $\text{S}$ dates = array();  $\text{Sdirections} = \text{array}($ ; foreach(\$oper\_selected as \$oper\_selected){ array push(\$dates, substr(\$oper\_selected['Дата'], 0, strpos(\$oper\_selected['Дата'], ''))); array\_push(\$directions, \$oper\_selected['Напрям операції']); }  $$regular\_operation\_risk = 0;$ if(count(\$dates)>0){ for  $(\$i = 1; \$i \le = count(\$dates) - 1; \$i++)$  { if(\$dates[count(\$dates)-\$i] == \$dates[count(\$dates)-\$i-1] and \$directions[count(\$dates)-\$i] !=\$directions[count(\$dates)-\$i-1] ){ \$regular operation risk = 1; } } if(\$regular\_operation\_risk = 1){ array push(\$risk description,'Існує регулярність надходження і в подальшому зняття готівки'); } } // переказ в той чи інший день \$last\_operatioanl\_day = date("Y-m-d", mktime(0, 0, 0, date('m'), date('d') - 2, date('y'))); if(\$direction == 'Зняття'){ \$oper = \$connect->query('SELECT \* FROM `Клієнт\_операції` WHERE `id\_клієнта`  $=$ '.\$client\_id\_fiz.' AND `Дата`  $>=$  '.\$last operatioanl day.' AND `Готівка` = 1 AND `Напрям операції` = "Зарахування" AND `Сума`> 150000');  $\text{Soper}$  selected =  $\text{Soper}$ ->rowCount(); if(\$oper\_selected>=1){ array push(\$risk description,'В цей або в попередній операційний день відбулося зарахування готівки'); } } } else{ \$stan = \$connect->query('SELECT \* FROM `Фізична\_особа` WHERE `id` ='.\$client\_id\_fiz.' ');  $\text{Stan} \text{ selected} = \text{Stan}\text{-}\text{Stach}$ ();  $\text{S}$ finstan  $=$ \$stan\_selected['Сукупний\_середньом']+\$stan\_selected['Фінансова\_допомога']+\$stan\_selected['Цінні\_папери']+ \$stan\_selected['Продаж\_права\_вимоги']+\$stan\_selected['Позика']+\$stan\_selected['Контракти\_дериват']+\$stan\_s elected['Надходж\_готівки']; \$scholarship\_fiz = \$stan\_selected['Стипендія']; if(\$amount <150000 and \$amount>140000 ){ array push( $$risk$  description,'Ухилення від обов\*язкового фінансового моніторингу'); } if(\$direction == 'Зарахування'){ \$amount\_contragents = \$connect->query('SELECT \* FROM `Клієнт\_операції` WHERE `id\_клієнта`  $=$ '.\$client id fiz.' AND `Готівка` = 0 '); \$amount\_contragents\_selected = \$amount\_contragents->fetchAll();  $\text{Scontragents} = \text{array}($ ; foreach(\$amount\_contragents\_selected as \$amount\_contragents\_selected){ array\_push(\$contragents,strval(\$amount\_contragents\_selected['Контрагент'])); } \$unique\_contragents = count (array\_count\_values ( \$contragents )); \$amount contragents risk  $= 0$ ; \$person = \$connect->query('SELECT \* FROM `Людина` WHERE `ЛюдинаІдн`  $=$ '.\$client\_id\_fiz.' ');  $$person\_selected = $person->fetch();$  $\text{Page} = \text{Sperson} \text{ selected}['Bik']$ ;

\$person\_adress = \$person\_selected['Місце\_проживання']; if(\$unique\_contragents>50){ if(\$age<18 or \$age>70 or \$scholarship\_fiz == '1'){ array push(\$risk description,'Існує зарахування на рахунок особі з складним соціальним статусом від багатьох фізичних чи юридичних осіб'); ļ if(\$finstan<\$amount){ array push(\$risk description,'Фінансовий стан не відповідає сумі, потрібно витребування додаткових документів');  $\left\{ \right\}$ \$contragent = \$connect->query('SELECT \* FROM `Контрагент` WHERE `id` ='.\$kontragent.' '); \$contragent selected = \$contragent->fetch(); \$contragent adress = \$contragent selected['Місце знаходження']; //\$priznachennya = 'дистанційні послуги'; //\$amount =  $200000$ ;  $$person\_postal\_code = substr($person\_address, 0, 2);$ \$contragent postal code = substr(\$contragent adress,0,2); if(\$amount>=150000){ if(\$person\_postal\_code != \$contragent\_postal\_code and stristr(\$priznachennya, 'дистанцій') or stristr(\$priznachennya, 'послу')){ array push(\$risk description,'Розрахунок за дистанційні послуги');  $\mathcal{E}$  $if(Samount>150000)$ if(stristr(\$priznachennya, 'автор') or stristr(\$priznachennya, 'нагород') or stristr(\$priznachennya,  $\text{log}(\text{log}(\mathbf{t}))$ array\_push(\$risk\_description,'Присутня авторська винагорода');  $\mathcal{E}$  $\mathbf{I}$ if(\$amount>150000 and \$direction  $=$  'Зарахування' and \$kind of account = 'Кредитний' and \$finstan<\$amount){ array push(\$risk description, Погашення кредиту за елітні товари чи нерухомість');  $\pi$  sip\_adresses = \$connect->query('SELECT \* FROM `Knier one panii` WHERE `Toriska` = 0 ');  $\sin$  adresses selected =  $\sin$  adresses->fetchAll():  $\pi$ -adr = array(); foreach(\$ip\_adresses\_selected as \$ip\_adresses\_selected){ array\_push(\$ip\_adr,strval(\$ip\_adresses\_selected['III']));  $if(in_array(\$ip, \$ip_adr))$ array push(\$risk description,'Клієнти користуються спільною ір-адресою'); // для юридичних осіб!!!!! порівняння адрес  $if(Scurrency == 'USD')$ \$amount curr in  $UAH =$ \$amount\*\$kurs currency; if(\$direction == 'Зарахування' and \$currency == 'USD' and \$kind of account == 'Картковий' and  $\text{Samount\_curr\_in\_UAH} > 150000$  ){ array push(\$risk description,'Зарахування валюти на картковий рахунок');  $\mathbf{I}$  $$this\_operation1_day = date("Y-m-d");$ \$similar = \$connect->query('SELECT \* FROM `Клієнт операції` WHERE `id клієнта`  $=$ '.\$client id fiz.' AND 'Дата' >= '.\$this operatioanl day.'');  $\text{Similar selected} = \text{Similar} > \text{fetchAll}$ .  $\sin \text{ direction} = \arctan \text{.}$  $\sin\$  curency = array();  $\text{\$sum\_similar\_operations} = 0;$ foreach(\$similar selected as \$similar selected){

if(\$similar\_selected['Валюта'] =  $\text{scurrency}$  and \$similar\_selected['Контрагент'] \$kontragent and\$similar selected['Напрям операції'] == \$direction and  $\text{Similar selected}$ [' $\text{Bu}$ д рахунку'] == \$kind\_of\_account  $\mathcal{H}$ \$sum\_similar\_operations +=\$similar selected['Сума'];  $\mathcal{E}$  $\text{\$sum}\$  similar operations  $\text{+=}\$$  amount; if( $\text{Sum similar operations} > 150000$ ){ array push(\$risk description,'Існують схожі операції'); J  $\left\{ \right\}$ \$klient risk \$connect->query('SELECT **FROM** 'Ризиковість клієнта' **WHERE**  $\overline{\phantom{a}}$ `Клієнт\_фізична\_особа` ='.\$client id fiz.' ');  $\text{Sklient\_risk\_selected} = \text{Sklient\_risk-Setch}$ \$add\_riski\_oper = \$connect->query('INSERT INTO 'Клієнт операції' ('id клієнта', 'Валюта', 'Сума', 'Готівка', 'Документальне\_підтв', 'Контрагент', 'Напрям операції', 'Призначення', 'Ш', `Вид\_рахунку`, `Країна`) VALUES ("'.Sclient\_id\_fiz."', "'.Scurrency."', "'.Samount."', "'.Scash."', " '.Sdocuments."',<br>" '.Skontragent."', " '.Sdirection."', " '.Spriznachennya."', " '.Sip.'", "'.Skind\_of\_account."', " '.  $\text{slast_id} = \text{Sconnect-slastInsertId}($ if(count(\$risk\_description)>0){  $\text{S}$ deskription = implode(";",  $\text{S}$ risk\_description); \$riski\_oper = \$connect->query('INSERT INTO 'Ризикові операції' ('id операції', 'Рівень\_ризиковості\_клієнта`, Опис\_ризиковості\_клієнта`, `Критерій\_ризиковості`) VALUES ('.\$last\_id.', "".\$klient risk selected['Рівень ризику']."","".\$klient risk selected['Примітки']."", "".\$deskription."')');  $\mathcal{E}$  $\mathcal{E}$ if(is numeric(\$client id fiz pidpr)){  $if(Scash == '1')$ if(\$amount >=150000 and \$direction == Зарахування') {  $\text{Stan} = \text{Sconnect} > \text{query}$  (SELECT \* FROM  $\phi$  )  $\phi$  изична особа пілприємень WHERE  $\text{id}$  ='.\$client\_id\_fiz\_pidpr.'');  $\$ {Stan\_s<sub>elected</sub> = \$stan&gt; fetch(); **Sfinstan**  $=$ \$stan selected['Прибуток за piк']+\$stan selected['Кредиторська довгостр']+\$stan selected['Кредиторська кор откостр']+\$stan selected['Кредити']+\$stan selected['Депозити']+\$stan selected['Залишки на рахунках'];  $if(\$finstan < $amount)$ array push(\$risk description,'Зарахування готівки на рахунок, фінансовий стан не відповідає операції'); //print  $r$ (\$risk description);  $\}$ ₹ \$opera = \$connect->query('SELECT 'Дата', 'Напрям операції' FROM 'Клієнт операції' WHERE 'id\_фізична особа підприємець' ='.\$client\_id\_fiz\_pidpr.' AND 'Готівка' = 1 AND 'Сума'> 50000');  $\text{Soper\_selected} = \text{Sopera}\rightarrow \text{fetchAll}();$  $\text{S} \cdot \text{d} \cdot \text{at} = \text{array}($  $\text{Sdirections} = \text{array}$ . foreach(\$oper selected as \$oper selected){ array push(\$dates, substr(\$oper\_selected['*Ilara'*].  $\mathbf{0}$ . strpos(\$oper\_selected['*I*[ara'], ''))); array push(\$directions, \$oper selected['Напрям операції']);  $$regular\_operation\_risk = 0;$ echo \$dates: echo \$directions:  $if$ (count(\$dates)>0){ for  $(\$i = 1; \$i \le = count(\$dates) - 1; \$i++)$  { if(\$dates[count(\$dates)-\$i] \$dates[count(\$dates)-\$i-1]  $=$ and \$directions[count(\$dates)-\$i] !=\$directions[count(\$dates)-\$i-1]){ Seegular operation risk = 1; - 1  $if$ (\$regular\_operation\_risk = 1){

array\_push(\$risk\_description,'Існує регулярність надходження і в подальшому зняття готівки'); } } \$last\_operatioanl\_day = date("Y-m-d", mktime $(0, 0, 0, 0, 0)$  date('m'), date('d') - 2, date('y'))); if(\$direction == 'Зняття') $\{$ \$oper = \$connect->query('SELECT \* FROM `Клієнт\_операції` WHERE `id\_фізична\_особа\_підприємець` ='.\$client\_id\_fiz\_pidpr.' AND `Дата` >= '.\$last\_operatioanl\_day.' AND `Готівка`  $= 1$  AND `Напрям операції` = "Зарахування" AND `Сума`> 150000'); \$oper selected =  $$oper->rowCount();$ if(\$oper\_selected>=1){ array push(\$risk description,'В цей або в попередній операційний день відбулося зарахування готівки'); } } } else{ \$stan = \$connect->query('SELECT \* FROM `Фізична\_особа\_підприємець` WHERE `id` ='.\$client\_id\_fiz\_pidpr.' ');  $\text{Stan} \text{ selected} = \text{Stan}\text{-}\text{fetch}$ ();  $\text{S}$ finstan  $=$ \$stan\_selected['Прибуток\_за\_рік']+\$stan\_selected['Кредиторська\_довгостр']+\$stan\_selected['Кредиторська\_кор откостр']+\$stan\_selected['Кредити']+\$stan\_selected['Депозити']+\$stan\_selected['Залишки\_на\_рахунках']; if(\$amount <150000 and \$amount>140000 ){ array\_push(\$risk\_description,'Ухилення від обов\*язкового фінансового моніторингу'); } if(\$direction == 'Зарахування'){ \$amount\_contragents = \$connect->query('SELECT \* FROM `Клієнт\_операції` WHERE `id фізична особа підприємець` ='.\$client id fiz pidpr.' AND `Готівка` = 0 '); \$amount\_contragents\_selected = \$amount\_contragents->fetchAll();  $\text{Scontragents} = \text{array}$ (); foreach(\$amount\_contragents\_selected as \$amount\_contragents\_selected){ array\_push(\$contragents,strval(\$amount\_contragents\_selected['Контрагент'])); } \$unique\_contragents = count (array\_count\_values ( \$contragents )); \$amount contragents risk  $= 0$ ; \$person = \$connect->query('SELECT \* FROM `Людина` WHERE `ЛюдинаІдн` ='.\$client\_id\_fiz\_pidpr.' ');  $$person\_selected = $person->fetch();$  $\text{Page} = \text{Sperson} \text{ selected}$ ['Вік']; \$person\_adress = \$person\_selected['Місце\_проживання']; if(\$unique\_contragents>50){ if(\$age<18 or \$age>70 or \$scholarship\_fiz == '1'){ array\_push(\$risk\_description,'Існує зарахування на рахунок особі з складним соціальним статусом від багатьох фізичних чи юридичних осіб'); } } if(\$finstan<\$amount){ array\_push(\$risk\_description,'Фінансовий стан не відповідає сумі, потрібно витребування додаткових документів'); } } // дистанційність послуг \$contragent = \$connect->query('SELECT \* FROM `Контрагент` WHERE `id` ='.\$kontragent.' '); \$contragent selected =  $\text{Scontragent-}\text{Setch}$ (); \$contragent\_adress = \$contragent\_selected['Місце\_знаходження'];  $$person\_postal\_code = substr($person\_address, 0, 2);$ \$contragent\_postal\_code = substr(\$contragent\_adress,0,2); if(\$amount>=150000){

```
if($person_postal_code != $contragent_postal_code and stristr($priznachennya, 'дистанцій') or 
stristr($priznachennya, 'послу')){
                        array_push($risk_description,'Розрахунок за дистанційні послуги');
                }
        }
       // авторська винагорода
       if($amount>150000){
                if(stristr($priznachennya, 'автор') or stristr($priznachennya, 'нагород') or stristr($priznachennya, 
'розроб')){
                                array_push($risk_description,'Присутня авторська винагорода');
                }
        }
       // погашення кредиту завідомо на елітні товари
       if($amount>500000 and $direction == 'Зарахування' and $kind_of_account = 'Кредитний' and 
$finstan<$amount){
                array push($risk description,'Погашення кредиту за елітні товари чи нерухомість');
        }
       // Співпадання ip
        $ip\_adresses = $connect >query('SELECT * FROM 'Kinerr' or epanii' WHERE 'Toriska' = 0 ');\pigip_adresses_selected = \pijp_adresses->fetchAll();
        $ip \text{ } adr = \text{array}();foreach($ip_adresses_selected as $ip_adresses_selected){
                        array_push($ip_adr,strval($ip_adresses_selected['III']));
                }
       if(in_array($ip, $ip_adr)){
                array_push($risk_description,'Клієнти користуються спільною ip-адресою');
        }
       // для юридичних осіб!!!!! порівняння адрес
       // if ($contragent_adress = $contragent_selected['Місце_знаходження'] == )
                if(\text{Scurrency} == \text{'USD'})\{$amount_curr_in_UAH = $amount*$kurs_currency;
                }
       if($direction = 'Зарахування' and $currency = 'USD' and $kind of account = 'Картковий' and
$amount_curr_in_UAH > 150000 ){
               array_push($risk_description,'Зарахування валюти на картковий рахунок');
        }
$this\_operation1_day = date("Y-m-d");$similar = $connect->query('SELECT * FROM `Клієнт_операції` WHERE 
`id фізична особа підприємець` ='.$client id fiz pidpr.' AND `Дата` >= '.$this operatioanl day.' ');
                        $similar_selected = $similar->fetchAll();
                        \sin_direction = array();
                        \sin\ curency = \arctan(x);
                        $sum_similar_operations = 0;
                                foreach($similar_selected as $similar_selected){
                                        if($similar_selected['Валюта'] == $currency and
        $similar_selected['Контрагент_інший'] == $kontragent and$similar_selected['Напрям операції'] 
= $direction and $similar_selected['Вид_рахунку'] = $kind of account ){
                                                                $sum_similar_operations
+=$similar_selected['Сума'];
                                                        }
                                }
                                $sum_similar_operations +=$amount;
                                if($sum_similar_operations>150000){
                                        array push($risk_description,'Існують схожі операції');
                                }
}
                $klient risk = $connect->query('SELECT * FROM `Ризиковість клієнта` WHERE
`Клієнт фізична oco6a` ='.$client id fiz pidpr.' ');
        $klient_risk_selected = $klient_risk->fetch();
                $add_riski_oper = $connect->query('INSERT INTO `Клієнт_операції` 
(`id_фізична_особа_підприємець`, `Валюта`, `Сума`, `Готівка`, `Документальне_підтв`, `Контрагент`,
```
124

`Напрям операції`, `Призначення`, `ІП`, `Вид\_рахунку`, `Країна`) VALUES ("'.\$client\_id\_fiz\_pidpr.'", "'.\$currency.'", "'.\$amount.'", "'.\$cash.'", " '.\$documents.'", " '.\$kontragent.'", " '.\$direction.'", " '.\$priznachennya.'", " '.\$ip.'", "'.\$kind\_of\_account.'", " '.\$country.'")'); \$last\_id = \$connect->lastInsertId(); \$add\_riski\_oper = \$connect->query('INSERT INTO `Клієнт\_операції` (`id\_клієнта`, `Валюта`,

`Сума`, `Готівка`, `Документальне\_підтв`, `Контрагент`, `Напрям операції`, `Призначення`, `ІП`, `Вид\_рахунку`, `Країна`) VALUES ("'.\$client\_id\_fiz."', "'.\$currency."', "'.\$amount.'", "'.\$cash.'", " '.\$documents.'", " '.\$kontragent.'", " '.\$direction.'", " '.\$priznachennya.'", " '.\$ip.'", "'.\$kind\_of\_account.'", " '.\$country.'")');  $\text{slast}$  id = \$connect->lastInsertId(); if(count(\$risk\_description)>0){  $\text{S}$ deskription = implode(";",  $\text{S}$ risk\_description); \$riski\_oper = \$connect->query('INSERT INTO `Ризикові\_операції` (`id\_операції`, `Рівень\_ризиковості\_клієнта`,`Опис\_ризиковості\_клієнта`, `Критерій\_ризиковості`) VALUES ('.\$last\_id.', "'.\$klient risk selected['Рівень ризику']."","'.\$klient risk selected['Примітки']."', "'.\$deskription.'")'); } } if(is\_numeric(\$client\_id\_legal\_entity)){ if( $\text{Scash} == '1'$ ) $\{$ if(\$amount >=150000 and \$direction == Зарахування') $\{$ \$stan = \$connect->query('SELECT \* FROM `Юридична\_особа` WHERE `id` ='.\$client\_id\_legal\_entity.' ');  $\$  $$finstan =$ \$stan\_selected['Статутний капітал']+\$stan\_selected['Прибуток за piк']+\$stan\_selected['Кредиторська\_довгост p']+\$stan\_selected['Кредити']+\$stan\_selected['Депозити']+\$stan\_selected['Залишки на\_рахунках']; if(\$finstan < \$amount){ array\_push(\$risk\_description,'Зарахування готівки на рахунок, фінансовий стан не відповідає операції'); print\_r(\$risk\_description); } } \$opera = \$connect->query('SELECT `Дата`,`Напрям операції` FROM `Клієнт\_операції` WHERE `id\_юридична\_особа` ='.\$client\_id\_legal\_entity.' AND `Готівка` = 1 AND `Сума`> 50000');  $$oper\_selected = $open \rightarrow fetchAll();$  $\text{S}$ dates = array();  $\text{Sdirections} = \text{array}($ ; foreach(\$oper\_selected as \$oper\_selected){ array push(\$dates, substr(\$oper\_selected['Дата'], 0, strpos(\$oper\_selected['Дата'], ' '))); array\_push(\$directions, \$oper\_selected['Напрям операції']); }  $$regular\_operation\_risk = 0;$ if(count(\$dates)>0){ for  $(\$i = 1; \$i \leq count(\$dates)-1; \$i++)$  {  $if(\text{Sdates}[\text{count}(\text{Sdates})-\text{Si}] == \text{Sdates}[\text{count}(\text{Sdates})-\text{Si-1}]$  and \$directions[count(\$dates)-\$i] !=\$directions[count(\$dates)-\$i-1] ){ \$regular operation risk  $= 1$ ; } } if( $$regular\_operation\_risk = 1)$ { array push(\$risk description,'Існує регулярність надходження і в подальшому зняття готівки'); } } // переказ в той чи інший день \$last\_operatioanl\_day = date("Y-m-d", mktime $(0, 0, 0, 0, 0, 0)$ , date('d') - 2, date('y'))); if(\$direction == 'Зняття') $\{$ 

\$oper = \$connect->query('SELECT \* FROM `Клієнт\_операції` WHERE `id\_юридична\_особа` ='.\$client\_id\_legal\_entity.' AND `Дата` >= '.\$last\_operatioanl\_day.' AND `Готівка` = 1 AND `Напрям операції` = "Зарахування" AND `Сума`> 150000');

```
$oper_selected = $oper->rowCount();
                                          if($oper_selected>=1){
                                                  array_push($risk_description,'В цей або в попередній 
операційний день відбулося зарахування готівки');
                                          } 
                 }
         }
else{
        $stan = $connect->query('SELECT * FROM `Юридична особа` WHERE `id` ='.$client id legal entity.'
');
                 \text{Stan} \text{ selected} = \text{Stan}\text{-}\text{fetch}();
                 \text{Sfinstan} =
$stan_selected['Статутний капітал']+$stan_selected['Прибуток за_рік']+$stan_selected['Кредиторська_довгост
p']+$stan_selected['Кредити']+$stan_selected['Депозити']+$stan_selected['Залишки на_рахунках'];
// часті зарахування чи зняття від 140000 до 150000 дописати
        if($amount <150000 and $amount>140000 ){
                array push($risk_description,'Ухилення від обов*язкового фінансового моніторингу');
        }
// напрям зарахування
        if($direction == 'Зарахування'){
                if($finstan<$amount){
                         array_push($risk_description,'Фінансовий стан не відповідає сумі, потрібно 
витребування додаткових документів');
                 }
        }
        // дистанційність послуг
        $contragent = $connect->query('SELECT * FROM `Контрагент` WHERE `id` ='.$kontragent.' ');
        % $contragent selected = % $contragent->fetch();
        $contragent_adress = $contragent_selected['Місце_знаходження'];
        //$priznachennya = 'дистанційні послуги';
        //$amount = 200000;
        \ellient_postal_code = substr(\ellperson_adress,0,2);
        $person postal code = substr($stan selected['Місце знаходження'],0,2);
        $contragent_postal_code = substr($contragent_adress,0,2);
        if($amount>=150000){
                if($client_postal_code != $contragent_postal_code and stristr($priznachennya, 'дистанцій') or 
stristr($priznachennya, 'послу')){
                         array_push($risk_description,'Розрахунок за дистанційні послуги');
                 }
        }
        \frac{1}{\sqrt{2}}priznachennya = 'за розробку автору';
        // авторська винагорода
        if($amount>150000){
                if(stristr($priznachennya, 'автор') or stristr($priznachennya, 'нагород') or stristr($priznachennya, 
'розроб')){
                                 array_push($risk_description,'Присутня авторська винагорода');
                 }
        }
        // погашення кредиту завідомо на елітні товари
        if(\text{Samount} > 500000 and \text{Sdirection} = 3арахування' and \text{Skind} of account = 'Кредитний' and
$finstan<$amount){
                array push($risk description,'Погашення кредиту за елітні товари чи нерухомість');
        }
        // Співпадання ip
        $ip_adresses = $connect->query('SELECT * FROM `Клієнт_операції` WHERE `Готівка` = 0 ');
        $ip\_adresses\_selected = $ip\_adresses \rightarrow fetchAll();$ip \text{ adr} = \text{array}();foreach($ip_adresses_selected as $ip_adresses_selected){
                         array push(\$ip adr,strval(\$ip adresses selected['I\Pi']));
                 }
        if(in_array($ip, $ip_adr)){
                array push($risk_description,'Клієнти користуються спільною ip-адресою');
```

```
\}if($currency == 'USD')\{\text{\$amount\_curr\_in_UAH} = \text{\$amount*$\kurs\_currency};if($direction == 'Зарахування' and $currency == 'USD' and $kind of account == 'Картковий' and
\text{Samount\_curr_in_UAH} > 150000array push($risk description,'Зарахування валюти на картковий рахунок');
         $this operatioanl day = date("Y-m-d");
         $similar = $connect->query('SELECT * FROM 'Клієнт операції' WHERE 'id юридична особа'
='.$client id legal entity.' AND '\text{Qara}' >= '.$this operatioanl day.'');
         \text{Similar\_selected} = \text{Similar}>fetchAll();\sin\<sub>curency</sub> = \arctan(x);
         \text{Sum\_similar\_operations} = 0;foreach($similar selected as $similar selected){
                           if($similar selected['Валюта'] = $currency
                                                                                                                    and
         $similar selected['Контрагент інший'] ==
                                                               $kontragent and$similar selected['Напрям операції']
         $direction and
                                    $similar selected['Вид рахунку'] ==
                                                                                  $kind of account
=\mathcal{H}$sum similar operations +=$similar selected['Cyma'];
                           \}\sum_{s} sum_similar_operations +=\sum_{s} + \sum_{s}if(\text{\$sum}\ similar operations>150000){
                           array_push($risk_description,'Існують схожі операції');
                           ₹
\mathcal{E}$klient_risk = $connect->query('SELECT * FROM `Ризиковість клієнта` WHERE `Клієнт юридична особа`
='.$client id legal entity.' ');
         \text{Sklient risk selected} = \text{Sklient risk} > \text{fetch}.
                  $add_riski_oper = $connect->query('INSERT INTO `Клієнт операції` (`id юридична особа`,
'Валюта`, `Сума`, `Готівка`, `Документальне підтв`, `Контрагент`, `Напрям операції`, `Призначення`, `Ш`,
"Вид рахунку', `Країна`) VALUES (".Sclient_id_legal_entity.", "'.Scurrency."', "'.Samount."', "'.Scash."', "<br>".Sdocuments."', " .Skontragent."', " .Sdirection."', " .Spriznachennya."', " '.Sip."', "'.Skind_of_account."', 
'.\text{Scountry."});
                  $last id = $connect->lastInsertId();
                  if(count($risk_description)>0){
                           $deskription = implode(";", $risk_description);
                           $riski oper = $connect->query('INSERT INTO 'Ризикові операції' ('id операції',
'Рівень_ризиковості_клієнта`, Опис_ризиковості_клієнта`, `Критерій_ризиковості`) VALUES ('.$last_id.',
"".$klient_risk_selected['Рівень_ризику']."","'.$klient_risk_selected['Примітки']."", "'.$deskription."')');
                  \rightarrow\}\}\gamma\langlehtml><head>
  <title>Лолати люлину</title>
         <script src="http://code.jquery.com/jquery-1.8.3.js"></script>
         <meta http-equiv="Content-Type" content="text/html; charset=windows-1251" />
 <head>

                  <stvle>table{
                           border-collapse: collapse;
                  border: solid 1px;
                  ₹
                  td{
                           border: solid 1px;
                  }
                  \langlestyle>
<div id="add_person">
```
127

<table>

<tr><td >Видалити</td><td>Операція</td><td>Рівень ризику</td><td>Опис ризику</td><td>Опис ризику операції</td></tr>

```
<?php
```
}

```
$risk = $connect->query('SELECT * FROM `Ризикові_операції` ');
       $risk_selected = $risk->fetchAll();
       foreach($risk_selected as $risk_selected){
```

```
echo '<tr><td style="text-align:center;"><input onclick="delete_oper(id);" id='.$risk_selected['id'].' 
type="button" value="X"</button></td><td style="text-align:center;">'.$risk_selected['id_операції'].'</td><td
style="text-align:center;">'.$risk_selected['Рівень_ризиковості_клієнта'].'</td><td style="text-align:center;" 
>'.$risk_selected['Опис_ризиковості_клієнта'].'</td><td>'.$risk_selected['Критерій_ризиковості'].'</td></tr>';
        }
```

```
?>
<script>
function delete oper(id){
```

```
$.post('delete_operation.php', {id}, function(data){
        alert(data);
         });
</script>
</table>
</div>
</body>
</html>
```
## Лістинг З.2 – Програмний код видалення з бази операції, яка була

#### помилково визначена як ризикова

 $\langle$ ?php header('Content-Type: text/html; charset=utf-8'); \$connect = new PDO('mysql:host=localhost;dbname=finmon', 'root', '');  $$id = $POST['id']$ ; echo 'Операція визнана неризиковою'; \$stmt = \$connect->query('DELETE FROM `Ризикові\_операції` WHERE `id`='.\$id.''); ?>